# UNIVERSIDAD AUTÓNOMA METROPOLITANA UNIDAD AZCAPTZALCO

División de Ciencias Básicas e Ingeniería

Licenciatura en Ingeniería en Computación

Reporte de proyecto terminal

"Sistema de Gestión de Recursos Humanos como Acervo Cognitivo para Colectivos de Trabajo"

Elaborado por:

Sánchez Guzmán Rodolfo Salomón

204360323

Trimestre 14-I

Asesora

M.C. Rafaela Blanca Silvia López

Departamento de Sistema

Firma del asesor

Yo, M.C. Rafaela Blanca Silvia López, declaro que aprobé el contenido del presente Reporte de Proyecto de Integración y doy mi autorización para su publicación en la Biblioteca Digital, así como en el Repositorio Institucional de UAM Azcapotzalco.

M.C. Rafaela Blanca Silvia López

Yo, Rodolfo Salomón Sánchez Guzmán, doy mi autorización a la Coordinación de Servicios de Información de la Universidad Autónoma Metropolitana, Unidad Azcapotzalco, para publicar el presente documento en la Biblioteca Digital, así como en el Repositorio Institucional de UAM Azcapotzalco.

Rodolfo Salomón Sánchez Guzmán

# Contenido

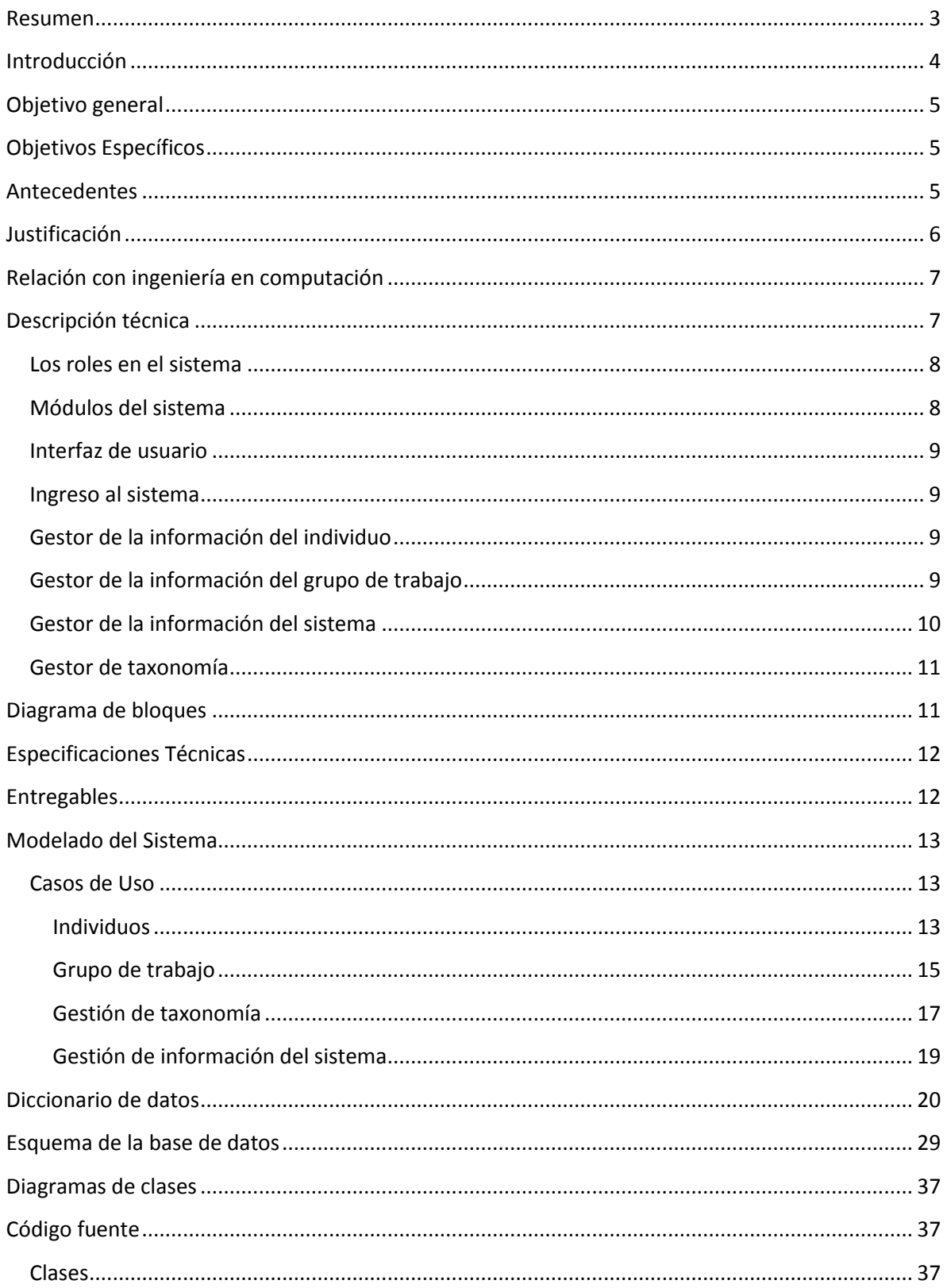

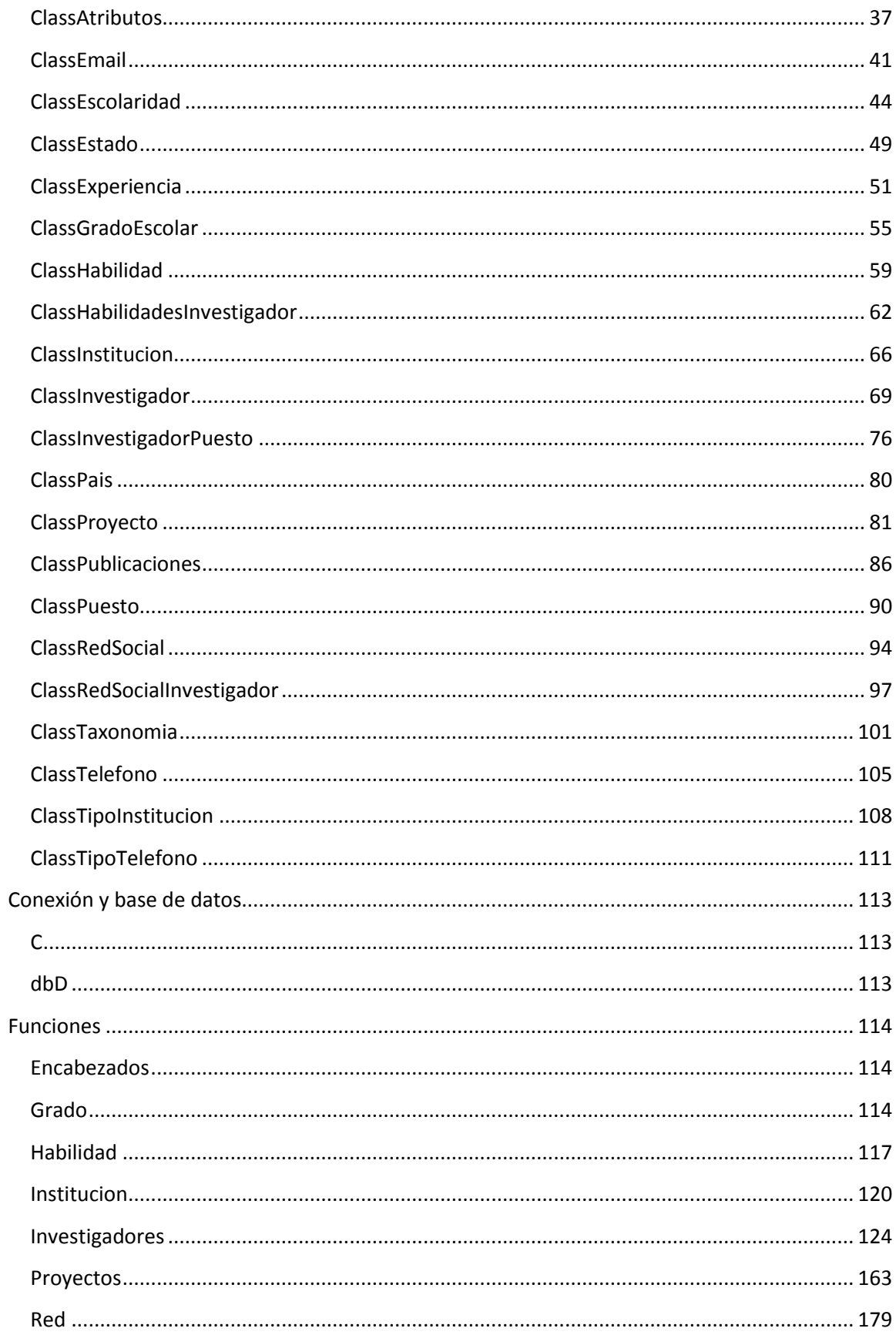

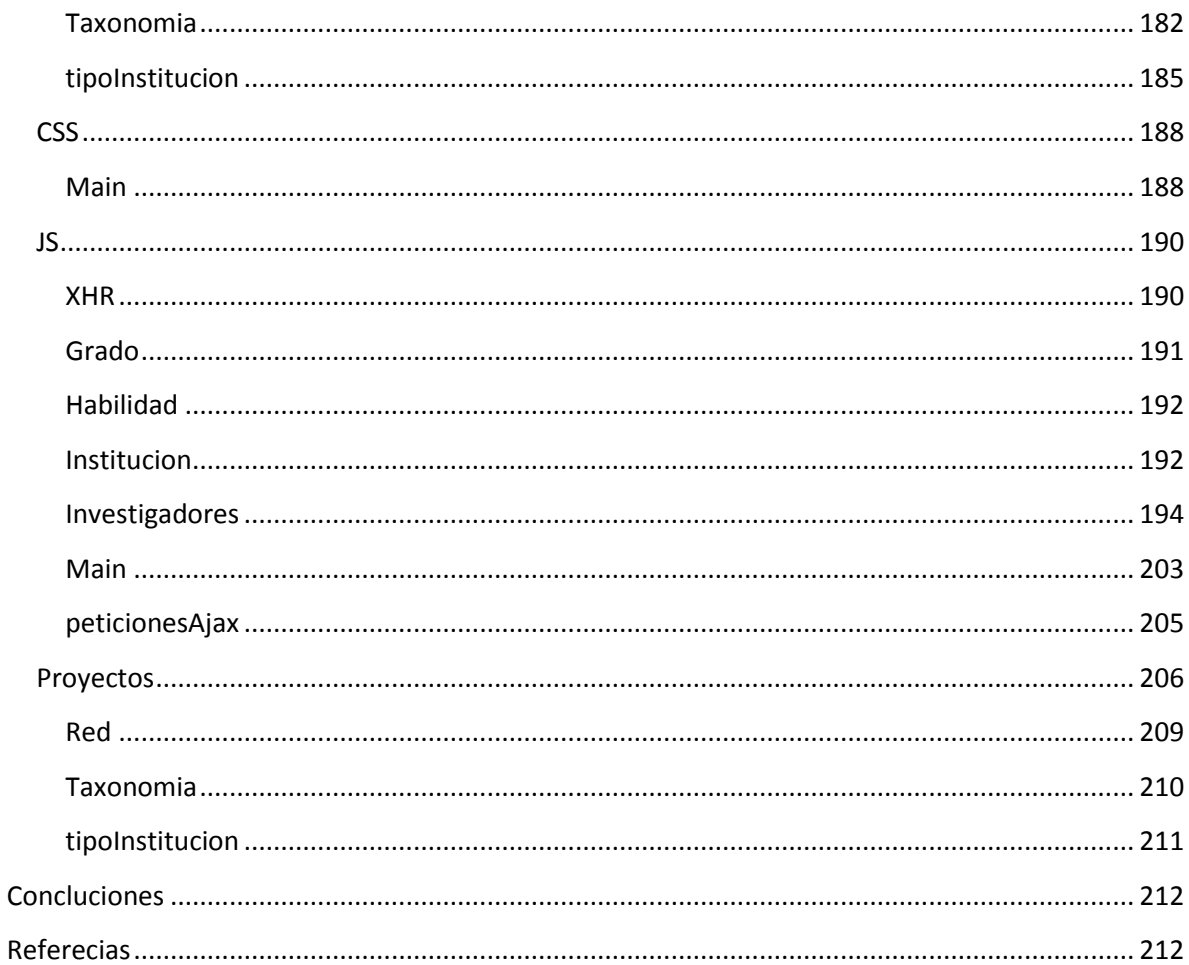

# <span id="page-4-0"></span>**Resumen**

En este documento mostraremos la necesidad que se busca abordar con este proyecto, el cual consiste en la formación del mejor colectivos de trabajo a partir de un acervo cognitivo, dado que

siempre ha sido difícil definir y seleccionar a los recursos humanos basados en elementos subjetivos.

Para que un colectivo de trabajo sea el conjunto de los mejores elementos disponibles se tienen que tomar en cuenta el mayor número de elementos posibles para realizar la selección de un recurso humano.

# <span id="page-5-0"></span>**Introducción**

En el presente documento se redacta la forma en la que se desarrolló el proyecto Sistema de Gestión de Recursos Humanos como Acervo Cognitivo para Colectivos de Trabajo, el cual muestra una solución al problema de selección de las los recursos humanos en la formación de un grupo de trabajo.

Con este proyecto se pretende crear un mecanismo de selección de los recursos humanos más capacitado para desarrollar una función específica dentro del colectivo de trabajo, tomando en cuenta sus habilidades, experiencia laboral, historial académico y sus publicaciones realizadas.

# <span id="page-6-0"></span>**Objetivo general**

Diseñar e implementar un sistema informático que permita estructurar, gestionar y localizar recursos generados como producto del acervo cognitivo de los integrantes de un colectivo de trabajo.

# <span id="page-6-1"></span>**Objetivos Específicos**

- a. Diseñar la taxonomía que determine la forma de estructurar la información y los recursos generados.
- b. Diseñar un sistema que permita estructurar el acervo cognitivo de los recursos humanos de un colectivo de trabajo.
- c. Diseñar mecanismos de búsqueda inteligentes que permitan localizar fácilmente recursos humanos como acervo cognitivo, de acuerdo a ciertos patrones.
- d. Realizar el desplegado de los recursos humanos como acervo cognitivo asociados a ciertos patrones de búsqueda.
- e. Implementar el diseño utilizando tecnologías abiertas y/o estándares.
- f. Documentar las diferentes etapas del desarrollo.

# <span id="page-6-2"></span>**Antecedentes**

Actualmente existen varios sistemas que almacenan la información explícita de investigadores.

En México, por ejemplo, existen sistemas como el Acervo de Recursos de Investigación en Educación Superior (ARIES) de la Universidad Nacional Autónoma de México (UNAM) [1], el cual contiene información acerca de los proyectos de investigación que se realizan en instituciones de educación superior y del personal académico e investigadores que los desarrollan.

Otro sistema es el Catálogo de Profesores [2], desarrollado por la Universidad Autónoma Metropolitana Unidad Xochimilco, el cual tiene como objetivo permitir la interacción entre los investigadores que estén trabajando temas afines de tal forma que puedan vincularse y enriquecer con ello su labor académica.

Además existen algunas bases de datos que abarcan a los investigadores de todo un estado, como por ejemplo el sistema coscyt [3] que cuenta con una base de datos con información de los investigadores de varias instituciones educativas dispersas a lo largo del estado de Baja California. Entre la información disponible está el nombre y el correo electrónico del investigador así como sus líneas de trabajo.

También existen sistemas que almacenan información sobre investigadores que trabajan en un área de estudio específica a nivel mundial como:

- SysBiolDB (Systems Biology Database) [4]: intenta proveer un mecanismo de intercambio y una plataforma de información para todos los investigadores del área de biología.
- Resilience Aliance[5]: proporciona una base de datos de investigadores destinada a facilitar la comunicación entre investigadores interesados en temas ecológicos y de sustentabilidad.
- ERNA-NET PathoGenoMics 1 [6]: provee una base de datos para encontrar información sobre grupos de investigación de la Unión Europea en el campo de los organismos patógenos.

Existen también sistemas que permiten la búsqueda de investigadores que trabajan o han cooperado en proyectos dentro de cierta institución como los siguientes:

- Base de datos de investigadores de la Comisión Nacional de Investigación Científica y Tecnológica (CONICYT) de Chile .[7]
- Base de datos de investigadores de la Universidad de Tsukubaba.[8]
- Base de datos de investigadores del Instituto de Tecnología de Tokyo.[9]
- Base de datos de investigadores de la Universidad de Hokkaido.[10]
- Base de datos de investigadores de la Universidad de Kagawa. [11]
- Base de datos de investigadores de la Universidad de la ciudad Yokohama.[12]

# <span id="page-7-0"></span>**Justificación**

Actualmente la creación de colectivos de trabajo, se lleva a cabo sin una metodología definida. Se crean con base en conocimiento personal del encargado de formarlos. Esto es, la elección de los integrantes del colectivo se basa sólo en los individuos o instituciones que el encargado conoce. Esto limita al grupo ya que no se podrán integrar personas que posiblemente cuentan con mayor capacidad, habilidad o experiencia, sólo por no tener relación alguna con el encargado de realizar la selección.

Lo que se pretende con este proyecto es implementar un sistema capaz de formar colectivos de trabajo con la mayor eficiencia posible, brindando una base de datos vasta y robusta, además de mecanismos de búsqueda que permitan la elección de los mejores individuos para un trabajo específico, tomando en cuenta sus conocimientos, habilidades y experiencias.

Otro aporte del proyecto será la apertura del sistema a todas las personas interesadas en pertenecer a un colectivo de trabajo. Éstas podrán postularse para participar en algún colectivo o simplemente almacenar su información para posibles incorporaciones futuras. Esto será posible gracias a que el sistema será abierto para cualquier persona capaz, que esté interesada en ser parte de la base de datos del sistema. Esto es, el sistema no estará limitado a la pertenencia solo a un grupo, área o institución, será un sistema totalmente integral para todas las áreas del conocimiento, instituciones o regiones, para así formar colectivos de trabajo plurales.

Actualmente, existen sistemas en los que se puede realizar búsquedas de investigadores o personal para conformar grupos de trabajo, pero estos tienen bastantes limitaciones. Por ejemplo: sólo se pueden buscar investigadores de una institución o área de conocimiento específica, lo cual limita mucho las posibilidades de formar el mejor colectivo.

Otro problema que muestran es que la mayoría no están diseñados para la formación de colectivos, sino para la búsqueda de individuos de un área específica. Además, la información que se obtiene con estos sistemas está limitada a ciertos datos que en su mayoría no son suficientes para tomar una decisión acertada.

### <span id="page-8-0"></span>**Relación con ingeniería en computación**

La ingeniería en computación provee una gran variedad de herramientas para poder solucionar problemas, particularmente en la licenciatura impartida en la Universidad Autónoma Metropolitana se lleva una formación dirigida al desarrollo de aplicaciones orientadas a la resolución de problemas, desde su planteamiento y desarrollo hasta su implementación y administración. Estos conocimientos son adquiridos en las diferentes UEA´s que se imparten como pueden ser Metodologías de Análisis Y Diseño de Sistemas de Información, Programación Orientada a Objetos, Bases de Datos, Estructura de Datos e Ingeniería de Software.

# <span id="page-8-1"></span>**Descripción técnica**

El sistema de gestión de recursos humanos como acervo cognitivo, se plantea como un sistema que recopila el acervo cognitivo de un colectivo de trabajo, lo estructura, lo almacena y lo gestiona.

Como parte del proyecto se diseñará una taxonomía que permita estructurar la información y los recursos generados por el colectivo de trabajo.

Una vez recopilada y estructurada la información, se podrán realizar búsquedas inteligentes basadas en patrones, para desplegar los recursos humanos como acervo cognitivo asociado. Entiéndase por inteligente, el uso de una taxonomía que permitirán realizar la búsqueda de manera muy específica, es decir, incluirá diversos elementos de búsqueda estructurada.

Se plantea desarrollar el sistema utilizando la plataforma PHP, con el fin de que pueda ser instalado en servidores con alta disponibilidad, multiplataforma, así como sistemas operativos y capacidades de procesamiento diferentes.

### <span id="page-9-0"></span>**Los roles en el sistema**

Administrador: se encarga de la administración del sistema, tiene todos los privilegios y acceso total a éste.

Individuo: puede entrar y consultar la información almacenada en el sistema, adicionalmente, puede modificar sus datos e información relacionada.

# <span id="page-9-1"></span>**Módulos del sistema**

- a) Interfaz de usuario
- b) Ingreso al sistema
- c) Gestor de la información del individuo
- d) Gestor de la información del grupo de trabajo
- e) Gestor de taxonomía
- f) Gestor de la información del sistema

El siguiente diagrama de casos de uso describe los roles que se manejarán en el sistema asociado a algunas de las tareas principales.

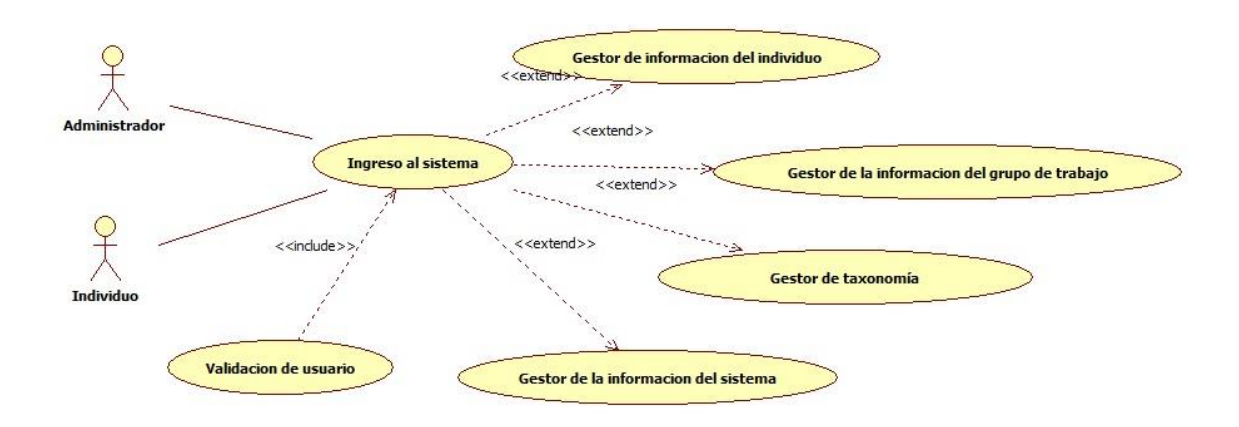

**Diagrama 1: Modulos del sistema**

### <span id="page-10-0"></span>**Interfaz de usuario**

Esta interfaz permitirá desde un cliente de Internet basado en HTML tener acceso a toda la funcionalidad del sistema.

### <span id="page-10-1"></span>**Ingreso al sistema**

La función de este módulo es controlar el acceso al sistema, asignando los permisos pertinentes a cada usuario.

### <span id="page-10-2"></span>**Gestor de la información del individuo**

Dentro de este módulo se estructura la información relacionada con el acervo cognitivo, generado de manera individual o colectiva, de los integrantes del grupo de trabajo. Como se muestra en el diagrama 2 (Gestor de la información del individuo), se considera alta, baja, cambio y desplegado de la información.

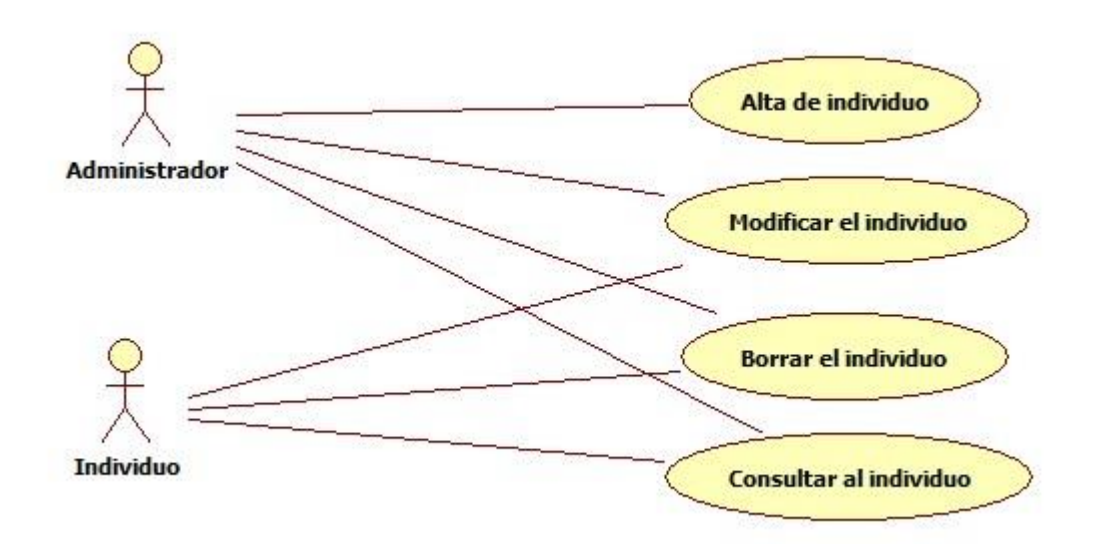

**Diagrama 2: Gestor de la información del individuo**

### <span id="page-10-3"></span>**Gestor de la información del grupo de trabajo**

Dentro de este módulo se estructura y almacena la información de los grupos de trabajo generados por el sistema. Se consideran alta, baja, cambio y desplegado de la información. En el siguiente diagrama se muestra la estructura de este módulo.

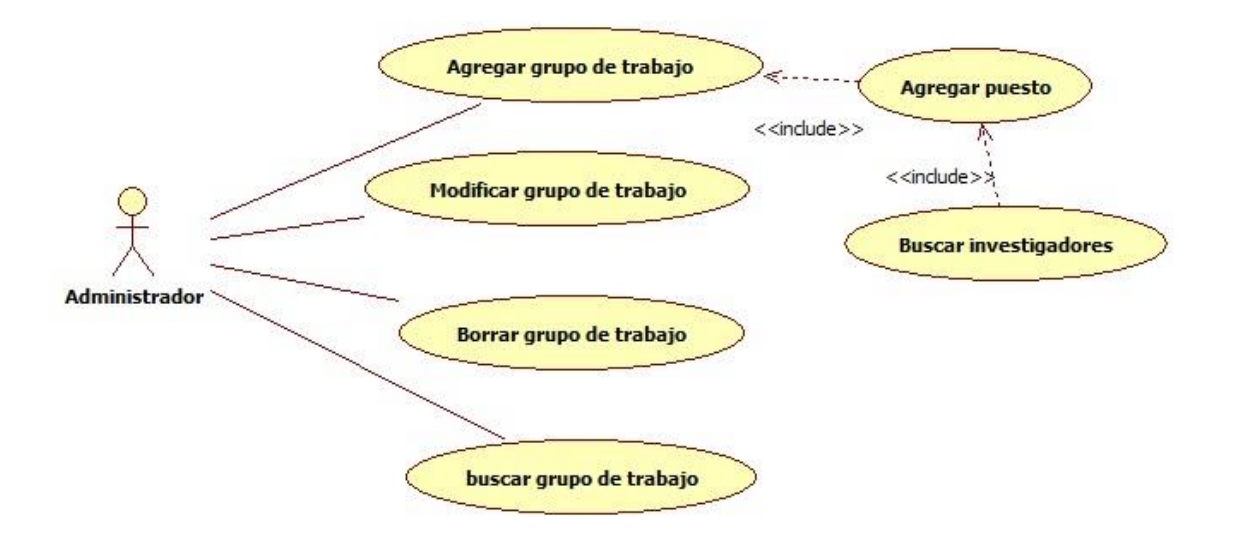

**Diagrama 3: Gestor de la información del grupo de trabajo**

### <span id="page-11-0"></span>**Gestor de la información del sistema**

Dentro de este módulo se almacena y gestiona la información para el control y funcionamiento del sistema. El siguiente diagrama muestra la estructura general de este módulo.

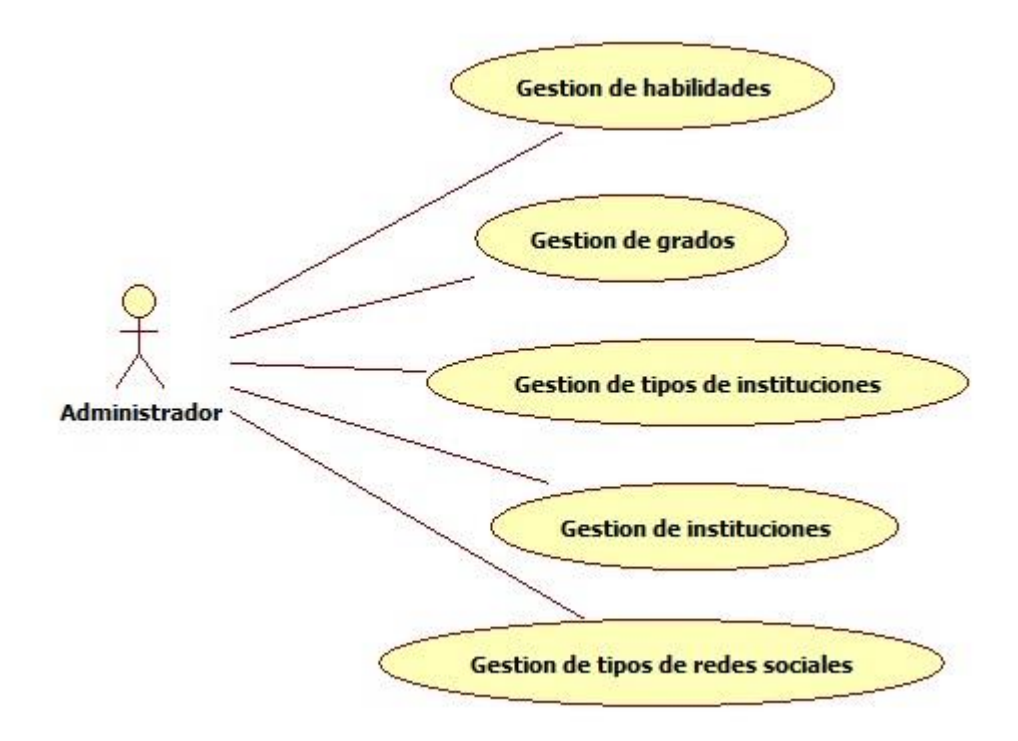

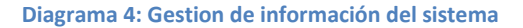

# <span id="page-12-0"></span>**Gestor de taxonomía**

En este módulo podremos tanto dar de alta nuevos elementos de la taxonomía como modificarlos y eliminarlos, tal como se muestra en el siguiente diagrama.

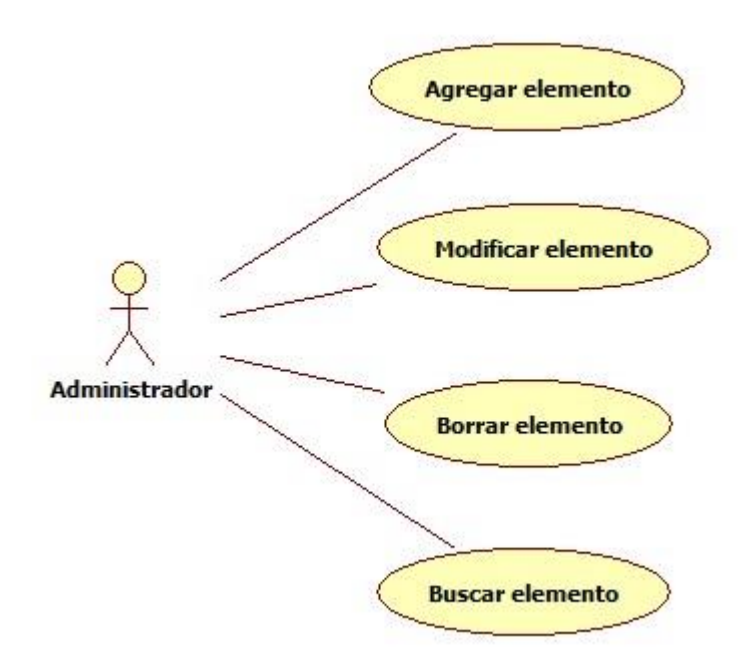

**Diagrama 5: Gestor de taxonomia**

# <span id="page-12-1"></span>**Diagrama de bloques**

El siguiente diagrama muestran los principales bloques que compondrán al sistema en su ambiente de ejecución:

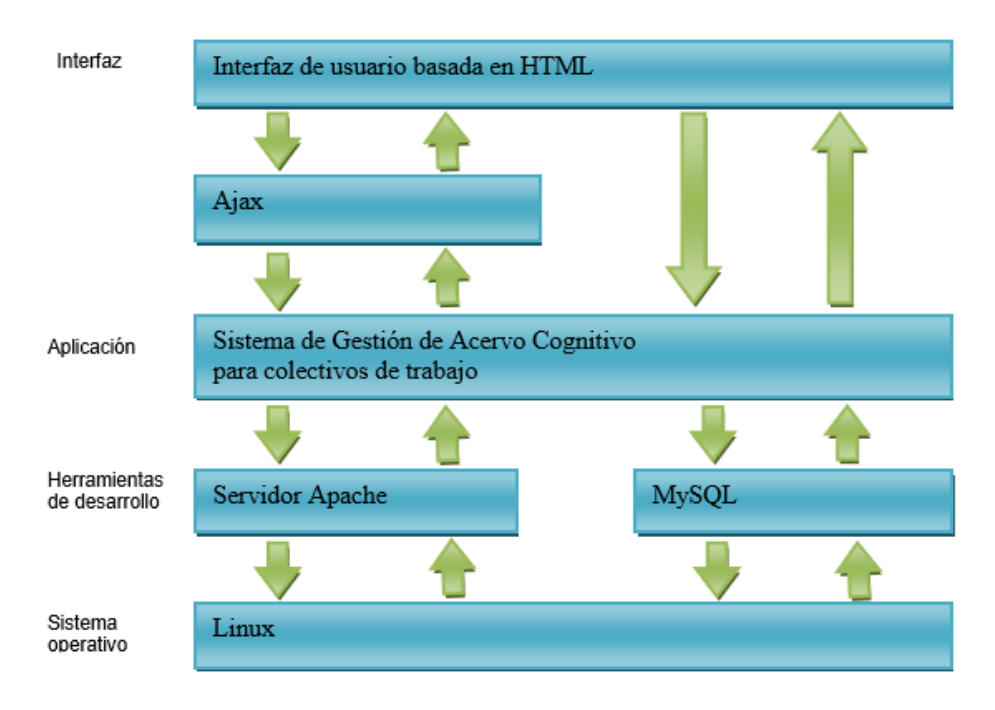

**Diagrama 6: Diagrama de bloques**

# <span id="page-13-0"></span>**Especificaciones Técnicas**

La interfaz de usuario se implementará en una aplicación Web en HTML; la entrada de información será proporcionada mediante el llenado de formularios WEB.

La conexión entre la interfaz de usuario y el manejador de bases de datos se hará mediante las clases ya disponibles en la biblioteca de PHP para tal propósito y el número de usuarios que podrá tener la aplicación, estará limitada por la capacidad del manejador de bases de datos. Las capacidades reportadas por MySQL superan por mucho el uso esperado de esta aplicación.

Las características mínimas que deberá tener el proyecto para darlo por concluido serán:

Un Sistema capaz de seleccionar a los integrantes más adecuados para realizar un colectivo de trabajo, desde cualquier computadora con acceso a Internet y un navegador web actual

# <span id="page-13-1"></span>**Entregables**

Los entregables para este proyecto son:

- 1. Código fuente y compilado de la aplicación.
- 2. Esquema de la base de datos y diagrama entidad-relación.
- 3. Diagramas UML de casos de uso, clases y navegación.
- 4. Diccionario de datos.
- 5. Manual de usuario.

Los entregables se incluirán en un CD con el reporte final.

El software desarrollado se liberará bajo una licencia de software libre CREATIVE COMMONS.

# <span id="page-14-0"></span>**Modelado del Sistema**

### <span id="page-14-1"></span>**Casos de Uso**

<span id="page-14-2"></span>**Individuos**

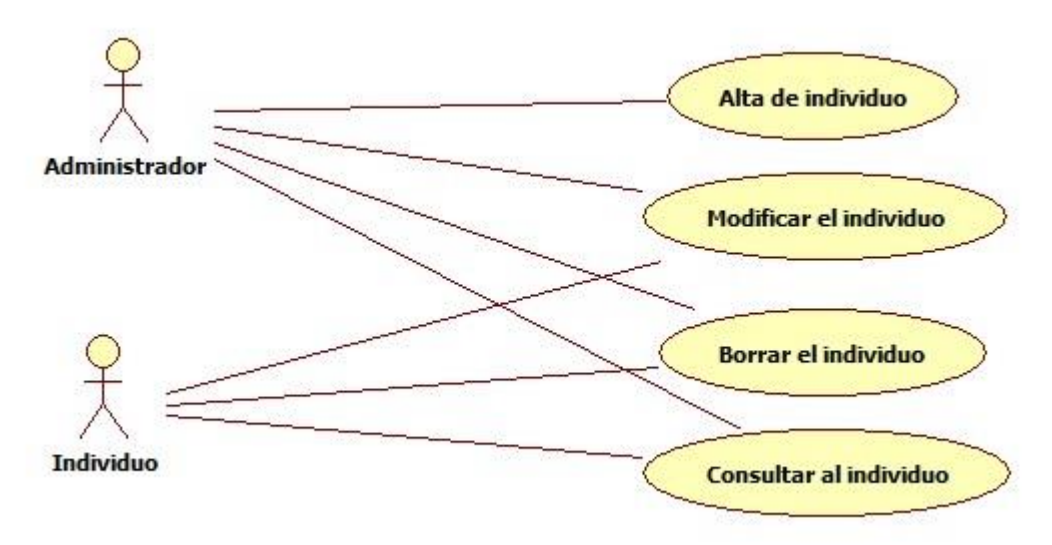

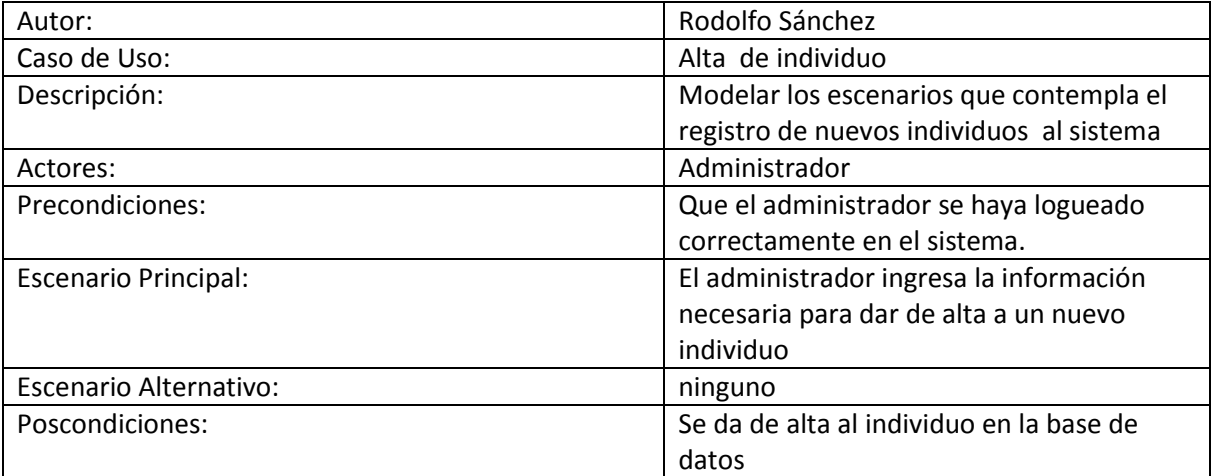

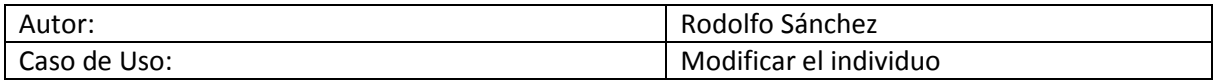

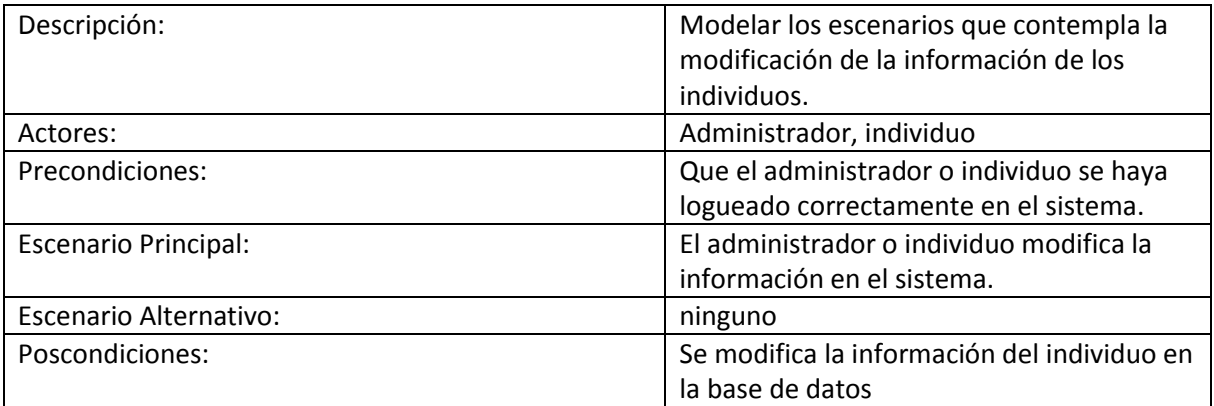

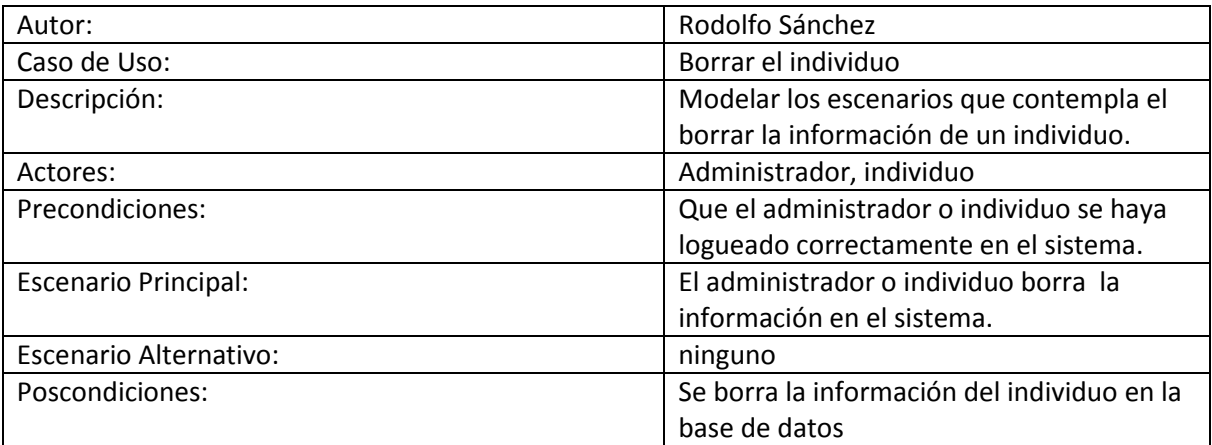

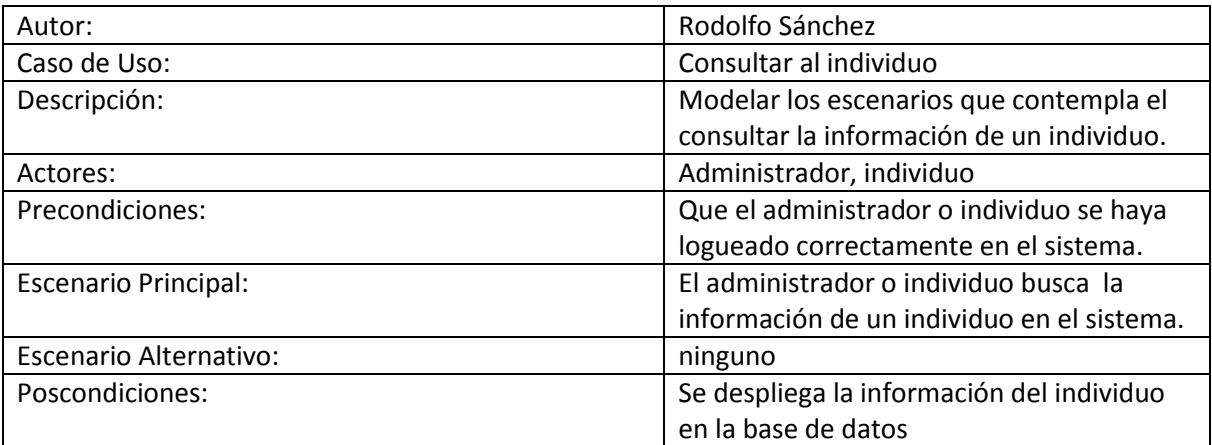

# <span id="page-16-0"></span>**Grupo de trabajo**

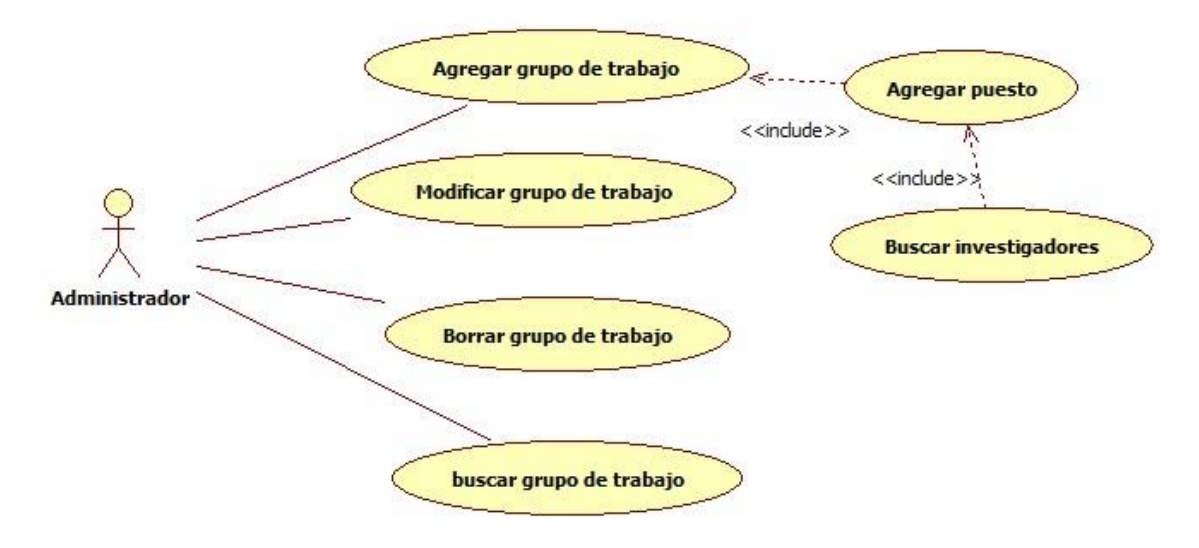

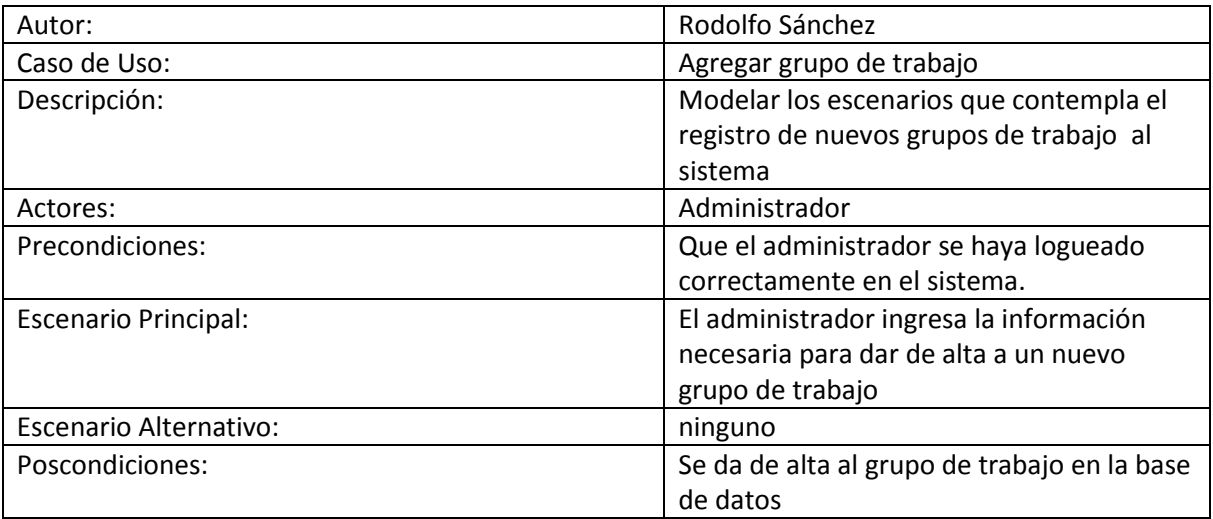

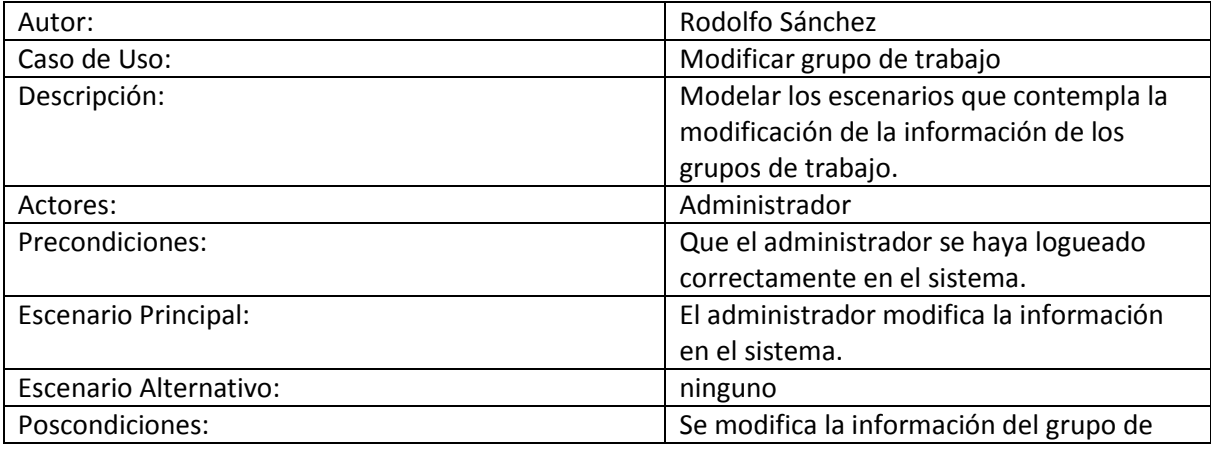

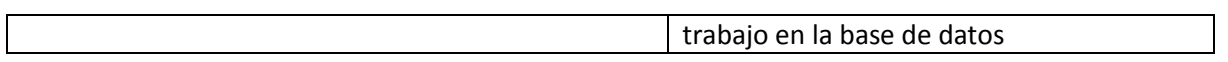

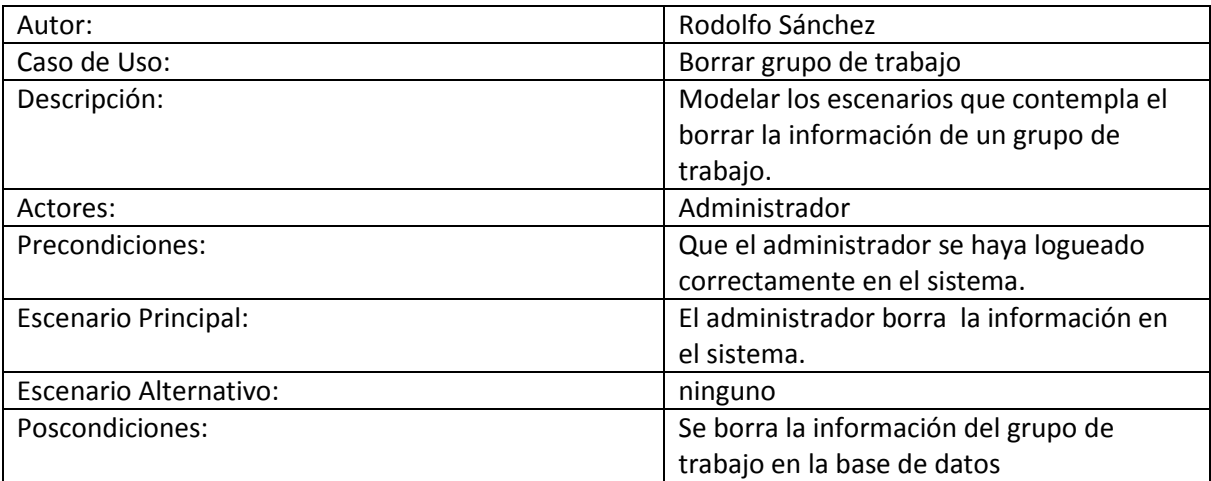

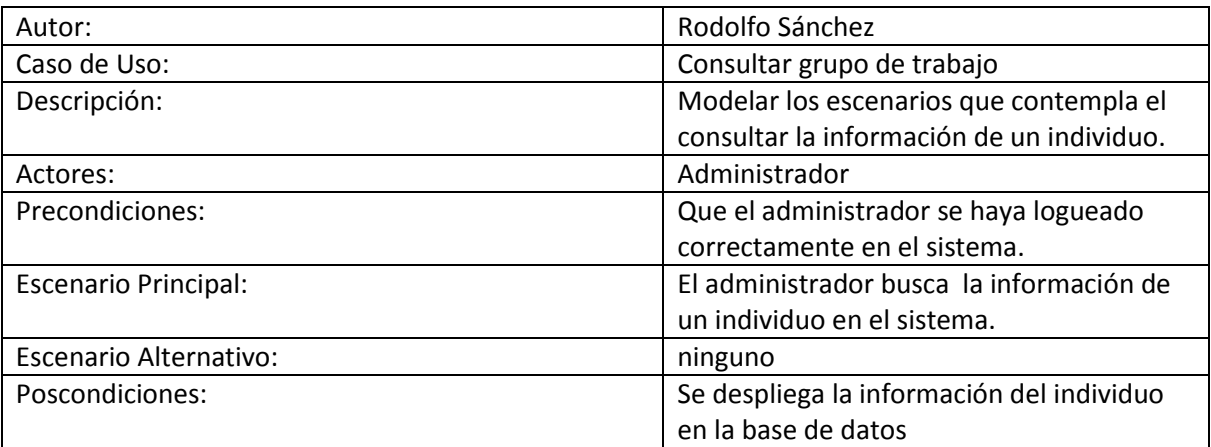

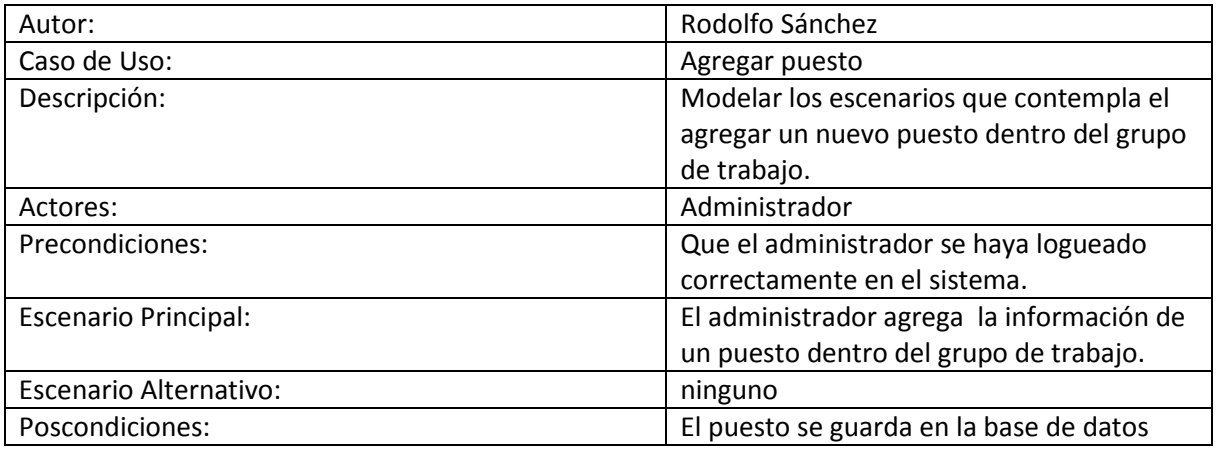

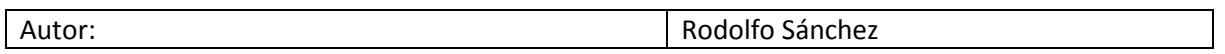

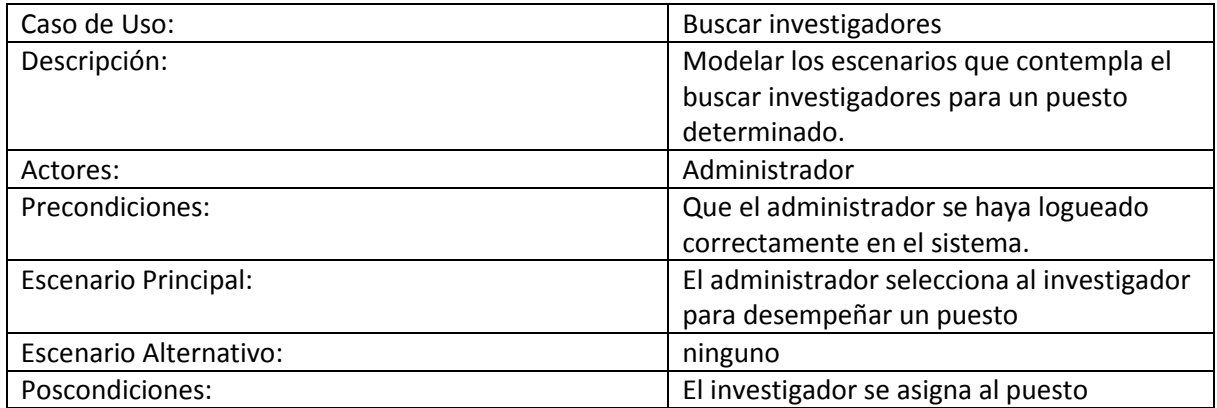

### <span id="page-18-0"></span>**Gestión de taxonomía**

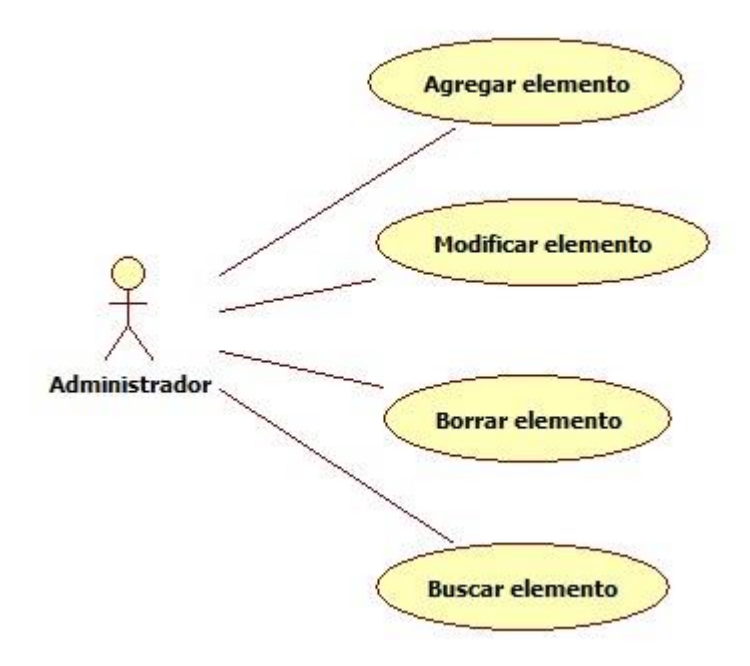

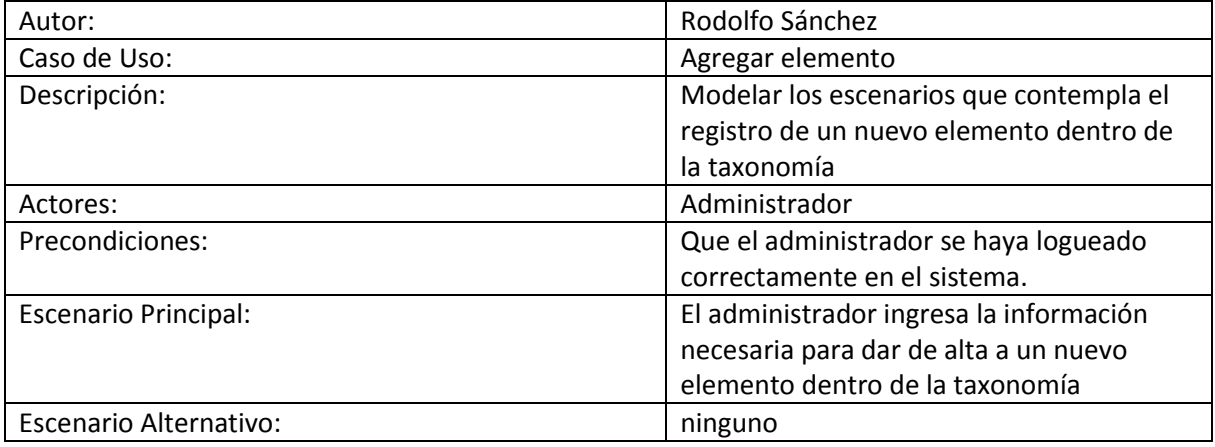

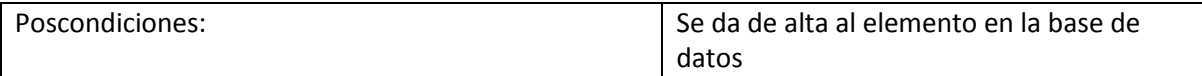

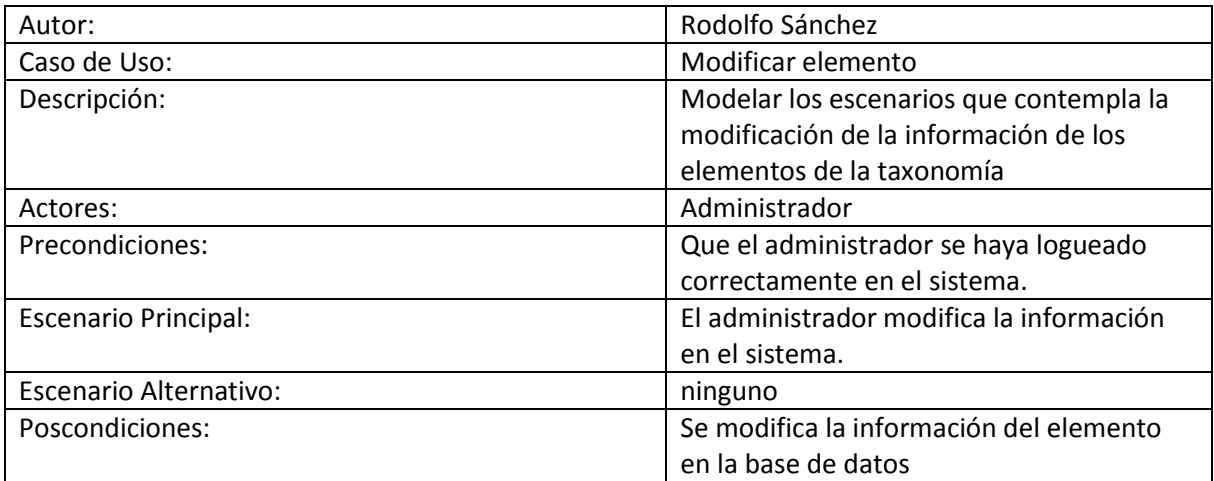

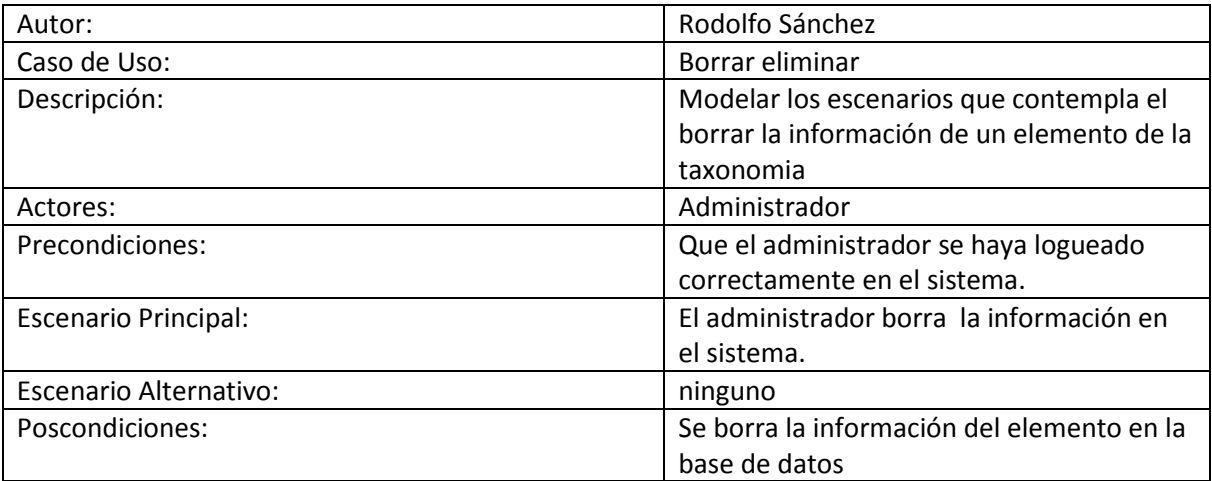

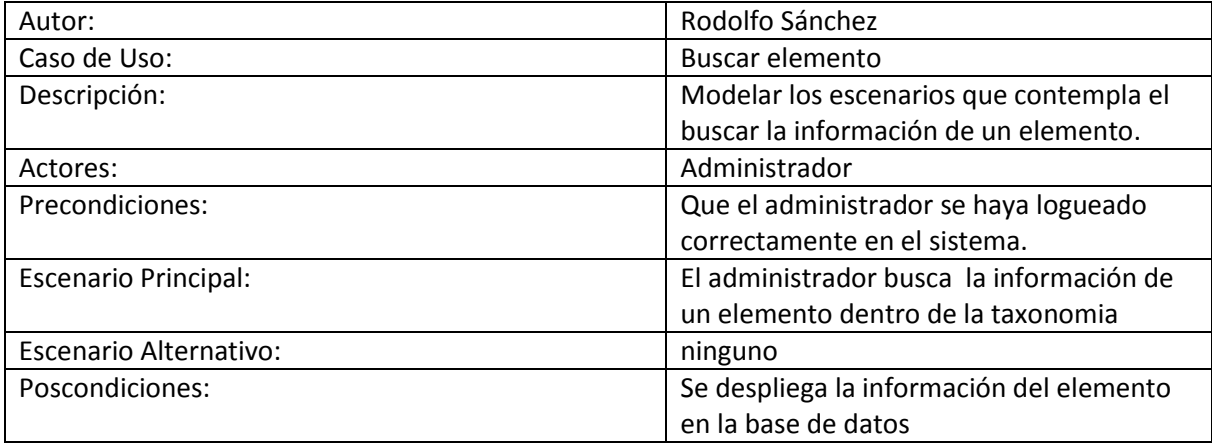

# <span id="page-20-0"></span>**Gestión de información del sistema**

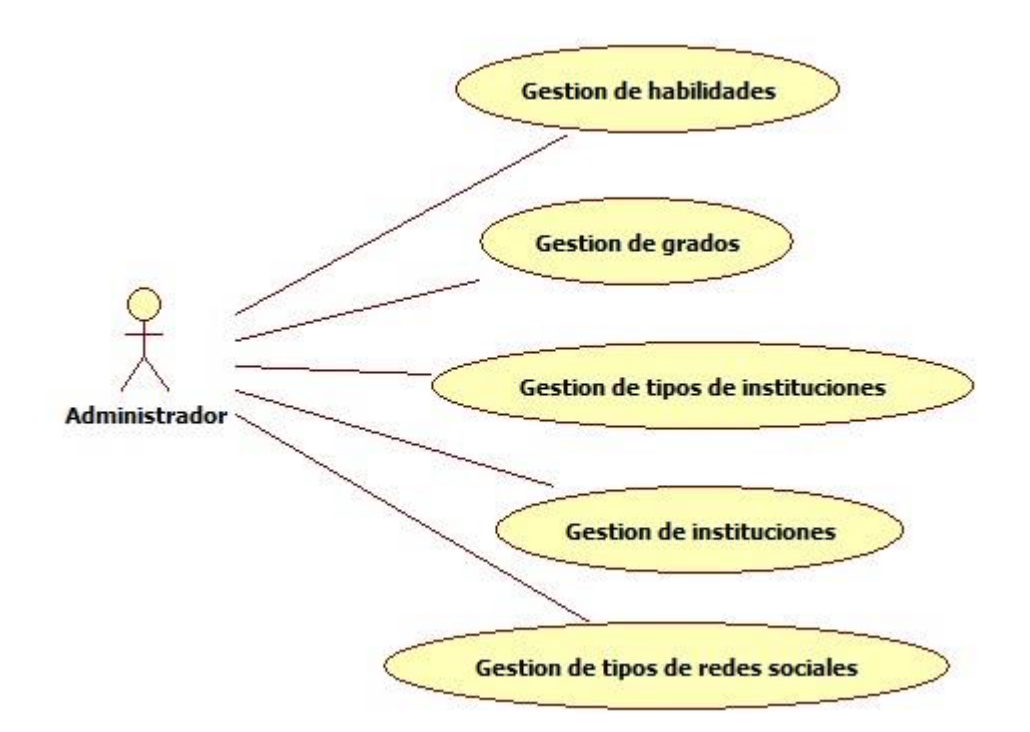

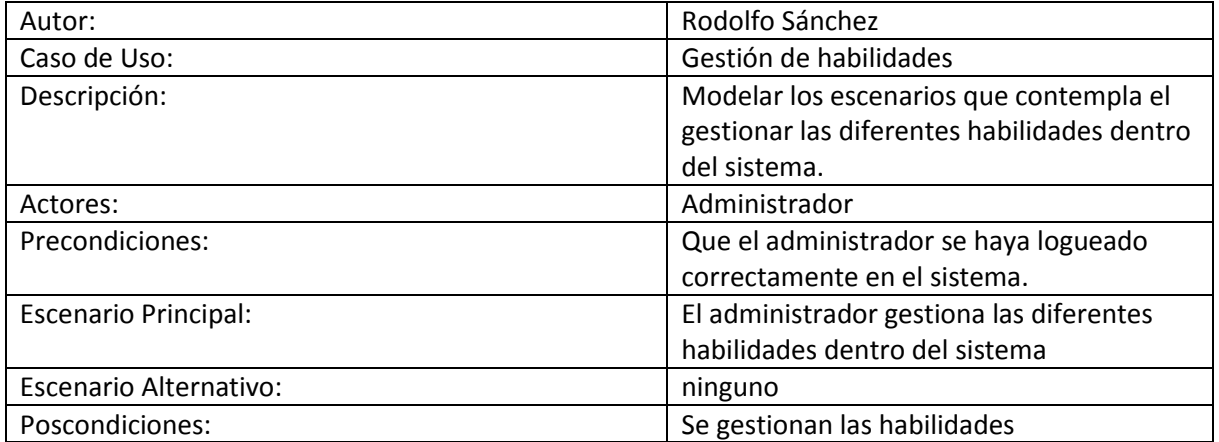

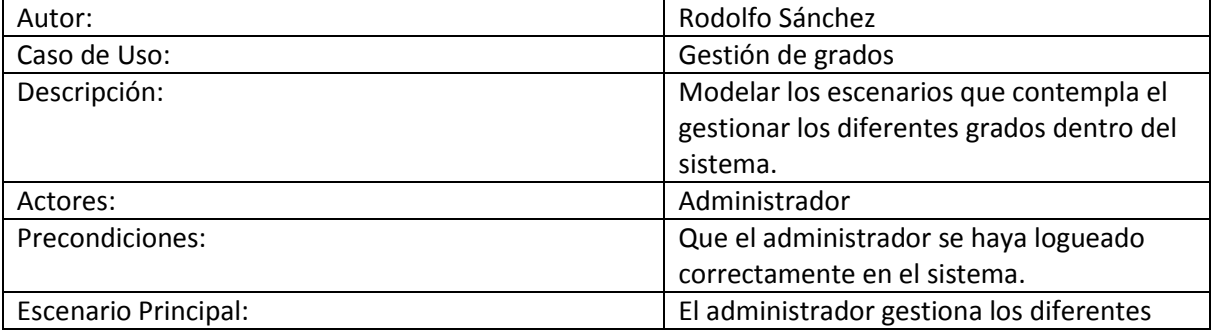

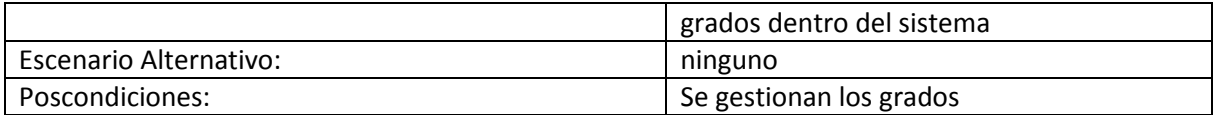

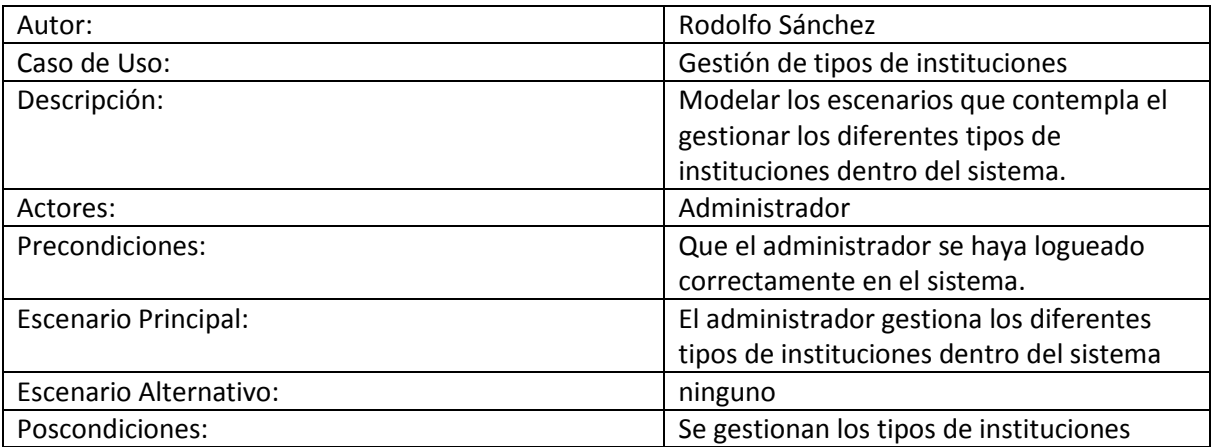

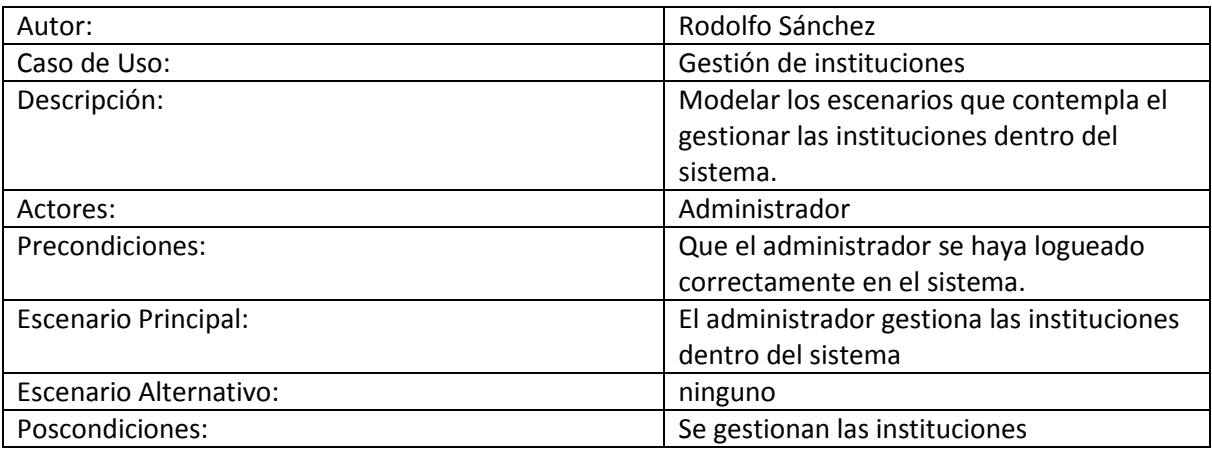

# <span id="page-21-0"></span>**Diccionario de datos**

#### **Tabla:**

**pai=** La tabla que contendrá los campos de los países, se relaciona con est e inv

Campos:

**id =** campo que contendrá el id del pais, bigint, sin signo, no puede ser nulo, llave primaria de la tabla pai, se auto-incrementa en uno conforme se insertar un pais nuevo. **nom =** campo que contendrá el nombre del pais, varchar, no puede ser nulo.

**abr =** campo que contendrá la abreviatura, varchar.

**con =** campo que contendrá el nombre del continente en donde se encuentra el pais, varchar.

#### **Tabla:**

**est =** La tabla que contendrá los campos de los estados, se relaciona con pai e inv

#### **Campos:**

**id =** campo que contendrá el id del estado, bigint, sin signo, no puede ser nulo, llave primaria de la tabla est, se auto-incrementa en uno conforme se insertar un estado nuevo.

**pai =** campo que contendrá el id del país en donde se encuentra el estado, varchar, no puede ser nulo.

**nom =** campo que contendrá el nombre del estado, varchar, no puede ser nulo.

**abr =** campo que contendrá la abreviatura del estado, varchar, no puede ser nulo.

#### **Tabla:**

**inv =** La tabla que contendrá los campos de los investigadores, se relaciona con est, pai, invpue, pro, exp, esc, pub, tel, habinv y redinv.

#### **Campos:**

**id =** campo que contendrá el id del investigador, bigint, sin signo, no puede ser nulo, llave primaria de la tabla inv, se auto-incrementa en uno conforme se insertar un investigador nuevo.

**nom =** campo que contendrá el nombre del estado, varchar, no puede ser nulo.

**apepat =** campo que contendrá el apellido paterno del investigador, varchar, no puede ser nulo.

**apemat =** campo que contendrá el apellido materno del investigador, varchar.

**fecnac=** campo que contendrá la fecha de nacimiento del investigador, date.

**fecreg=** campo que contendrá la fecha de registro del investigador, date.

**gen=** campo que contendrá el género del investigador, varchar.

**cal=** campo que contendrá la calle del investigador, varchar.

**col=** campo que contendrá la colonia del investigador, varchar. **mun=** campo que contendrá la municipio del investigador, varchar. **est=** campo que contendrá el id del estado del investigador, int. **pai=** campo que contendrá el id del país del investigador, int. **cp=** campo que contendrá el código postal del investigador, int. **status=** campo que contendrá el estatus de activo o inactivo del investigador, int. **log=** campo que contendrá el login del investigador, int. **pas=** campo que contendrá el password del investigador, int. **tip=** campo que contendrá el tipo de usuario del investigador, int.

#### **Tabla:**

**hab =** La tabla que contendrá los campos de las habilidades, se relaciona con habinv

#### **Campos**

**id =** campo que contendrá el id de la habilidad, bigint, sin signo, no puede ser nulo, llave primaria de la tabla hab, se auto-incrementa en uno conforme se insertar una habilidad nueva.

**nom=** campo que contendrá el nombre de la habilidad, varchar, no puede ser nulo.

**des=** campo que contendrá la descripción de la habilidad, varchar.

#### **Tabla:**

**habinv =** La tabla que contendrá los campos de relación entre las habilidades y los investigadores, se relaciona con hab e inv.

#### **Campos**

**id=** campo que contendrá el id de la relación, bigint, sin signo, no puede ser nulo, llave primaria de la tabla habinv, se auto-incrementa en uno conforme se insertar una relación nueva.

**inv=** campo que contendrá el id del investigador, bigint.

**hab=** campo que contendrá el id de la habilidad, int.

**gra=** campo que contendrá el el grado de dominio de la habilidad, int.

#### **Tabla:**

**ema=** La tabla que contendrá los campos de los emails, se relaciona con inv.

#### **Campos**

**id=** campo que contendrá el id del email, bigint, sin signo, no puede ser nulo, llave primaria de la tabla ema, se auto-incrementa en uno conforme se insertar un email nuevo.

**dir=** campo que contendrá el email, varchar.

**inv=** campo que contendrá el id del investigador, int.

#### **Tabla:**

**tiptel=** La tabla que contendrá los campos de los tipos de teléfono, se relaciona con tel.

#### **Campos**

**id=** campo que contendrá el id del tipo de teléfono, int, sin signo, no puede ser nulo, llave primaria de la tabla tiptel, se auto-incrementa en uno conforme se insertar un tipo de teléfono nuevo.

**nom=** campo que contendrá el nombre del tipo, varchar.

#### **Tabla:**

**tel=** La tabla que contendrá los campos de los teléfonos, se relaciona con tiptel e inv.

#### **Campos**

**id=** campo que contendrá el id del teléfono, bigint, sin signo, no puede ser nulo, llave primaria de la tabla tel, se auto-incrementa en uno conforme se insertar un teléfono nuevo.

**inv=** campo que contendrá el id del investigador, bigint.

**num=** campo que contendrá el número telefónico, varchar.

**tip=** campo que contendrá el id del tipo de teléfono, int.

#### **Tabla:**

**red=** La tabla que contendrá los campos de los tipos de redes sociales, se relaciona con redinv.

#### **Campos**

**id=** campo que contendrá el id del teléfono, bigint, sin signo, no puede ser nulo, llave primaria de la tabla red, se auto-incrementa en uno conforme se insertar un tipo de red nuevo.

**nom=** campo que contendrá el nombre del tipo de red social, varchar.

#### **Tabla:**

**redinv=** La tabla que contendrá los campos de las redes sociales de los investigadores, se relaciona con red e inv.

#### **Campos**

**id=** campo que contendrá el id de la red social del investigador, bigint, sin signo, no puede ser nulo, llave primaria de la tabla redinv, se auto-incrementa en uno conforme se insertar una red social nueva.

**inv=** campo que contendrá el id del investigador, bigint.

**dir=** campo que contendrá el la dirección de la red social, varchar.

**red=** campo que contendrá el id del tipo de redo social, int.

#### **Tabla:**

**tax=** La tabla que contendrá los campos de la taxonomía, se relaciona con exp, pub, esc, pue.

#### **Campos**

**id=** campo que contendrá el id de del elemento de la taxonomía, bigint, sin signo, no puede ser nulo, llave primaria de la tabla tax, se auto-incrementa en uno conforme se insertar un elemento de la taxonomía.

**nom=** campo que contendrá el nombre del elemento de la taxonomia, varchar.

**des=** campo que contendrá la descripción del elemento, varchar.

**pad=** campo que contendrá el id del elemento padre, bigint.

#### **Tabla:**

**tipins=** La tabla que contendrá los campos de los tipos de instituciones, se relaciona con ins.

#### **Campos**

**id=** campo que contendrá el id de del tipo de institución, int, sin signo, no puede ser nulo, llave primaria de la tabla tipins, se auto-incrementa en uno conforme se insertar un tipo de institución nuevo.

**nom=** campo que contendrá el nombre del tipo de institución, varchar.

#### **Tabla:**

**ins=** La tabla que contendrá los campos de las instituciones, se relaciona con tipint, pub, exp, pub.

#### **Campos**

**id=** campo que contendrá el id de la institución, int, sin signo, no puede ser nulo, llave primaria de la tabla ins, se auto-incrementa en uno conforme se insertar una institución nueva.

**tip=** campo que contendrá el in del tipo de institución, int.

**nom=** campo que contendrá el nombre de la institución, varchar.

**abr=** campo que contendrá la abreviatura de la institución, varchar.

**des=** campo que contendrá la descripción de la institución, varchar.

#### **Tabla:**

**gra=** La tabla que contendrá los campos de los grados educativos, se relaciona con esc.

#### **Campos**

**id=** campo que contendrá el id del grado, int, sin signo, no puede ser nulo, llave primaria de la tabla gra, se auto-incrementa en uno conforme se insertar un grado nuevo.

**nom=** campo que contendrá el nombre del grado, varchar.

**val=** campo que contendrá el valor del grado, int.

**Tabla:** 

**esc=** La tabla que contendrá los campos de la escolaridad del investigador, se relaciona con int, gra, tax.

#### **Campos**

**id=** campo que contendrá el id de la escolaridad, int, sin signo, no puede ser nulo, llave primaria de la tabla esc, se auto-incrementa en uno conforme se insertar una nueva escolaridad.

**inv=** campo que contendrá el id del investigador, big int.

**gra=** campo que contendrá el id del grado, big int.

**tax=** campo que contendrá el id del elemento de la taxonomía, int.

**nom=** campo que contendrá el nombre del titulo, varchar.

**pro=** campo que contendrá el promedio optenido, int.

**ins=** campo que contendrá el promedio obtenido, int.

**des=** campo que contendrá la descripción, varchar.

#### **Tabla:**

**pub=** La tabla que contendrá los campos de las publicaciones del investigador, se relaciona con int, ins, tax.

#### **Campos**

**id=** campo que contendrá el id de la publicación, int, sin signo, no puede ser nulo, llave primaria de la tabla pub, se auto-incrementa en uno conforme se insertar una nueva publicación.

**inv=** campo que contendrá el id del investigador, bigint.

**ins=** campo que contendrá el id de la institución, int.

**tax=** campo que contendrá el id de la taxonomia, int.

**nom=** campo que contendrá el nombre de la publicación, int.

**des=** campo que contendrá la descripción de la publicación, int.

**fech=** campo que contendrá la fecha de la publicación, date.

**Tabla:** 

**exp=** La tabla que contendrá los campos de las experiencias del investigador, se relaciona con int, ins, tax.

#### **Campos**

**id=** campo que contendrá el id de la experiencia, int, sin signo, no puede ser nulo, llave primaria de la tabla exp, se auto-incrementa en uno conforme se insertar una nueva experiencia.

**inv=** campo que contendrá el id del investigador, bigint.

**ins=** campo que contendrá el id de la institución, int.

**tax=** campo que contendrá el id de la taxonomía, int.

**pue=** campo que contendrá el nombre del puesto, varchar.

**des=** campo que contendrá la descripción, varchar.

**fecini=** campo que contendrá la fecha de inicio, date.

**fecfin=** campo que contendrá la fecha final, date.

#### **Tabla:**

**pro=** La tabla que contendrá los campos de la los proyectos , se relaciona con inv, pue,tax.

#### **Campos**

**id=** campo que contendrá el id de la proyecto, int, sin signo, no puede ser nulo, llave primaria de la tabla pro, se auto-incrementa en uno conforme se insertar un nuevo proyecto.

**inv=** campo que contendrá el id del investigador, bigint.

**ins=** campo que contendrá el id del instituto, bigint.

**tax=** campo que contendrá el id de la taxonomía, bigint.

**nom=** campo que contendrá el nombre del proyecto, varchar.

**des=** campo que contendrá la descripción del proyecto, varchar.

**fecini=** campo que contendrá la fecha inicial del proyecto, date.

**fecfin=** campo que contendrá la fecha final del proyecto, date.

**Tabla:** 

**pue=** La tabla que contendrá los campos de la los puestos , se relaciona con pro, tax.

#### **Campos**

**id=** campo que contendrá el id de la puesto, int, sin signo, no puede ser nulo, llave primaria de la tabla pue, se auto-incrementa en uno conforme se insertar un nuevo puesto.

**pro=** campo que contendrá el id del proyecto, bigint.

**car=** campo que contendrá el número de elementos, int.

**nom=** campo que contendrá nombre del puesto, varchar.

**des=** campo que contendrá la descripción del puesto, varchar.

**tax=** campo que contendrá el id de la taxonomía, bigint.

#### **Tabla:**

**pueinv=** La tabla que contendrá los campos de la los investigadores por puesto , se relaciona con inv, pue.

#### **Campos**

**id=** campo que contendrá el id del investigador del puesto, int, sin signo, no puede ser nulo, llave primaria de la tabla pueinv, se auto-incrementa en uno conforme se insertar un nuevo investigador.

**inv=** campo que contendrá el id del investigador, bigint.

**pue=** campo que contendrá el id del puesto, bigint.

#### **Tabla:**

**atr=** La tabla que contendrá los campos de la los atributos de los investigadores , se relaciona con inv, pue.

#### **Campos**

**id=** campo que contendrá el id del atributo, int, sin signo, no puede ser nulo, llave primaria de la tabla atr, se auto-incrementa en uno conforme se insertar un nuevo atributo.

**inv=** campo que contendrá el id del investigador, bigint.

**pue=** campo que contendrá el id del puesto, bigint.

**esc=** campo que contendrá el calificador de la escolaridad, int.

**exp=** campo que contendrá el calificador de la experiencia, int.

**pub=** campo que contendrá el calificador de las publicaciones, int.

**sel=** campo que contendrá el indicador de seleccion, int.

# <span id="page-30-0"></span>**Esquema de la base de datos**

```
-- Paises
CREATE TABLE IF NOT EXISTS pai (
       id int(9) NOT NULL AUTO INCREMENT,
       nom varchar(250) COLLATE utf8_bin NOT NULL DEFAULT '',
       abr varchar(5) COLLATE utf8_bin NOT NULL DEFAULT '',
     con varchar(20) COLLATE utf8_bin NOT NULL DEFAULT '',
       PRIMARY KEY (id)
```
)ENGINE=InnoDB DEFAULT CHARSET=utf8 COLLATE=utf8\_bin AUTO\_INCREMENT=1 ;

-- Estados

CREATE TABLE IF NOT EXISTS est ( id int(9) NOT NULL AUTO\_INCREMENT, pai int(9) NOT NULL DEFAULT '0', nom varchar(250) COLLATE utf8\_bin NOT NULL DEFAULT '', abr varchar(5) COLLATE utf8 bin NOT NULL DEFAULT ", PRIMARY KEY (id),

> INDEX (pai), FOREIGN KEY (pai) REFERENCES pai(id) ON UPDATE NO ACTION ON DELETE NO ACTION

)ENGINE=InnoDB DEFAULT CHARSET=utf8 COLLATE=utf8\_bin AUTO\_INCREMENT=1 ;

#### -- investigadores

```
CREATE TABLE IF NOT EXISTS inv (
       id bigint(19) NOT NULL AUTO INCREMENT,
       nom varchar(250) COLLATE utf8_bin NOT NULL DEFAULT '',
       apepat varchar(250) COLLATE utf8_bin NOT NULL DEFAULT '',
       apemat varchar(250) COLLATE utf8_bin NOT NULL DEFAULT '',
       fecnac date NOT NULL DEFAULT '0000-00-00',
       fecreg date NOT NULL DEFAULT '0000-00-00',
       gen varchar(1) COLLATE utf8_bin NOT NULL DEFAULT '',
       cal varchar(250) COLLATE utf8_bin NOT NULL DEFAULT '',
       col varchar(250) COLLATE utf8_bin NOT NULL DEFAULT '',
       mun varchar(250) COLLATE utf8 bin NOT NULL DEFAULT ",
```
est int(9) NOT NULL DEFAULT '0', pai int(9) NOT NULL DEFAULT '0', cp int(5) NOT NULL DEFAULT '0',

PRIMARY KEY (id),

INDEX (est), FOREIGN KEY (est) REFERENCES est(id) ON UPDATE NO ACTION ON DELETE NO ACTION, INDEX (pai), FOREIGN KEY (pai) REFERENCES pai(id) ON UPDATE NO ACTION ON DELETE NO ACTION

)ENGINE=InnoDB DEFAULT CHARSET=utf8 COLLATE=utf8\_bin AUTO\_INCREMENT=1 ;

-- habilidades CREATE TABLE IF NOT EXISTS hab ( id int(9) NOT NULL AUTO INCREMENT, nom varchar(250) COLLATE utf8\_bin NOT NULL DEFAULT '', des text COLLATE utf8\_bin NOT NULL DEFAULT '', PRIMARY KEY (id)

)ENGINE=InnoDB DEFAULT CHARSET=utf8 COLLATE=utf8\_bin AUTO\_INCREMENT=1 ;

-- Habilidades de investigador CREATE TABLE IF NOT EXISTS habinv ( id bigint(19) NOT NULL AUTO INCREMENT, inv bigint(19) NOT NULL DEFAULT '0', hab int(9) NOT NULL DEFAULT '0', gra int(3) NOT NULL DEFAULT '0', PRIMARY KEY (id),

> INDEX (hab), FOREIGN KEY (hab) REFERENCES hab(id) ON UPDATE NO ACTION ON DELETE NO ACTION

)ENGINE=InnoDB DEFAULT CHARSET=utf8 COLLATE=utf8\_bin AUTO\_INCREMENT=1 ;

-- E-mails

CREATE TABLE IF NOT EXISTS ema ( id bigint(19) NOT NULL AUTO\_INCREMENT, dir varchar(250) COLLATE utf8\_bin NOT NULL DEFAULT '', inv bigint(19) NOT NULL DEFAULT '0', PRIMARY KEY (id)

)ENGINE=InnoDB DEFAULT CHARSET=utf8 COLLATE=utf8\_bin AUTO\_INCREMENT=1 ;

-- Tipos de telefonos

CREATE TABLE IF NOT EXISTS tiptel (

id int(3) NOT NULL AUTO\_INCREMENT, nom varchar(250) COLLATE utf8\_bin NOT NULL DEFAULT '', PRIMARY KEY (id)

)ENGINE=InnoDB DEFAULT CHARSET=utf8 COLLATE=utf8\_bin AUTO\_INCREMENT=1 ;

-- Télefonos

CREATE TABLE IF NOT EXISTS tel ( id bigint(19) NOT NULL AUTO\_INCREMENT, inv bigint(19) NOT NULL DEFAULT '0', num int(10) NOT NULL DEFAULT '0', tip int(3) NOT NULL DEFAULT '0', PRIMARY KEY (id),

> INDEX (tip), FOREIGN KEY (tip) REFERENCES tiptel(id) ON UPDATE NO ACTION ON DELETE NO ACTION

)ENGINE=InnoDB DEFAULT CHARSET=utf8 COLLATE=utf8\_bin AUTO\_INCREMENT=1 ;

-- Redes sociales CREATE TABLE IF NOT EXISTS red ( id int(3) NOT NULL AUTO INCREMENT, nom varchar(250) COLLATE utf8\_bin NOT NULL DEFAULT '', PRIMARY KEY (id)

)ENGINE=InnoDB DEFAULT CHARSET=utf8 COLLATE=utf8\_bin AUTO\_INCREMENT=1 ;

-- Red social por investigador

CREATE TABLE IF NOT EXISTS redinv ( id bigint(19) NOT NULL AUTO\_INCREMENT, inv bigint(19) NOT NULL DEFAULT '0', dir varchar(250) COLLATE utf8\_bin NOT NULL DEFAULT '', red int(3) NOT NULL DEFAULT '0', PRIMARY KEY (id),

> INDEX (red), FOREIGN KEY (red) REFERENCES red(id) ON UPDATE NO ACTION ON DELETE NO ACTION

)ENGINE=InnoDB DEFAULT CHARSET=utf8 COLLATE=utf8\_bin AUTO\_INCREMENT=1 ;

-- Skypes de investigadores

CREATE TABLE IF NOT EXISTS sky (

id bigint(19) NOT NULL AUTO\_INCREMENT, dir varchar(250) COLLATE utf8\_bin NOT NULL DEFAULT '', inv bigint(19) NOT NULL DEFAULT '0', PRIMARY KEY (id)

)ENGINE=InnoDB DEFAULT CHARSET=utf8 COLLATE=utf8\_bin AUTO\_INCREMENT=1 ;

-- Taxonomia

CREATE TABLE IF NOT EXISTS tax ( id bigint(19) NOT NULL AUTO\_INCREMENT, nom varchar(250) COLLATE utf8\_bin NOT NULL DEFAULT '', des text COLLATE utf8\_bin NOT NULL DEFAULT '', pad bigint(19) NOT NULL DEFAULT '0', PRIMARY KEY (id)

)ENGINE=InnoDB DEFAULT CHARSET=utf8 COLLATE=utf8\_bin AUTO\_INCREMENT=1 ;

-- Tipo de instituciones

CREATE TABLE IF NOT EXISTS tipins ( id int(3) NOT NULL AUTO\_INCREMENT, nom varchar(250) COLLATE utf8\_bin NOT NULL DEFAULT '', PRIMARY KEY (id)

)ENGINE=InnoDB DEFAULT CHARSET=utf8 COLLATE=utf8\_bin AUTO\_INCREMENT=1 ;

-- Instituciones CREATE TABLE IF NOT EXISTS ins ( id int(9) NOT NULL AUTO INCREMENT, tip int(3) NOT NULL DEFAULT '0', nom varchar(250) COLLATE utf8\_bin NOT NULL DEFAULT '', abr varchar(10) COLLATE utf8\_bin NOT NULL DEFAULT '', des text COLLATE utf8\_bin NOT NULL DEFAULT '', PRIMARY KEY (id),

> INDEX (tip), FOREIGN KEY (tip) REFERENCES tipins(id) ON UPDATE NO ACTION ON DELETE NO ACTION

)ENGINE=InnoDB DEFAULT CHARSET=utf8 COLLATE=utf8\_bin AUTO\_INCREMENT=1 ;

-- Grados escolares CREATE TABLE IF NOT EXISTS gra ( id int(3) NOT NULL AUTO\_INCREMENT, nom varchar(250) COLLATE utf8\_bin NOT NULL DEFAULT '', val int(3) NOT NULL DEFAULT '0', PRIMARY KEY (id)

)ENGINE=InnoDB DEFAULT CHARSET=utf8 COLLATE=utf8\_bin AUTO\_INCREMENT=1 ;

#### -- Escolaridades

CREATE TABLE IF NOT EXISTS esc ( id bigint(19) NOT NULL AUTO\_INCREMENT, inv bigint(19) NOT NULL DEFAULT '0', gra int(3) NOT NULL DEFAULT '0', tax bigint(19) NOT NULL DEFAULT '0', nom varchar(250) COLLATE utf8\_bin NOT NULL DEFAULT '', pro int(3) NOT NULL DEFAULT '0', ins int(9) NOT NULL DEFAULT '0', des text COLLATE utf8\_bin NOT NULL DEFAULT '', PRIMARY KEY (id),

# INDEX (inv), FOREIGN KEY (inv)

REFERENCES inv(id) ON UPDATE NO ACTION ON DELETE NO ACTION,

### INDEX (gra),

FOREIGN KEY (gra)

REFERENCES gra(id)

### ON UPDATE NO ACTION ON DELETE NO ACTION,

### INDEX (tax),

FOREIGN KEY (tax)

#### REFERENCES tax(id)

ON UPDATE NO ACTION ON DELETE NO ACTION,

### INDEX (ins),

 FOREIGN KEY (ins) REFERENCES ins(id) ON UPDATE NO ACTION ON DELETE NO ACTION

)ENGINE=InnoDB DEFAULT CHARSET=utf8 COLLATE=utf8\_bin AUTO\_INCREMENT=1 ;

#### -- Publicaciones CREATE TABLE IF NOT EXISTS pub (

id bigint(19) NOT NULL AUTO INCREMENT, inv bigint(19) NOT NULL DEFAULT '0', ins int(9) NOT NULL DEFAULT '0', tax bigint(19) NOT NULL DEFAULT '0', nom varchar(250) COLLATE utf8\_bin NOT NULL DEFAULT '', des text COLLATE utf8\_bin NOT NULL DEFAULT '', fech date NOT NULL DEFAULT '0000-00-00',

PRIMARY KEY (id),

```
INDEX (inv),
 FOREIGN KEY (inv) 
       REFERENCES inv(id)
       ON UPDATE NO ACTION ON DELETE NO ACTION,
INDEX (tax),
 FOREIGN KEY (tax) 
       REFERENCES tax(id)
       ON UPDATE NO ACTION ON DELETE NO ACTION,
INDEX (ins),
 FOREIGN KEY (ins) 
       REFERENCES ins(id)
       ON UPDATE NO ACTION ON DELETE NO ACTION
```
)ENGINE=InnoDB DEFAULT CHARSET=utf8 COLLATE=utf8\_bin AUTO\_INCREMENT=1 ;

#### -- Experiencia

CREATE TABLE IF NOT EXISTS exp ( id bigint(19) NOT NULL AUTO\_INCREMENT, inv bigint(19) NOT NULL DEFAULT '0', ins int(9) NOT NULL DEFAULT '0', tax bigint(19) NOT NULL DEFAULT '0', pue varchar(250) COLLATE utf8\_bin NOT NULL DEFAULT '', des text COLLATE utf8\_bin NOT NULL DEFAULT '', fecini date NOT NULL DEFAULT '0000-00-00', fecfin date NOT NULL DEFAULT '0000-00-00',

PRIMARY KEY (id),

INDEX (inv), FOREIGN KEY (inv) REFERENCES inv(id) ON UPDATE NO ACTION ON DELETE NO ACTION, INDEX (tax), FOREIGN KEY (tax) REFERENCES tax(id) ON UPDATE NO ACTION ON DELETE NO ACTION, INDEX (ins), FOREIGN KEY (ins) REFERENCES ins(id) ON UPDATE NO ACTION ON DELETE NO ACTION

)ENGINE=InnoDB DEFAULT CHARSET=utf8 COLLATE=utf8\_bin AUTO\_INCREMENT=1 ;

-- Proyectos CREATE TABLE IF NOT EXISTS pro ( id bigint(19) NOT NULL AUTO\_INCREMENT,
inv bigint(19) NOT NULL DEFAULT '0', ins int(9) NOT NULL DEFAULT '0', tax bigint(19) NOT NULL DEFAULT '0', nom varchar(250) COLLATE utf8\_bin NOT NULL DEFAULT '', des text COLLATE utf8\_bin NOT NULL DEFAULT '', fecini date NOT NULL DEFAULT '0000-00-00', fecfin date NOT NULL DEFAULT '0000-00-00',

PRIMARY KEY (id),

INDEX (inv), FOREIGN KEY (inv) REFERENCES inv(id) ON UPDATE NO ACTION ON DELETE NO ACTION, INDEX (tax), FOREIGN KEY (tax) REFERENCES tax(id) ON UPDATE NO ACTION ON DELETE NO ACTION, INDEX (ins), FOREIGN KEY (ins) REFERENCES ins(id) ON UPDATE NO ACTION ON DELETE NO ACTION

)ENGINE=InnoDB DEFAULT CHARSET=utf8 COLLATE=utf8\_bin AUTO\_INCREMENT=1 ;

-- Puestos

CREATE TABLE IF NOT EXISTS pue ( id bigint(19) NOT NULL AUTO\_INCREMENT, pro bigint(19) NOT NULL DEFAULT '0', car int(9) NOT NULL DEFAULT '0', nom varchar(250) COLLATE utf8\_bin NOT NULL DEFAULT '', des text COLLATE utf8\_bin NOT NULL DEFAULT '', tax bigint(19) NOT NULL DEFAULT '0', PRIMARY KEY (id),

> INDEX (pro), FOREIGN KEY (pro) REFERENCES pro(id) ON UPDATE NO ACTION ON DELETE NO ACTION, INDEX (tax), FOREIGN KEY (tax) REFERENCES tax(id) ON UPDATE NO ACTION ON DELETE NO ACTION

)ENGINE=InnoDB DEFAULT CHARSET=utf8 COLLATE=utf8\_bin AUTO\_INCREMENT=1 ;

-- investigadores del puesto CREATE TABLE IF NOT EXISTS pueinv ( id bigint(19) NOT NULL AUTO\_INCREMENT, inv bigint(19) NOT NULL DEFAULT '0', pue bigint(19) NOT NULL DEFAULT '0', PRIMARY KEY (id),

INDEX (inv), FOREIGN KEY (inv) REFERENCES inv(id) ON UPDATE NO ACTION ON DELETE NO ACTION, INDEX (pue), FOREIGN KEY (pue) REFERENCES pue(id) ON UPDATE NO ACTION ON DELETE NO ACTION

)ENGINE=InnoDB DEFAULT CHARSET=utf8 COLLATE=utf8\_bin AUTO\_INCREMENT=1 ;

## --Atributos

CREATE TABLE IF NOT EXISTS atr ( id bigint(19) NOT NULL AUTO\_INCREMENT, inv bigint(19) NOT NULL DEFAULT '0', pue bigint(19) NOT NULL DEFAULT '0', esc float NOT NULL DEFAULT '0', exp float NOT NULL DEFAULT '0', pub float NOT NULL DEFAULT '0', sel int(5) NOT NULL DEFAULT '0', PRIMARY KEY (id),

> INDEX (inv), FOREIGN KEY (inv) REFERENCES inv(id) ON UPDATE NO ACTION ON DELETE NO ACTION, INDEX (pue), FOREIGN KEY (pue) REFERENCES pue(id) ON UPDATE NO ACTION ON DELETE NO ACTION

)ENGINE=InnoDB DEFAULT CHARSET=utf8 COLLATE=utf8\_bin AUTO\_INCREMENT=1 ;

## Diagramas de clases

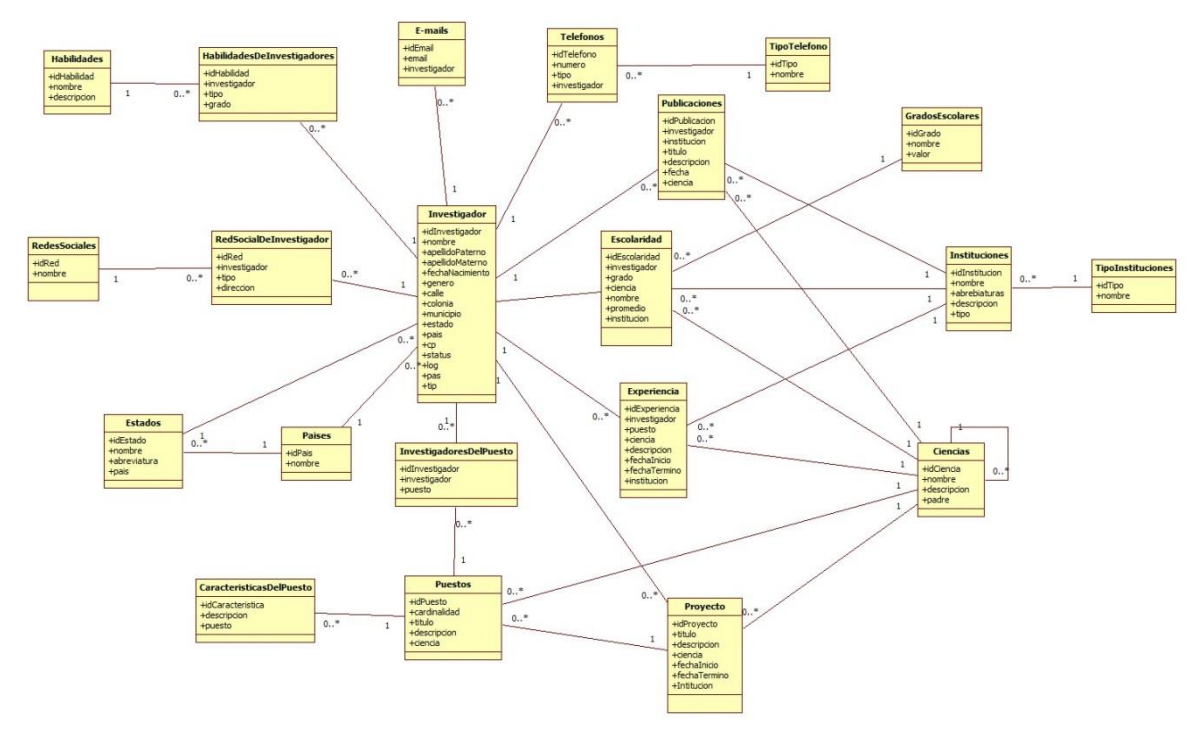

## **Código fuente**

**Clases ClassAtributos**  $\langle$ ?php class Atributo{ private \$id; private \$inv; private \$pue; private \$esc; private \$exp; private \$pub; private \$sel; private \$gra; //constuctor de la funcion public function \_\_construct()  $\{$ \$this->id=NULL; \$this->pue=NULL; \$this->inv=NULL; \$this->esc=NULL; \$this->exp=NULL; \$this->pub=NULL; \$this->sel=NULL; \$this->gra=NULL;

```
}
        //destructor de la funcion
        public function __destruct()
        {
        //$this=null;
       //Destruyo el objeto;
        }
        //cambia algun atributo del objeto
        //cambia algun atributo del objeto
        public function put($atributo,$valor)
        {
        if($atributo!="id")
                $this->$atributo=addslashes($valor);
        }
     public function get($atributo)
        {
        return $this->$atributo;
        }
        //Guarda en la base de datos la estructura apartir del nombre
        public function guardaNuevo()
        {
        $r=TRUE;
        if($this->pue=="" || $this->pue==NULL || $this->id!=NULL)
        {
                return -1;//No se ha definido el nombre o tiene id
 }
        return $this->guardaEnBase();
        }
     //guarda el elemento
     private function guardaEnBase()
     {
        env_i("atr (inv,pue,esc,exp,pub,sel) VALUES('$this->inv','$this->pue','$this->esc','$this-
>exp','$this->pub','$this->sel')");
        if(mysql_error())
        {
                echo "Error 3: Error en insert";
                return -3;//error al intentar guardar
        }
        $consulta = env_s("max(id) FROM atr");
        $rs=mysql_fetch_array($consulta);
        $this->id=$rs[0];
        mysql_free_result($consulta);
        return $this->id;
     }
     //modifica elemento
     public function modificaElemento()
```

```
\{if(!$this->id)
                        return -1; //id no definido
                elseif($this->inv=="" | | $this->inv==NULL)
                        return -2; //Falta nombre
                else
                \{$consulta=env_s("id FROM atr WHERE inv='$this->inv' AND pue='$this-
>pue' AND id!='$this->id'");
                        if(mysql num rows($consulta)>0)
                        \{mysql_free_result($consulta);
                  echo "Error 5: El investigador ya existe";
                                return -5;
                        \mathcal{E}mysql_free_result($consulta);
                        env u("atr SET inv='$this->inv',pue='$this->pue',esc='$this-
>esc',exp='$this->exp',pub='$this->pub',sel='$this->sel' WHERE id='$this->id'");
              return 1;
                \}\mathcal{E}//borra elemento
    public function borra()
        \{$resultado=1;
                if($this->id)
                ₹
           env_d("atr WHERE id='$this->id'");
                \mathcal{F}else
                        $resultado=-1;//No se ha definido el id
                return $resultado;
        \}//busca elemento por id
    public function buscaElemento($id)
        \{\zetar=0;
                $consulta=env_s("* FROM atr WHERE id='$id' LIMIT 1");
                if(mysql num rows($consulta)>0)
                \{$rs=mysql_fetch_array($consulta);
                        $this->id=$id;
                        $this->inv=$rs["inv"];
              $this->pue=$rs["pue"];
              $this->esc=$rs["esc"];
```

```
$this->exp=$rs["exp"];
             $this->pub=$rs["pub"];
             $this->sel=$rs["sel"];
                        $r=$rs["id"];
                \}else
                        $r=-1;//no existe ese elemento
                mysql_free_result($consulta);
                return $r;
        \}public function buscaTodosPorPuestoSel($pue)
    \{$i=0;$consulta=env_s(" id, inv, pue, esc, exp, pub, sel, (esc+exp+pub)/3 AS gra FROM atr WHERE
pue='$pue' AND sel='1' ORDER BY gra");
          if(mysql_num_rows($consulta)>0)
      \{while($rs=mysql fetch array($consulta))
         \{$resultado[$i] = new Atributo();
           $resultado[$i]->id=$rs["id"];
           $resultado[$i]->inv=$rs["inv"];
           $resultado[$i]->pue=$rs["pue"];
           $resultado[$i]->esc=$rs["esc"];
           $resultado[$i]->exp=$rs["exp"];
           $resultado[$i]->pub=$rs["pub"];
           $resultado[$i]->sel=$rs["sel"];
           $resultado[$i]->gra=$rs["gra"];
           $i++;\}\mathcal{E}else
      \{echo "<div id='sindatos'>Sin datos</div>";
         $resultado=NULL;//no existe NINGUN elemento
      \mathcal{E}mysql free result($consulta);
      return $resultado;
    \mathcal{F}public function buscaTodosPorPuesto($pue)
    \{$i=0;
```

```
$consulta=env_s(" id, inv,pue,esc,exp,pub,sel, (esc+exp+pub)/3 AS gra FROM atr WHERE
pue='$pue' AND sel='0' ORDER BY gra");
          if(mysql_num_rows($consulta)>0)
      \left\{ \right.while($rs=mysql_fetch_array($consulta))
         \{$resultado[$i] = new Atributo();
           $resultado[$i]->id=$rs["id"];
           $resultado[$i]->inv=$rs["inv"];
           $resultado[$i]->pue=$rs["pue"];
           $resultado[$i]->esc=$rs["esc"];
           $resultado[$i]->exp=$rs["exp"];
           $resultado[$i]->pub=$rs["pub"];
           $resultado[$i]->sel=$rs["sel"];
           $resultado[$i]->gra=$rs["gra"];
           $i++;\}\mathcal{E}else
      \{echo "<div id='sindatos'>Sin datos</div>";
         $resultado=NULL;//no existe NINGUN elemento
      \}mysql_free_result($consulta);
      return $resultado;
    \}\}?ClassEmail
<?php
class Email{
        private $id;
        private $dir;
        private $inv;
        //constuctor de la funcion
        public function __ construct()
        \{$this->id=NULL;
         $this->inv=NULL;
         $this->dir=NULL;
        \mathcal{E}//destructor de la funcion
        public function __destruct()
        \{//$this=null;
```

```
 //Destruyo el objeto;
        }
        //cambia algun atributo del objeto
        //cambia algun atributo del objeto
        public function put($atributo,$valor)
        {
       if($atributo!="id")
                $this->$atributo=addslashes($valor);
        }
     public function get($atributo)
        {
       return $this->$atributo;
        }
       //Guarda en la base de datos la estructura apartir del nombre
        public function guardaNuevo()
        {
       $r=TRUE;
       if($this->inv=="" || $this->inv==NULL || $this->id!=NULL || $this->dir=="" || $this-
>dir==NULL)
       {
                return -1;//No se ha definido el nombre o tiene id
       }
       $consulta=env_s("id FROM ema WHERE inv='$this->inv' AND dir='$this->dir'");
       if(mysql_num_rows($consulta)>0)
       {
          mysql_free_result($consulta);
          echo "Error 2: El investigador ya cuanta con este email";
                return -2;
       }
      mysql free result($consulta);
       return $this->guardaEnBase();
        }
     //guarda el elemento
     private function guardaEnBase()
     {
       env_i("ema (inv,dir) VALUES('$this->inv','$this->dir')");
       if(mysql_error())
       {
                echo "Error 3: Error en insert";
                return -3;//error al intentar guardar
       }
       $consulta = env_s("max(id) FROM ema");
       $rs=mysql_fetch_array($consulta);
       $this->id=$rs[0];
       mysql_free_result($consulta);
```

```
 return $this->id;
     }
     //modifica elemento
     public function modificaElemento()
        {
                if(!$this->id)
                        return -1; //id no definido
                elseif($this->dir=="" || $this->dir==NULL || $this->inv=="" || $this->inv==NULL)
                        return -2; //Falta nombre
                else
                {
                        $consulta=env_s("id FROM ema WHERE inv='$this->inv' AND dir='$this-
>dir' AND id!='$this->id'");
                        if(mysql_num_rows($consulta)>0)
                        {
                                mysql_free_result($consulta);
                   echo "Error 5: El investigador ya cuanta con este email";
                                return -5;
                        }
                        mysql_free_result($consulta);
                        env_u("ema SET inv='$this->inv',"
                   . "dir='$this->dir'"
                   . "WHERE id='$this->id'");
              return 1;
                }
        }
     //borra elemento
     public function borra()
        {
                $resultado=1;
                if($this->id)
                {
            env_d("ema WHERE id='$this->id'");
            //borra lo demas
                }
                else
                        $resultado=-1;//No se ha definido el id
                return $resultado;
        }
     //busca elemento por id
     public function buscaElemento($id)
        {
                $r=0;
```

```
$consulta=env_s("* FROM ema WHERE id='$id' LIMIT 1");
                if(mysql_num_rows($consulta)>0)
                \{$rs=mysql_fetch_array($consulta);
                         $this->id=$id;
                         $this->inv=$rs["inv"];
              $this->dir=$rs["dir"];
                        \frac{\xi}{s} = \frac{\xi}{s} rs ["id"];
                \}else
                        $r=-1;//no existe ese elemento
                mysql_free_result($consulta);
                return $r;
        \mathcal{F}public function buscaElementoPorInv($inv)
    \{$i=0;$consulta=env_s(" * FROM ema WHERE inv='$inv' ORDER BY dir");
          if(mysql_num_rows($consulta)>0)
      \{while($rs=mysql_fetch_array($consulta))
         \{$resultado[$i] = new Email();
           $resultado[$i]->id=$rs["id"];
           $resultado[$i]->inv=$rs["inv"];
           $resultado[$i]->dir=$rs["dir"];
           $i++;\}\mathcal{E}else
      \left\{ \right.echo "<div id='sindatos'>Sin datos</div>";
         $resultado=NULL;//no existe NINGUN elemento
       \mathcal{F}mysql_free_result($consulta);
       return $resultado;
    \}ClassEscolaridad
<?phpclass Escolaridad{
        private $id;
```
 $\}$  $?$ 

```
private $inv;
        private $gra;
        private $tax;
        private $nom;
        private $pro;
        private $ins;
        private $des;
        //constuctor de la funcion
        public function construct()
        {
          $this->id=NULL;
          $this->inv=NULL;
          $this->gra=NULL;
          $this->tax=NULL;
          $this->nom=NULL;
          $this->pro=NULL;
          $this->ins=NULL;
          $this->des=NULL;
        }
        //destructor de la funcion
        public function __destruct()
        {
       //$this=null;
       //Destruyo el objeto;
       }
       //cambia algun atributo del objeto
        //cambia algun atributo del objeto
        public function put($atributo,$valor)
        {
       if($atributo!="id")
                $this->$atributo=addslashes($valor);
        }
     public function get($atributo)
        {
       return $this->$atributo;
        }
       //Guarda en la base de datos la estructura apartir del nombre
        public function guardaNuevo()
        {
       $r=TRUE;
       if($this->inv=="" || $this->inv==NULL || $this->id!=NULL || $this->tax=="" || $this-
>tax==NULL)
       {
                return -1;//No se ha definido el nombre o tiene id
       }
       $consulta=env_s("id FROM esc WHERE inv='$this->inv' AND pro='$this->pro'");
```

```
if(mysql_num_rows($consulta)>0)
       \{mysql_free_result($consulta);
         echo "Error 2: El investigador ya cuanta con esta profecion";
                return -2;
       \mathcal{F}mysql_free_result($consulta);
       return $this->guardaEnBase();
        \mathcal{E}//guarda el elemento
    private function guardaEnBase()
    \{env_i("esc (inv,gra,tax,nom,pro,ins,des) VALUES('$this->inv','$this->gra','$this->tax','$this-
>nom','$this->pro','$this->ins','$this->des')");
       if(mysql_error())
       \{echo "Error 3: Error en insert";
                return -3;//error al intentar guardar
       \mathcal{F}$consulta = env_s("max(id) FROM esc");
       $rs=mysql_fetch_array($consulta);
       $this->id=$rs[0];
       mysql_free_result($consulta);
       return $this->id;
    \mathcal{F}//modifica elemento
    public function modificaElemento()
        ₹
                if(!$this->id)
                         return -1; //id no definido
                elseif($this->tax=="" | | $this->tax==NULL | | $this->inv=="" | | $this->inv==NULL)
                         return -2; //Falta nombre
                else
                \{$consulta=env_s("id FROM esc WHERE inv='$this->inv' AND pro='$this-
>pro' AND id!='$this->id'");
                         if(mysql_num_rows($consulta)>0)
                         \{mysql free result($consulta);
                  echo "Error 5: El investigador ya cuanta con esta profecion";
                                 return -5;
                        \mathcal{E}mysql_free_result($consulta);
                         env_u("esc SET inv='$this->inv',"
                  . "gra='$this->gra',"
                  . "tax='$this->tax',"
```

```
. "nom='$this->nom',"
              . "pro='$this->pro',"
              . "ins='$this->ins',"
              . "des='$this->des'"
              . "WHERE id='$this->id'");
         return 1;
            \mathcal{E}}
//borra elemento
public function borra()
   \{$resultado=1;
            if($this->id)
            \{env_d("esc WHERE id='$this->id'");
       //borra lo demas
            \}else
                    $resultado=-1;//No se ha definido el id
            return $resultado;
   \}//busca elemento por id
public function buscaElemento($id)
   \{\zetar=0;
            $consulta=env_s("* FROM esc WHERE id='$id' LIMIT 1");
            if(mysql_num_rows($consulta)>0)
            \{$rs=mysql_fetch_array($consulta);
                    $this->id=$id;
                    $this->inv=$rs["inv"];
         $this->gra=$rs["gra"];
         $this->tax=$rs["tax"];
         $this->nom=$rs["nom"];
         $this->pro=$rs["pro"];
         $this->ins=$rs["ins"];
         $this->des=$rs["des"];
                    \frac{1}{2}r=\frac{1}{2}rs["id"];
            \mathcal{E}else
                    $r=-1;//no existe ese elemento
            mysql_free_result($consulta);
            return $r;
   \}public function buscaElementoPorInv($inv)
```

```
$i=0;$consulta=env_s(" * FROM esc WHERE inv='$inv' ORDER BY pro");
     if(mysql_num_rows($consulta)>0)
  \{while($rs=mysql_fetch_array($consulta))
    ł
      $resultado[$i] = new Escolaridad();
      $resultado[$i]->id=$rs["id"];
      $resultado[$i]->gra=$rs["gra"];
      $resultado[$i]->tax=$rs["tax"];
      $resultado[$i]->nom=$rs["nom"];
      $resultado[$i]->pro=$rs["pro"];
      $resultado[$i]->ins=$rs["ins"];
      $resultado[$i]->des=$rs["des"];
      $i++;
    \}\mathcal{E}else
  \{echo "<div id='sindatos'>Sin datos</div>";
    $resultado=NULL;//no existe NINGUN elemento
  \mathcal{F}mysql_free_result($consulta);
  return $resultado;
\mathcal{F}public function buscaElementoParaPuesto($pue,$tax,$dis)
\{$resultado=0;
  $consulta=env_s(" COUNT(id) as co, inv FROM esc WHERE tax='$tax' GROUP BY inv");
     if(mysql_num_rows($consulta)>0)
  \{while($rs=mysql_fetch_array($consulta))
    ₹
      $resultado=1;
      $this->guardarAtributos($pue,$rs["co"],$rs["inv"],$dis);
    \mathcal{E}\}mysql_free_result($consulta);
  return $resultado;
\mathcal{E}public function guardarAtributos($pue,$co,$inv,$dis)
```
 $\{$ 

```
\{$consulta=env_s(" * FROM atr WHERE pue='$pue' AND inv='$inv'");
          if(mysql_num_rows($consulta)>0)
      \{$rs=mysql_fetch_array($consulta);
         $gra=($co/$dis)+$rs["esc"];
         $id=$rs["id"];
         env_u("atr SET inv='$inv',"
                  . "pue='$pue',"
                  . "esc='$gra'"
                  . "WHERE id='$id'");
      \mathcal{E}else
      \{$gra=($co/$dis);
         env_i("atr (inv,pue,esc) VALUES('$inv','$pue','$gra')");
      \}mysql_free_result($consulta);
    \}?ClassEstado
<?phpclass Estado{
        private $id;
        private $nom;
        private $pai;
        private $abr;
        //constuctor de la funcion
        public function __construct()
        \{$this->id=NULL;
         $this->nom=NULL;
         $this->pai=NULL;
         $this->abr=NULL;
        \mathcal{F}//destructor de la funcion
        public function __destruct()
        \{//$this=null;
      //Destruyo el objeto;
        }
        //cambia algun atributo del objeto
        //cambia algun atributo del objeto
        public function put($atributo,$valor)
```
 $\}$ 

```
\{if($atributo!="id")
           $this->$atributo=addslashes($valor);
   \mathcal{E}public function get($atributo)
   \{return $this->$atributo;
   \}//busca elemento por id
public function buscaElemento($id)
   \{\zetar=0;
           $consulta=env_s("* FROM est WHERE id='$id' LIMIT 1");
           if(mysql_num_rows($consulta)>0)
           \{$rs=mysql_fetch_array($consulta);
                    $this->id=$id;
                   $this->nom=$rs["nom"];
                   $this->pai=$rs["pai"];
                   $this->abr=$rs["abr"];
                   \frac{1}{2}r=\frac{1}{2}rs["id"];
           \}else
                   $r=-1;//no existe ese elemento
           mysql_free_result($consulta);
           return $r;
   ł
public function buscaTodos()
\{Si=0;
  $consulta=env_s(" * FROM est ORDER BY nom");
     if(mysql_num_rows($consulta)>0)
  \{while($rs=mysql_fetch_array($consulta))
    ₹
      $resultado[$i] = new Estado();
      $resultado[$i]->id=$rs["id"];
      $resultado[$i]->nom=$rs["nom"];
      $resultado[$i]->pai=$rs["pai"];
      $resultado[$i]->abr=$rs["abr"];
      $i++;\mathcal{E}\}else
```

```
\{echo "<div id='sindatos'>Sin datos</div>";
        $resultado=NULL;//no existe NINGUN elemento
      \}mysql_free_result($consulta);
      return $resultado;
    \}?ClassExperiencia
<?php
class Experiencia{
        private $id;
        private $inv;
        private $ins;
        private $tax;
        private $pue;
        private $des;
        private $fecini;
        private $fecfin;
        //constuctor de la funcion
        public function __construct()
        \{$this->id=NULL;
        $this->inv=NULL;
        $this->ins=NULL;
        $this->tax=NULL;
        $this->pue=NULL;
        $this->des=NULL;
        $this->fecini=NULL;
        $this->fecfin=NULL;
        \mathcal{F}//destructor de la funcion
        public function __destruct()
        ſ
      //$this=null;
      //Destruyo el objeto;
       \}//cambia algun atributo del objeto
       //cambia algun atributo del objeto
        public function put($atributo,$valor)
        \{if($atributo!="id")
               $this->$atributo=addslashes($valor);
       \}
```
 $\}$ 

```
public function get($atributo)
        \{return $this->$atributo;
        \mathcal{F}//Guarda en la base de datos la estructura apartir del nombre
        public function guardaNuevo()
        \{$r=TRUE;
       if($this->inv=="" || $this->inv==NULL || $this->id!=NULL || $this->tax=="" || $this-
>tax==NULL)
       \{return -1;//No se ha definido el nombre o tiene id
       \mathbf{r}$consulta=env_s("id FROM exp WHERE inv='$this->inv' AND pue='$this->pue' AND
ins='$this->ins'");
       if(mysql_num_rows($consulta)>0)
       \{mysql_free_result($consulta);
         echo "Error 2: El investigador ya cuanta con esta experiencia";
                return -2;
       \mathcal{E}mysql_free_result($consulta);
       return $this->guardaEnBase();
        \}//guarda el elemento
    private function guardaEnBase()
    \{env_i("exp (inv,ins,tax,pue,des,fecini,fecfin) VALUES('$this->inv','$this->ins','$this-
>tax','$this->pue','$this->des','$this->fecini','$this->fecfin')");
       if(mysql error())
       \{echo "Error 3: Error en insert";
                return -3;//error al intentar guardar
       \mathcal{F}$consulta = env_s("max(id) FROM exp");
       $rs=mysql_fetch_array($consulta);
       $this->id=$rs[0];
       mysql_free_result($consulta);
       return $this->id;
    \mathcal{F}//modifica elemento
    public function modificaElemento()
        \{if(!$this->id)
                         return -1; //id no definido
                elseif($this->tax=="" | | $this->tax==NULL | | $this->inv=="" | | $this->inv==NULL)
```

```
return -2; //Falta nombre
                else
                \{$consulta=env_s("id FROM exp WHERE inv='$this->inv' AND pue='$this-
>pue' AND ins='$this->ins' AND id!='$this->id'");
                        if(mysql_num_rows($consulta)>0)
                        \{mysql_free_result($consulta);
                  echo "Error 5: El investigador ya cuanta con esta experiencia";
                                return -5;
                        \}mysql_free_result($consulta);
                        env_u("exp SET inv='$this->inv',"
                  . "ins='$this->ins',"
                  . "tax='$this->tax',"
                  . "pue='$this->pue',"
                  . "des='$this->des',"
                  . "fecini='$this->fecini',"
                  . "fecfin='$this->fecfin'"
                  . "WHERE id='$this->id'");
             return 1;
                \mathcal{E}\mathcal{E}//borra elemento
    public function borra()
        ſ
                $resultado=1;
                if($this->id)
                \left\{ \right.env d("exp WHERE id='$this->id'");
           //borra lo demas
                \}else
                        $resultado=-1;//No se ha definido el id
                return $resultado;
        \}//busca elemento por id
    public function buscaElemento($id)
        \{Sr=0;
                $consulta=env_s("* FROM exp WHERE id='$id' LIMIT 1");
                if(mysql_num_rows($consulta)>0)
                \{$rs=mysql_fetch_array($consulta);
                        $this->id=$id;
```

```
$this->inv=$rs["inv"];
         $this->ins=$rs["ins"];
         $this->tax=$rs["tax"];
         $this->pue=$rs["pue"];
         $this->des=$rs["des"];
         $this->fecini=$rs["fecini"];
         $this->fecfin=$rs["fecfin"];
                    \frac{\xi}{s} = \frac{\xi}{s} rs ["id"];
           \}else
                    $r=-1;//no existe ese elemento
            mysql_free_result($consulta);
            return $r;
   \mathcal{E}public function buscaElementoPorInv($inv)
\{$i=0;$consulta=env_s(" * FROM exp WHERE inv='$inv' ORDER BY pue");
      if(mysql num rows($consulta)>0)
  \{while($rs=mysql_fetch_array($consulta))
    \{$resultado[$i] = new Experiencia();
       $resultado[$i]->id=$rs["id"];
       $resultado[$i]->inv=$rs["inv"];
       $resultado[$i]->ins=$rs["ins"];
       $resultado[$i]->tax=$rs["tax"];
       $resultado[$i]->pue=$rs["pue"];
       $resultado[$i]->des=$rs["des"];
       $resultado[$i]->fecini=$rs["fecini"];
       $resultado[$i]->fecfin=$rs["fecfin"];
       $i++;\}\mathcal{E}else
  \{echo "<div id='sindatos'>Sin datos</div>";
    $resultado=NULL;//no existe NINGUN elemento
  \mathcal{E}mysql free result($consulta);
  return $resultado;
\mathcal{F}public function buscaElementoParaPuesto($pue,$tax,$dis)
\{$resultado=0;
```

```
 $consulta=env_s(" COUNT(id) as co, inv FROM exp WHERE tax='$tax' GROUP BY inv");
           if(mysql_num_rows($consulta)>0)
       {
          while($rs=mysql_fetch_array($consulta))
          {
            $resultado=1;
            $this->guardarAtributos($pue,$rs["co"],$rs["inv"],$dis);
         }
       }
       mysql_free_result($consulta);
       return $resultado;
     }
     public function guardarAtributos($pue,$co,$inv,$dis)
     {
       $consulta=env_s(" * FROM atr WHERE pue='$pue' AND inv='$inv'");
           if(mysql_num_rows($consulta)>0)
       {
         $rs=mysql_fetch_array($consulta);
          $gra=($co/$dis)+$rs["exp"];
          $id=$rs["id"];
          env_u("atr SET inv='$inv',"
                  . "pue='$pue',"
                   . "exp='$gra'"
                   . "WHERE id='$id'");
       }
       else
       {
          $gra=($co/$dis);
          env_i("atr (inv,pue,exp) VALUES('$inv','$pue','$gra')");
       }
       mysql_free_result($consulta);
     }
ClassGradoEscolar
<?php
class Grado{
        private $id;
        private $nom;
        private $val;
        //constuctor de la funcion
        public function __construct()
        {
```
} ?>

```
 $this->id=NULL;
     $this->nom=NULL;
     $this->val=NULL;
   }
   //destructor de la funcion
   public function __destruct()
   {
   //$this=null;
   //Destruyo el objeto;
   }
   //cambia algun atributo del objeto
   //cambia algun atributo del objeto
   public function put($atributo,$valor)
   {
   if($atributo!="id")
           $this->$atributo=addslashes($valor);
   }
 public function get($atributo)
   {
   return $this->$atributo;
   }
   //Guarda en la base de datos la estructura apartir del nombre
   public function guardaNuevo()
   {
   $r=TRUE;
   if($this->nom=="" || $this->nom==NULL || $this->id!=NULL)
   {
           return -1;//No se ha definido el nombre o tiene id
   }
   return $this->guardaEnBase();
   }
 //guarda el elemento
 private function guardaEnBase()
 {
   env_i("gra (nom,val) VALUES('$this->nom','$this->val')");
   if(mysql_error())
   {
           echo "Error 3: Error en insert";
           return -3;//error al intentar guardar
   }
   $consulta = env_s("max(id) FROM gra");
   $rs=mysql_fetch_array($consulta);
   $this->id=$rs[0];
   mysql_free_result($consulta);
   return $this->id;
 }
```

```
 //modifica elemento
     public function modificaElemento()
       {
                if(!$this->id)
                        return -1; //id no definido
                elseif($this->nom=="" || $this->nom==NULL)
                        return -2; //Falta nombre
                else
                {
                       $consulta=env_s("id FROM gra WHERE nom='$this->nom' AND id!='$this-
>id'");
                       if(mysql_num_rows($consulta)>0)
                       {
                               mysql_free_result($consulta);
                  echo "Error 5: El grado ya existe";
                               return -5;
                       }
                       mysql_free_result($consulta);
                       env_u("gra SET nom='$this->nom',val='$this->val' WHERE id='$this->id'");
              return 1;
               }
        }
     //borra elemento
     public function borra()
        {
                $resultado=1;
                if($this->id)
                {
            env_d("gra WHERE id='$this->id'");
                }
               else
            $resultado=-1;//No se ha definido el id
                return $resultado;
        }
     //busca elemento por id
     public function buscaElemento($id)
        {
                Sr=0;$consulta=env_s("* FROM gra WHERE id='$id' LIMIT 1");
                if(mysql_num_rows($consulta)>0)
               {
                       $rs=mysql_fetch_array($consulta);
                       $this->id=$id;
                       $this->nom=$rs["nom"];
              $this->val=$rs["val"];
```

```
$r=$rs["id"];
               }
               else
                      $r=-1;//no existe ese elemento
               mysql_free_result($consulta);
               return $r;
       }
     public function buscaElementoPorNom($nom)
     {
      $i=0; $consulta=env_s(" * FROM gra WHERE nom='$nom' ORDER BY nom");
          if(mysql_num_rows($consulta)>0)
       {
         while($rs=mysql_fetch_array($consulta))
         {
           $resultado[$i] = new Grado();
           $resultado[$i]->id=$rs["id"];
           $resultado[$i]->nom=$rs["nom"];
           $resultado[$i]->val=$rs["val"];
          $i++; }
       }
       else
       {
        echo "<div id='sindatos'>Sin datos</div>";
         $resultado=NULL;//no existe NINGUN elemento
       }
      mysql free result($consulta);
       return $resultado;
     }
     public function buscaTodos()
     {
      $i=0; $consulta=env_s(" * FROM gra WHERE nom!='' ORDER BY nom");
          if(mysql_num_rows($consulta)>0)
       {
        while($rs=mysql_fetch_array($consulta))
\{ $resultado[$i] = new Grado();
           $resultado[$i]->id=$rs["id"];
           $resultado[$i]->nom=$rs["nom"];
           $resultado[$i]->val=$rs["val"];
           $i++;
```

```
 }
       }
       else
       {
          echo "<div id='sindatos'>Sin datos</div>";
          $resultado=NULL;//no existe NINGUN elemento
       }
       mysql_free_result($consulta);
       return $resultado;
     }
}
?>
ClassHabilidad
<?php
class Habilidad{
        private $id;
        private $nom;
        private $des;
        //constuctor de la funcion
        public function __construct()
        {
          $this->id=NULL;
          $this->nom=NULL;
          $this->des=NULL;
        }
        //destructor de la funcion
        public function __destruct()
        {
       //$this=null;
       //Destruyo el objeto;
        }
        //cambia algun atributo del objeto
        //cambia algun atributo del objeto
        public function put($atributo,$valor)
        {
       if($atributo!="id")
                $this->$atributo=addslashes($valor);
        }
     public function get($atributo)
        {
       return $this->$atributo;
        }
        //Guarda en la base de datos la estructura apartir del nombre
        public function guardaNuevo()
        {
       $r=TRUE;
```

```
if($this->nom=="" | | $this->nom==NULL | | $this->id!=NULL)
       \{return -1;//No se ha definido el nombre o tiene id
       \mathcal{F}return $this->guardaEnBase();
        \}//guarda el elemento
    private function guardaEnBase()
    \{env_i("hab (nom,des) VALUES('$this->nom','$this->des')");
       if(mysql_error())
       \{echo "Error 3: Error en insert";
                return -3;//error al intentar guardar
       \mathcal{F}$consulta = env_s("max(id) FROM hab");
       $rs=mysql_fetch_array($consulta);
       $this->id=$rs[0];
       mysql free result($consulta);
       return $this->id;
    \mathcal{F}//modifica elemento
    public function modificaElemento()
        \{if(!$this->id)
                         return -1; //id no definido
                elseif($this->nom=="" | | $this->nom==NULL)
                         return -2; //Falta nombre
                else
                \{$consulta=env s("id FROM hab WHERE nom='$this->nom' AND id!='$this-
>i d''');
                        if(mysql_num_rows($consulta)>0)
                        \{mysql_free_result($consulta);
                  echo "Error 5: La habilidad ya existe";
                                 return -5;
                         \mathcal{F}mysql free result($consulta);
                        env u("hab SET nom='$this->nom',des='$this->des' WHERE id='$this-
>i d''');
              return 1;
                \mathcal{F}\mathcal{E}//borra elemento
    public function borra()
```

```
\{$resultado=1;
           if($this->id)
           ₹
      env_d("hab WHERE id='$this->id'");
           \mathcal{F}else
                   $resultado=-1;//No se ha definido el id
           return $resultado;
   \mathcal{E}//busca elemento por id
public function buscaElemento($id)
   \{\zetar=0;
           $consulta=env_s("* FROM hab WHERE id='$id' LIMIT 1");
           if(mysql_num_rows($consulta)>0)
           \{$rs=mysql_fetch_array($consulta);
                  $this->id=$id;
                   $this->nom=$rs["nom"];
        $this->des=$rs["des"];
                  $r=$rs["id"];
           \}else
                   $r=-1;//no existe ese elemento
           mysql_free_result($consulta);
           return $r;
   ł
public function buscaElementoPorNom($nom)
\{$i=0;$consulta=env_s(" * FROM hab WHERE nom='$nom' ORDER BY nom");
     if(mysql_num_rows($consulta)>0)
  \{while($rs=mysql_fetch_array($consulta))
    \{$resultado[$i] = new Habilidad();
      $resultado[$i]->id=$rs["id"];
      $resultado[$i]->nom=$rs["nom"];
      $resultado[$i]->des=$rs["des"];
      $i++;\}\}
```

```
 else
       {
         echo "<div id='sindatos'>Sin datos</div>";
          $resultado=NULL;//no existe NINGUN elemento
       }
       mysql_free_result($consulta);
       return $resultado;
     }
     public function buscaTodos()
     {
      $i=0; $consulta=env_s(" * FROM hab WHERE nom!='' ORDER BY nom");
           if(mysql_num_rows($consulta)>0)
       {
          while($rs=mysql_fetch_array($consulta))
          {
            $resultado[$i] = new Habilidad();
            $resultado[$i]->id=$rs["id"];
            $resultado[$i]->nom=$rs["nom"];
            $resultado[$i]->des=$rs["des"];
           $i++; }
       }
       else
       {
          echo "<div id='sindatos'>Sin datos</div>";
          $resultado=NULL;//no existe NINGUN elemento
       }
       mysql_free_result($consulta);
       return $resultado;
     }
?>
ClassHabilidadesInvestigador
<?php
class HabilidadesInvestigador{
        private $id;
        private $inv;
        private $hab;
        private $gra;
        //constuctor de la funcion
        public function __construct()
        {
          $this->id=NULL;
```
}

```
 $this->inv=NULL;
          $this->hab=NULL;
          $this->gra=NULL;
        }
        //destructor de la funcion
        public function __destruct()
        {
       //$this=null;
       //Destruyo el objeto;
        }
       //cambia algun atributo del objeto
        //cambia algun atributo del objeto
        public function put($atributo,$valor)
        {
       if($atributo!="id")
                $this->$atributo=addslashes($valor);
        }
     public function get($atributo)
        {
       return $this->$atributo;
        }
        //Guarda en la base de datos la estructura apartir del nombre
        public function guardaNuevo()
        {
       $r=TRUE;
       if($this->inv=="" || $this->inv==NULL || $this->id!=NULL || $this->hab=="" || $this-
>hab==NULL)
       {
                return -1;//No se ha definido el nombre o tiene id
       }
       $consulta=env_s("id FROM habinv WHERE inv='$this->inv' AND hab='$this->hab'");
       if(mysql_num_rows($consulta)>0)
       {
          mysql_free_result($consulta);
          echo "Error 2: El investigador ya cuanta con esta habilidad";
                return -2;
       }
       mysql_free_result($consulta);
       return $this->guardaEnBase();
        }
     //guarda el elemento
     private function guardaEnBase()
     {
       env_i("habinv (inv,hab,gra) VALUES('$this->inv','$this->hab','$this->gra')");
       if(mysql_error())
```

```
\{echo "Error 3: Error en insert";
                return -3;//error al intentar guardar
       \mathcal{F}$consulta = env_s("max(id) FROM habinv");
       $rs=mysql_fetch_array($consulta);
       $this->id=$rs[0];
       mysql_free_result($consulta);
       return $this->id;
    \}//modifica elemento
    public function modificaElemento()
        \{if(!$this->id)
                        return -1; //id no definido
                elseif($this->hab=="" | | $this->hab==NULL | | $this->inv=="" | | $this->inv==NULL)
                        return -2; //Falta nombre
                else
                \{$consulta=env s("id FROM habinv WHERE inv='$this->inv' AND hab='$this-
>hab' AND id!='$this->id'");
                        if(mysql_num_rows($consulta)>0)
                        \{mysql_free_result($consulta);
                  echo "Error 5: El investigador ya cuanta con esta habilidad";
                                return -5;
                        \}mysql_free_result($consulta);
                        env u("habinv SET inv='$this->inv',"
                  . "hab='$this->hab',"
                  . "gra='$this->gra'"
                  . "WHERE id='$this->id'");
             return 1;
                \}\mathcal{E}//borra elemento
    public function borra()
        \{$resultado=1;
                if($this->id)
                ₹
           env_d("habinv WHERE id='$this->id'");
           //borra lo demas
                \}else
```

```
$resultado=-1;//No se ha definido el id
               return $resultado;
       }
     //busca elemento por id
     public function buscaElemento($id)
       {
               $r=0;$consulta=env_s("* FROM habinv WHERE id='$id' LIMIT 1");
               if(mysql_num_rows($consulta)>0)
               {
                       $rs=mysql_fetch_array($consulta);
                       $this->id=$id;
                       $this->inv=$rs["inv"];
             $this->hab=$rs["hab"];
             $this->gra=$rs["gra"];
                       $r=$rs["id"];
               }
               else
                       $r=-1;//no existe ese elemento
               mysql_free_result($consulta);
               return $r;
       }
     public function buscaElementoPorInv($inv)
     {
      $i=0; $consulta=env_s(" * FROM habinv WHERE inv='$inv' ORDER BY hab");
          if(mysql_num_rows($consulta)>0)
       {
         while($rs=mysql_fetch_array($consulta))
\{ $resultado[$i] = new HabilidadesInvestigador();
           $resultado[$i]->id=$rs["id"];
           $resultado[$i]->inv=$rs["inv"];
           $resultado[$i]->hab=$rs["hab"];
           $resultado[$i]->gra=$rs["gra"];
           $i++;
         }
       }
       else
       {
        echo "<div id='sindatos'>Sin datos</div>";
         $resultado=NULL;//no existe NINGUN elemento
```

```
 }
       mysql_free_result($consulta);
       return $resultado;
     }
}
?>
ClassInstitucion
<?php
class Institucion{
        private $id;
        private $tip;
        private $nom;
        private $abr;
        private $des;
        //constuctor de la funcion
        public function __construct()
        {
          $this->id=NULL;
          $this->tip=NULL;
          $this->nom=NULL;
          $this->abr=NULL;
          $this->des=NULL;
        }
        //destructor de la funcion
        public function __destruct()
        {
       //$this=null;
       //Destruyo el objeto;
        }
        //cambia algun atributo del objeto
        //cambia algun atributo del objeto
        public function put($atributo,$valor)
        {
       if($atributo!="id")
                $this->$atributo=addslashes($valor);
        }
     public function get($atributo)
        {
       return $this->$atributo;
        }
        //Guarda en la base de datos la estructura apartir del nombre
        public function guardaNuevo()
        {
       $r=TRUE;
       if($this->nom=="" || $this->nom==NULL || $this->id!=NULL)
       {
```

```
return -1;//No se ha definido el nombre o tiene id
       \}return $this->guardaEnBase();
        \mathcal{E}//guarda el elemento
    private function guardaEnBase()
    \{env_i("ins (tip,nom,abr,des) VALUES('$this->tip','$this->nom','$this->abr','$this->des')");
       if(mysql error())
       \{echo "Error 3: Error en insert";
                return -3;//error al intentar guardar
       \}\frac{1}{2} Consulta = env s("max(id) FROM ins");
       $rs=mysql_fetch_array($consulta);
       $this->id=$rs[0];
       mysql_free_result($consulta);
       return $this->id;
    \mathcal{E}//modifica elemento
    public function modificaElemento()
        \{if(!$this->id)
                         return -1; //id no definido
                elseif($this->nom=="" | | $this->nom==NULL)
                         return -2; //Falta nombre
                else
                {
                         $consulta=env s("id FROM ins WHERE nom='$this->nom' AND id!='$this-
>i d''');
                        if(mysql num rows($consulta)>0)
                        \{mysql_free_result($consulta);
                  echo "Error 5: La institución ya existe";
                                 return -5;
                        \}mysql_free_result($consulta);
                         env_u("ins SET tip='$this->tip',nom='$this->nom',abr='$this-
>abr', des='$this->des' WHERE id='$this->id'");
              return 1;
                \mathcal{F}\mathcal{E}//borra elemento
    public function borra()
        \{$resultado=1;
```

```
if($this->id)
           \{env_d("ins WHERE id='$this->id'");
           <sup>}</sup>
           else
                   $resultado=-1;//No se ha definido el id
           return $resultado;
   \}//busca elemento por id
public function buscaElemento($id)
   \{\zetar=0;
           $consulta=env_s("* FROM ins WHERE id='$id' LIMIT 1");
           if(mysql_num_rows($consulta)>0)
           \{$rs=mysql_fetch_array($consulta);
                   $this->id=$id;
                   $this->tip=$rs["tip"];
        $this->nom=$rs["nom"];
                   $this->abr=$rs["abr"];
         $this->des=$rs["des"];
                   $r=$rs["id"];
           \}else
                   $r=-1;//no existe ese elemento
           mysql_free_result($consulta);
           return $r;
   ł
public function buscaElementoPorNom($nom)
\{$i=0;$consulta=env_s(" * FROM ins WHERE nom='$nom' ORDER BY nom");
     if(mysql_num_rows($consulta)>0)
  \{while($rs=mysql_fetch_array($consulta))
    \{$resultado[$i] = new Institucion();
      $resultado[$i]->id=$rs["id"];
      $resultado[$i]->tip=$rs["tip"];
      $resultado[$i]->nom=$rs["nom"];
      $resultado[$i]->abr=$rs["abr"];
      $resultado[$i]->des=$rs["des"];
      $i++;
```

```
 }
       }
       else
       {
        echo "<div id='sindatos'>Sin datos</div>";
         $resultado=NULL;//no existe NINGUN elemento
       }
       mysql_free_result($consulta);
       return $resultado;
     }
     public function buscaTodos()
     {
      $i=0; $consulta=env_s(" * FROM ins ORDER BY nom");
           if(mysql_num_rows($consulta)>0)
       {
         while($rs=mysql_fetch_array($consulta))
\{ $resultado[$i] = new Institucion();
            $resultado[$i]->id=$rs["id"];
            $resultado[$i]->tip=$rs["tip"];
            $resultado[$i]->nom=$rs["nom"];
            $resultado[$i]->abr=$rs["abr"];
            $resultado[$i]->des=$rs["des"];
           $i++; }
       }
       else
       {
        echo "<div id='sindatos'>Sin datos</div>";
          $resultado=NULL;//no existe NINGUN elemento
       }
       mysql_free_result($consulta);
       return $resultado;
     }
ClassInvestigador
<?php
class Investigador{
        private $id;
        private $nom;
        private $apepat;
        private $apemat;
        private $fecnac;
```
} ?>

```
private $fecreg;
   private $gen;
   private $cal;
   private $col;
   private $mun;
   private $est;
   private $pai;
   private $cp;
   private $log;
   private $pas;
   private $tip;
private $status;
   //constuctor de la funcion
   public function __construct()
   \{$this->id=NULL;
    $this->nom=NULL;
    $this->apepat=NULL;
    $this->apemat=NULL;
    $this->fecnac=NULL;
    $this->fecreg=NULL;
    $this->gen=NULL;
    $this->cal=NULL;
    $this->col=NULL;
    $this->mun=NULL;
    $this->est=NULL;
    $this->pai=NULL;
    $this->cp=NULL;
    $this->log=NULL;
    $this->pas=NULL;
    $this->tip=NULL;
    $this->status=NULL;
   ł
   //destructor de la funcion
   public function __ destruct()
   \{//$this=null;
  //Destruyo el objeto;
   \mathcal{F}//cambia algun atributo del objeto
   //cambia algun atributo del objeto
   public function put($atributo,$valor)
   \{if($atributo!="id")
           $this->$atributo=addslashes($valor);
   \}
```
```
public function get($atributo)
        ſ
       return $this->$atributo;
        \mathcal{F}//Guarda en la base de datos la estructura apartir del nombre
        public function guardaNuevo()
        \{$r=TRUE;
       if($this->nom=="" || $this->nom==NULL || $this->id!=NULL || $this->apepat=="" || $this-
>apepat==NULL)
       \{return -1;//No se ha definido el nombre o tiene id
       \mathbf{r}$consulta=env_s("id FROM inv WHERE nom='$this->nom' AND apepat='$this->apepat'");
       if(mysql num rows($consulta)>0)
       \left\{ \right.mysql free result($consulta);
         echo "Error 2: El investigador ya existe";
                return -2;
       \mathcal{E}mysql_free_result($consulta);
       return $this->guardaEnBase();
        ł
    //guarda el elemento
    private function guardaEnBase()
    \{env_i("inv (nom,apepat,apemat,fecnac,fecreg,gen,cal,col,mun,est,pai,cp,log,pas,tip,status)
VALUES('$this->nom','$this->apepat',"
            . "'$this->apemat','$this->fecnac','$this->fecreg','$this->gen','$this->cal','$this-
>col','$this->mun'"
            .",'$this->est','$this->pai','$this->cp','$this->log','$this->pas','$this->tip','$this-
>status')");
       if(mysql_error())
       \{echo "Error 3: Error en insert";
                return -3;//error al intentar guardar
       \mathcal{F}\frac{1}{2} consulta = env s("max(id) FROM inv");
       $rs=mysql fetch array($consulta);
       $this->id=$rs[0];
       mysql free result($consulta);
       return $this->id;
    \mathcal{F}//modifica elemento
    public function modificaElemento()
        \{
```

```
if(!$this->id)
                        return -1; //id no definido
                elseif($this->nom=="" | | $this->nom==NULL | | $this->apepat=="" | | $this-
>apepat==NULL)
                        return -2; //Falta nombre
                else
                {
                        $consulta=env_s("id FROM inv WHERE nom='$this->nom' AND
apepat='$this->apepat' AND id!='$this->id'");
                        if(mysql_num_rows($consulta)>0)
                        \{mysql_free_result($consulta);
                  echo "Error 5: El investigador ya existe";
                                return -5;
                        \}mysql_free_result($consulta);
                        env u("inv SET nom='$this->nom',"
                  . "apepat='$this->apepat',"
                  . "apemat='$this->apemat',"
                  . "fecnac='$this->fecnac',"
                  . "fecreg='$this->fecreg',"
                  . "gen='$this->gen',"
                  . "cal='$this->cal',"
                  . "col='$this->col',"
                  . "mun='$this->mun',"
                  . "est='$this->est',"
                  . "pai='$this->pai',"
                  . "log='$this->log',"
                  . "pas='$this->pas',"
                  . "tip='$this->tip',"
                  . "status='$this->status',"
                  . "cp='$this->cp'"
                  . "WHERE id='$this->id'");
             return 1;
                ł
        \mathcal{F}//borra elemento
    public function borra()
        \{$resultado=1;
                if($this->id)
                \{env_u("inv SET status='2' WHERE id='$this->id'");
           //borra lo demas
                \}
```

```
else
                   $resultado=-1;//No se ha definido el id
           return $resultado;
   \}//busca elemento por id
public function buscaElemento($id)
   \{Sr=0;
           $consulta=env_s("* FROM inv WHERE status!='2' AND id='$id' LIMIT 1");
           if(mysql_num_rows($consulta)>0)
           \{$rs=mysql_fetch_array($consulta);
                   $this->id=$id;
                   $this->nom=$rs["nom"];
         $this->apepat=$rs["apepat"];
         $this->apemat=$rs["apemat"];
         $this->fecnac=$rs["fecnac"];
         $this->fecreg=$rs["fecreg"];
         $this->gen=$rs["gen"];
         $this->cal=$rs["cal"];
         $this->col=$rs["col"];
         $this->mun=$rs["mun"];
         $this->est=$rs["est"];
         $this->pai=$rs["pai"];
         $this->log=$rs["log"];
         $this->pas=$rs["pas"];
         $this->tip=$rs["tip"];
         $this->status=$rs["status"];
         $this->cp=$rs["cp"];
                   \frac{1}{2}r=\frac{1}{2}rs["id"];
           \mathcal{E}else
                   $r=-1;//no existe ese elemento
           mysql_free_result($consulta);
           return $r;
   <sup>}</sup>
public function buscaElementoPorNom($nom)
\{Si=0:
  $consulta=env_s(" * FROM inv WHERE status!='2' AND nom='$nom' ORDER BY nom");
     if(mysql_num_rows($consulta)>0)
  \{while($rs=mysql_fetch_array($consulta))
    \{
```

```
$resultado[$i] = new Investigador();
```
 $\mathcal{E}$ 

 $\{$ 

```
$resultado[$i]->id=$rs["id"];
      $resultado[$i]->nom=$rs["nom"];
      $resultado[$i]->apepat=$rs["apepat"];
      $resultado[$i]->apemat=$rs["apemat"];
      $resultado[$i]->fecnac=$rs["fecnac"];
      $resultado[$i]->fecreg=$rs["fecreg"];
      $resultado[$i]->gen=$rs["gen"];
      $resultado[$i]->cal=$rs["cal"];
      $resultado[$i]->col=$rs["col"];
      $resultado[$i]->mun=$rs["mun"];
      $resultado[$i]->est=$rs["est"];
      $resultado[$i]->pai=$rs["pai"];
      $resultado[$i]->log=$rs["log"];
      $resultado[$i]->pas=$rs["pas"];
      $resultado[$i]->tip=$rs["tip"];
      $resultado[$i]->status=$rs["status"];
      $resultado[$i]->cp=$rs["cp"];
      $i++;\}\mathcal{F}else
  \{echo "<div id='sindatos'>Sin datos</div>";
    $resultado=NULL;//no existe NINGUN elemento
  \mathcal{F}mysql_free_result($consulta);
  return $resultado;
public function buscaTodos()
  $i=0;$consulta=env_s(" * FROM inv WHERE status!='2' AND nom!=" ORDER BY nom");
     if(mysql_num_rows($consulta)>0)
  \{while($rs=mysql_fetch_array($consulta))
    ₹
      $resultado[$i] = new Investigador();
      $resultado[$i]->id=$rs["id"];
      $resultado[$i]->nom=$rs["nom"];
      $resultado[$i]->apepat=$rs["apepat"];
      $resultado[$i]->apemat=$rs["apemat"];
      $resultado[$i]->fecnac=$rs["fecnac"];
      $resultado[$i]->fecreg=$rs["fecreg"];
```

```
$resultado[$i]->gen=$rs["gen"];
           $resultado[$i]->cal=$rs["cal"];
           $resultado[$i]->col=$rs["col"];
           $resultado[$i]->mun=$rs["mun"];
           $resultado[$i]->est=$rs["est"];
           $resultado[$i]->pai=$rs["pai"];
           $resultado[$i]->log=$rs["log"];
           $resultado[$i]->pas=$rs["pas"];
           $resultado[$i]->tip=$rs["tip"];
           $resultado[$i]->status=$rs["status"];
           $resultado[$i]->cp=$rs["cp"];
           $i++;\}\mathcal{F}else
      \{echo "<div id='sindatos'>Sin datos</div>";
         $resultado=NULL;//no existe NINGUN elemento
      \mathcal{E}mysql free result($consulta);
      return $resultado;
    \mathcal{E}public function login($log,$pas)
    \{$i=0;$consulta=env_s(" * FROM inv WHERE status!='2' AND log='$log' AND pas='$pas' ORDER BY
nom");
          if(mysql_num_rows($consulta)>0)
                \{$rs=mysql_fetch_array($consulta);
                        $this->id=$id;
                        $this->nom=$rs["nom"];
             $this->apepat=$rs["apepat"];
             $this->apemat=$rs["apemat"];
             $this->fecnac=$rs["fecnac"];
             $this->fecreg=$rs["fecreg"];
             $this->gen=$rs["gen"];
             $this->cal=$rs["cal"];
             $this->col=$rs["col"];
             $this->mun=$rs["mun"];
             $this->est=$rs["est"];
```

```
$this->pai=$rs["pai"];
```

```
$this->log=$rs["log"];
```

```
$this->pas=$rs["pas"];
$this->tip=$rs["tip"];
```

```
 $this->status=$rs["status"];
              $this->cp=$rs["cp"];
                        $r=$rs["id"];
                }
                else
                        $r=-1;//no existe ese elemento
                mysql_free_result($consulta);
                return $r;
     }
}
?>
ClassInvestigadorPuesto
<?php
class InvestigadorPuesto{
        private $id;
        private $inv;
        private $pue;
        //constuctor de la funcion
        public function __construct()
        {
          $this->id=NULL;
          $this->inv=NULL;
          $this->pue=NULL;
        }
        //destructor de la funcion
        public function __destruct()
        {
       //$this=null;
       //Destruyo el objeto;
        }
       //cambia algun atributo del objeto
        //cambia algun atributo del objeto
        public function put($atributo,$valor)
        {
       if($atributo!="id")
                $this->$atributo=addslashes($valor);
        }
       //Guarda en la base de datos la estructura apartir del nombre
       public function guardaNuevo()
        {
       $r=TRUE;
       if($this->inv=="" || $this->inv==NULL || $this->id!=NULL || $this->pue=="" || $this-
>pue==NULL)
       {
                return -1;//No se ha definido el nombre o tiene id
       }
```

```
 $consulta=env_s("id FROM pueinv WHERE inv='$this->inv' AND pue='$this->pue'");
       if(mysql_num_rows($consulta)>0)
       {
         mysql free result($consulta);
          echo "Error 2: El investigador ya cuanta con este puesto";
                return -2;
       }
       mysql_free_result($consulta);
       return $this->guardaEnBase();
       }
     //guarda el elemento
     private function guardaEnBase()
     {
       env_i("pueinv (inv,pue) VALUES('$this->inv','$this->pue')");
       if(mysql_error())
       {
                echo "Error 3: Error en insert";
                return -3;//error al intentar guardar
       }
       $consulta = don_s("max(id) FROM pueinv");
       $rs=mysql_fetch_array($consulta);
       $this->id=$rs[0];
       mysql_free_result($consulta);
       return $this->id;
     }
     //modifica elemento
     public function modificaElemento()
        {
                if(!$this->id)
                        return -1; //id no definido
                elseif($this->pue=="" || $this->pue==NULL || $this->inv=="" || $this->inv==NULL)
                        return -2; //Falta nombre
                else
                {
                        $consulta=env_s("id FROM pueinv WHERE inv='$this->inv' AND pue='$this-
>pue' AND id!='$this->id'");
                       if(mysql_num_rows($consulta)>0)
                       {
                                mysql free result($consulta);
                  echo "Error 5: El investigador ya cuanta con este puesto";
                                return -5;
                       }
                        mysql_free_result($consulta);
                        env_u("pueinv SET inv='$this->inv',"
```

```
 . "pue='$this->pue'"
              . "WHERE id='$this->id'");
          return 1;
           }
   }
 //borra elemento
 public function borra()
   {
           $resultado=1;
           if($this->id)
           {
       env_d("pueinv WHERE id='$this->id'");
       //borra lo demas
           }
           else
                   $resultado=-1;//No se ha definido el id
           return $resultado;
   }
 //busca elemento por id
 public function buscaElemento($id)
   {
           $r=0;$consulta=env_s("* FROM pueinv WHERE id='$id' LIMIT 1");
           if(mysql_num_rows($consulta)>0)
           {
                   $rs=mysql_fetch_array($consulta);
                   $this->id=$id;
                   $this->inv=$rs["inv"];
          $this->pue=$rs["pue"];
                   $r=$rs["id"];
           }
           else
                   $r=-1;//no existe ese elemento
           mysql_free_result($consulta);
           return $r;
   }
 public function buscaElementoPorInv($inv)
 {
  $i=0; $consulta=env_s(" * FROM pueinv WHERE inv='$inv' ORDER BY pue");
      if(mysql_num_rows($consulta)>0)
   {
     while($rs=mysql_fetch_array($consulta))
```

```
 {
        $resultado[$i] = new InvestigadorPuesto();
        $resultado[$i]->id=$rs["id"];
        $resultado[$i]->inv=$rs["inv"];
        $resultado[$i]->pue=$rs["pue"];
        $i++;
     }
   }
   else
   {
    echo "<div id='sindatos'>Sin datos</div>";
     $resultado=NULL;//no existe NINGUN elemento
   }
   mysql_free_result($consulta);
   return $resultado;
 }
 public function buscaElementoPorPue($pue)
 {
  $i=0; $consulta=env_s(" * FROM pueinv WHERE pue='$pue' ORDER BY pue");
      if(mysql_num_rows($consulta)>0)
   {
     while($rs=mysql_fetch_array($consulta))
     {
        $resultado[$i] = new InvestigadorPuesto();
        $resultado[$i]->id=$rs["id"];
        $resultado[$i]->inv=$rs["inv"];
        $resultado[$i]->pue=$rs["pue"];
       $i++; }
   }
   else
   {
     echo "<div id='sindatos'>Sin datos</div>";
     $resultado=NULL;//no existe NINGUN elemento
   }
  mysql free result($consulta);
   return $resultado;
 }
```
} ?>

## **ClassPais**

```
<?phpclass Pais{
        private $id;
        private $nom;
        private $con;
        private $abr;
        //constuctor de la funcion
        public function __construct()
        \{$this->id=NULL;
         $this->nom=NULL;
         $this->con=NULL;
         $this->abr=NULL;
        \mathcal{E}//destructor de la funcion
        public function __ destruct()
        ₹
       //$this=null;
       //Destruyo el objeto;
        \}//cambia algun atributo del objeto
        //cambia algun atributo del objeto
        public function put($atributo,$valor)
        \{if($atributo!="id")
                $this->$atributo=addslashes($valor);
        \mathcal{E}public function get($atributo)
        \mathcal{L}_{\mathcal{L}}return $this->$atributo;
        <sup>}</sup>
    //busca elemento por id
    public function buscaElemento($id)
        \{$r=0;$consulta=env_s("* FROM pai WHERE id='$id' LIMIT 1");
                 if(mysql_num_rows($consulta)>0)
                 \{$rs=mysql_fetch_array($consulta);
                         $this->id=$id;
                         $this->nom=$rs["nom"];
                         $this->con=$rs["con"];
                         $this->abr=$rs["abr"];
                         \frac{1}{2}r=\frac{1}{2}rs["id"];
                \}
```

```
else
                       $r=-1;//no existe ese elemento
               mysql_free_result($consulta);
               return $r;
        \mathcal{E}public function buscaTodos()
    \{$i=0;$consulta=env s(" * FROM pai ORDER BY nom");
          if(mysql_num_rows($consulta)>0)
      \{while($rs=mysql_fetch_array($consulta))
        \{$resultado[$i] = new Pais();
           $resultado[$i]->id=$rs["id"];
           $resultado[$i]->nom=$rs["nom"];
           $resultado[$i]->con=$rs["con"];
           $resultado[$i]->abr=$rs["abr"];
           $i++;\}\}else
      \{echo "<div id='sindatos'>Sin datos</div>";
        $resultado=NULL;//no existe NINGUN elemento
      \}mysql_free_result($consulta);
      return $resultado;
    \}?ClassProyecto
<?php
class Proyecto{
        private $id;
        private $inv;
        private $ins;
        private $tax;
        private $tit;
        private $des;
        private $fecini;
        private $fecfin;
        //constuctor de la funcion
```
 $\}$ 

```
public function __construct()
        {
          $this->id=NULL;
          $this->inv=NULL;
          $this->ins=NULL;
          $this->tax=NULL;
          $this->tit=NULL;
          $this->des=NULL;
          $this->fecini=NULL;
          $this->fecfin=NULL;
        }
        //destructor de la funcion
        public function __destruct()
        {
        //$this=null;
        //Destruyo el objeto;
        }
        //cambia algun atributo del objeto
        //cambia algun atributo del objeto
        public function put($atributo,$valor)
        {
        if($atributo!="id")
                $this->$atributo=addslashes($valor);
        }
     public function get($atributo)
        {
        return $this->$atributo;
        }
        //Guarda en la base de datos la estructura apartir del nombre
        public function guardaNuevo()
        {
        $r=TRUE;
        if($this->inv=="" || $this->inv==NULL || $this->id!=NULL || $this->tax=="" || $this-
>tax==NULL)
       {
                return -1;//No se ha definido el nombre o tiene id
        }
        $consulta=env_s("id FROM pro WHERE inv='$this->inv' AND tit='$this->tit' AND ins='$this-
>ins'");
       if(mysql_num_rows($consulta)>0)
        {
          mysql_free_result($consulta);
          echo "Error 2: El investigador ya cuanta con este proyecto";
                return -2;
        }
        mysql_free_result($consulta);
        return $this->guardaEnBase();
```

```
}
    //guarda el elemento
    private function guardaEnBase()
    \{env_i("pro (inv,ins,tax,tit,des,fecini,fecfin) VALUES('$this->inv','$this->ins','$this->tax','$this-
>tit','$this->des','$this->fecini','$this->fecfin')");
       if(mysql_error())
       \{echo "Error 3: Error en insert";
                return -3;//error al intentar guardar
       \mathcal{F}$consulta = env_s("max(id) FROM pro");
       $rs=mysql_fetch_array($consulta);
       $this->id=$rs[0];
       mysql_free_result($consulta);
       return $this->id;
    \mathcal{F}//modifica elemento
    public function modificaElemento()
        \{if(!$this->id)
                         return -1; //id no definido
                elseif($this->tax=="" || $this->tax==NULL || $this->inv=="" || $this->inv==NULL)
                         return -2; //Falta nombre
                else
                \{$consulta=env_s("id FROM pro WHERE inv='$this->inv' AND tit='$this->tit'
AND ins='$this->ins' AND id!='$this->id'");
                         if(mysql_num_rows($consulta)>0)
                         \{mysql_free_result($consulta);
                  echo "Error 5: El investigador ya cuanta con este proyecto";
                                 return -5;
                        \}mysql_free_result($consulta);
                         env_u("pro SET inv='$this->inv',"
                  . "ins='$this->ins',"
                  . "tax='$this->tax',"
                  . "tit='$this->tit',"
                  ."des='$this->des',"
                  . "fecini='$this->fecini',"
                  . "fecfin='$this->fecfin'"
                  . "WHERE id='$this->id'");
              return 1;
                \}
```

```
\}//borra elemento
public function borra()
   \{$resultado=1;
           if($this->id)
           \{env_d("pro WHERE id='$this->id'");
      //borra lo demas
           \}else
                   $resultado=-1;//No se ha definido el id
           return $resultado;
   \}//busca elemento por id
public function buscaElemento($id)
   \{Sr=0;
           $consulta=env_s("* FROM pro WHERE id='$id' LIMIT 1");
           if(mysql_num_rows($consulta)>0)
           \{$rs=mysql_fetch_array($consulta);
                   $this->id=$id;
                   $this->inv=$rs["inv"];
         $this->ins=$rs["ins"];
         $this->tax=$rs["tax"];
         $this->tit=$rs["tit"];
         $this->des=$rs["des"];
         $this->fecini=$rs["fecini"];
         $this->fecfin=$rs["fecfin"];
                   \frac{1}{2}r=\frac{1}{2}rs["id"];
           \}else
                   $r=-1;//no existe ese elemento
           mysql_free_result($consulta);
           return $r;
   ł
public function buscaElementoPorInv($inv)
\{Si=0;
  $consulta=env_s(" * FROM pro WHERE inv='$inv' ORDER BY tit");
     if(mysql_num_rows($consulta)>0)
  \{while($rs=mysql_fetch_array($consulta))
    \{
```

```
 $resultado[$i] = new Proyecto();
            $resultado[$i]->id=$rs["id"];
            $resultado[$i]->inv=$rs["inv"];
            $resultado[$i]->ins=$rs["ins"];
            $resultado[$i]->tax=$rs["tax"];
            $resultado[$i]->tit=$rs["tit"];
            $resultado[$i]->des=$rs["des"];
            $resultado[$i]->fecini=$rs["fecini"];
            $resultado[$i]->fecfin=$rs["fecfin"];
           $i++; }
       }
       else
       {
         echo "<div id='sindatos'>Sin datos</div>";
         $resultado=NULL;//no existe NINGUN elemento
       }
      mysql free result($consulta);
       return $resultado;
     }
     public function buscaTodos()
     {
      $i=0; $consulta=env_s(" * FROM pro ORDER BY tit");
           if(mysql_num_rows($consulta)>0)
       {
          while($rs=mysql_fetch_array($consulta))
\{ $resultado[$i] = new Proyecto();
            $resultado[$i]->id=$rs["id"];
            $resultado[$i]->inv=$rs["inv"];
            $resultado[$i]->ins=$rs["ins"];
            $resultado[$i]->tax=$rs["tax"];
            $resultado[$i]->tit=$rs["tit"];
            $resultado[$i]->des=$rs["des"];
            $resultado[$i]->fecini=$rs["fecini"];
            $resultado[$i]->fecfin=$rs["fecfin"];
           $i++; }
       }
       else
       {
        echo "<div id='sindatos'>Sin datos</div>";
```

```
 $resultado=NULL;//no existe NINGUN elemento
       }
       mysql_free_result($consulta);
       return $resultado;
     }
}
?>
ClassPublicaciones
<?php
class Publicacion{
        private $id;
        private $inv;
        private $ins;
        private $tax;
        private $nom;
        private $des;
        private $fec;
        //constuctor de la funcion
        public function __construct()
        {
          $this->id=NULL;
          $this->inv=NULL;
          $this->ins=NULL;
          $this->tax=NULL;
          $this->nom=NULL;
          $this->des=NULL;
          $this->fec=NULL;
        }
        //destructor de la funcion
        public function __destruct()
        {
       //$this=null;
       //Destruyo el objeto;
        }
       //cambia algun atributo del objeto
       //cambia algun atributo del objeto
        public function put($atributo,$valor)
        {
       if($atributo!="id")
                $this->$atributo=addslashes($valor);
        }
     public function get($atributo)
        {
       return $this->$atributo;
       }
```

```
//Guarda en la base de datos la estructura apartir del nombre
        public function guardaNuevo()
        {
       $r=TRUE;
       if($this->inv=="" || $this->inv==NULL || $this->id!=NULL || $this->tax=="" || $this-
>tax==NULL)
       {
                return -1;//No se ha definido el nombre o tiene id
       }
       $consulta=env_s("id FROM pub WHERE inv='$this->inv' AND nom='$this->nom' AND 
ins='$this->ins'");
       if(mysql_num_rows($consulta)>0)
       {
          mysql_free_result($consulta);
          echo "Error 2: El investigador ya cuanta con esta publicacion";
                return -2;
       }
       mysql_free_result($consulta);
       return $this->guardaEnBase();
       }
     //guarda el elemento
     private function guardaEnBase()
     {
       env_i("pub (inv,ins,tax,nom,des,fec) VALUES('$this->inv','$this->ins','$this->tax','$this-
>nom','$this->des','$this->fec')");
       if(mysql_error())
       {
                echo "Error 3: Error en insert";
                return -3;//error al intentar guardar
       }
       $consulta = env_s("max(id) FROM pub");
       $rs=mysql_fetch_array($consulta);
       $this->id=$rs[0];
       mysql_free_result($consulta);
       return $this->id;
     }
     //modifica elemento
     public function modificaElemento()
        {
                if(!$this->id)
                        return -1; //id no definido
                elseif($this->tax=="" || $this->tax==NULL || $this->inv=="" || $this->inv==NULL)
                        return -2; //Falta nombre
                else
                {
```

```
$consulta=env_s("id FROM pub WHERE inv='$this->inv' AND nom='$this-
>nom' AND ins='$this->ins' AND id!='$this->id'");
                        if(mysql_num_rows($consulta)>0)
                        \{mysql_free_result($consulta);
                  echo "Error 5: El investigador ya cuanta con esta publicacion";
                                return -5;
                        \}mysql_free_result($consulta);
                        env_u("pub SET inv='$this->inv',"
                  . "ins='$this->ins',"
                  . "tax='$this->tax',"
                  . "nom='$this->nom',"
                  . "des='$this->des',"
                  . "fec='$this->fec'"
                  . "WHERE id='$this->id'");
              return 1;
                \mathcal{E}\mathcal{E}//borra elemento
    public function borra()
        \{$resultado=1;
                if($this->id)
                \{env_d("pub WHERE id='$this->id'");
           //borra lo demas
                \}else
                        $resultado=-1;//No se ha definido el id
                return $resultado;
        \mathcal{E}//busca elemento por id
    public function buscaElemento($id)
        \{\zetar=0;
                $consulta=env_s("* FROM pub WHERE id='$id' LIMIT 1");
                if(mysql num rows($consulta)>0)
                \{$rs=mysql fetch array($consulta);
                        $this->id=$id;
                        $this->inv=$rs["inv"];
              $this->ins=$rs["ins"];
              $this->tax=$rs["tax"];
              $this->nom=$rs["nom"];
```

```
$this->des=$rs["des"];
        $this->fec=$rs["fec"];
                   $r=$rs["id"];
           \mathcal{E}else
                   $r=-1;//no existe ese elemento
           mysql_free_result($consulta);
           return $r;
   ł
public function buscaElementoPorInv($inv)
\{$i=0;$consulta=env_s(" * FROM pub WHERE inv='$inv' ORDER BY nom");
     if(mysql_num_rows($consulta)>0)
  \{while($rs=mysql_fetch_array($consulta))
    \{$resultado[$i] = new Publicacion();
      $resultado[$i]->id=$rs["id"];
      $resultado[$i]->inv=$rs["inv"];
      $resultado[$i]->ins=$rs["ins"];
      $resultado[$i]->tax=$rs["tax"];
      $resultado[$i]->nom=$rs["nom"];
      $resultado[$i]->des=$rs["des"];
      $resultado[$i]->fec=$rs["fec"];
      $i++;\}\mathcal{E}else
  \{echo "<div id='sindatos'>Sin datos</div>";
    $resultado=NULL;//no existe NINGUN elemento
  \mathcal{F}mysql_free_result($consulta);
  return $resultado;
\}public function buscaElementoParaPuesto($pue,$tax,$dis)
\{$resultado=0;
  $consulta=env_s("COUNT(id) as co, inv FROM pub WHERE tax='$tax' GROUP BY inv");
     if(mysql_num_rows($consulta)>0)
  \{while($rs=mysql_fetch_array($consulta))
    ₹
```

```
$resultado=1;
           $this->guardarAtributos($pue,$rs["co"],$rs["inv"],$dis);
         \}\mathcal{E}mysql_free_result($consulta);
      return $resultado;
    }
    public function guardarAtributos($pue,$co,$inv,$dis)
    \{$consulta=env_s(" * FROM atr WHERE pue='$pue' AND inv='$inv'");
          if(mysql_num_rows($consulta)>0)
      \{$rs=mysql_fetch_array($consulta);
         $gra=($co/$dis)+$rs["pub"];
         $id=$rs["id"];
         env_u("atr SET inv='$inv',"
                 . "pue='$pue',"
                 . "pub='$gra'"
                  . "WHERE id='$id'");
      \}else
      \{$gra=($co/$dis);
         env_i("atr (inv,pue,pub) VALUES('$inv','$pue','$gra')");
      \}mysql free result($consulta);
    \}?ClassPuesto
<?php
class Puesto{
        private $id;
        private $pro;
        private $car;
        private $nom;
        private $des;
        private $tax;
        //constuctor de la funcion
        public function __construct()
        \{$this->id=NULL;
```
 $\}$ 

```
 $this->pro=NULL;
          $this->car=NULL;
          $this->nom=NULL;
          $this->des=NULL;
          $this->tax=NULL;
        }
        //destructor de la funcion
        public function __destruct()
        {
       //$this=null;
       //Destruyo el objeto;
        }
       //cambia algun atributo del objeto
       //cambia algun atributo del objeto
        public function put($atributo,$valor)
        {
       if($atributo!="id")
                $this->$atributo=addslashes($valor);
        }
     public function get($atributo)
        {
       return $this->$atributo;
        }
       //Guarda en la base de datos la estructura apartir del nombre
       public function guardaNuevo()
       {
       $r=TRUE;
       if($this->pro=="" || $this->pro==NULL || $this->id!=NULL || $this->nom=="" || $this-
>nom==NULL)
       {
                return -1;//No se ha definido el nombre o tiene id
       }
       $consulta=env_s("id FROM pue WHERE nom='$this->nom' AND pro='$this->pro'");
       if(mysql_num_rows($consulta)>0)
       {
         mysql_free_result($consulta);
          echo "Error 2: El proyecto ya cuenta con este puesto";
                return -2;
       }
      mysql free result($consulta);
       return $this->guardaEnBase();
       }
     //guarda el elemento
     private function guardaEnBase()
     {
```

```
env_i("pue (pro,car,nom,des,tax) VALUES('$this->pro','$this->car','$this->nom','$this-
>des','$this->tax')");
       if(mysql_error())
       \{echo "Error 3: Error en insert";
                return -3;//error al intentar guardar
       \}$consulta = env_s("max(id) FROM pue");
       $rs=mysql_fetch_array($consulta);
       $this->id=$rs[0];
       mysql_free_result($consulta);
       return $this->id;
    \mathcal{E}//modifica elemento
    public function modificaElemento()
        \{if(!$this->id)
                         return -1; //id no definido
                elseif($this->pro=="" | | $this->pro==NULL | | $this->nom=="" | | $this-
>nom==NULL)
                        return -2; //Falta nombre
                else
                \{$consulta=env_s("id FROM pue WHERE nom='$this->nom' AND pro='$this-
>pro' AND id!='$this->id'");
                        if(mysql_num_rows($consulta)>0)
                        \{mysql_free_result($consulta);
                  echo "Error 5: El proyecto ya cuenta con este puesto";
                                 return -5;
                        \mathcal{E}mysql_free_result($consulta);
                        env_u("pue SET pro='$this->pro',"
                  . "car='$this->car',"
                  . "nom='$this->nom',"
                  . "des='$this->des',"
                  . "tax='$this->tax'"
                  . "WHERE id='$this->id'");
              return 1;
                \mathcal{F}\mathcal{F}//borra elemento
    public function borra()
        \{$resultado=1;
                if($this->id)
```

```
\{env_d("pue WHERE id='$this->id'");
      //borra lo demas
           \mathcal{F}else
                    $resultado=-1;//No se ha definido el id
           return $resultado;
   \}//busca elemento por id
public function buscaElemento($id)
   \{\zetar=0;
           $consulta=env_s("* FROM pue WHERE id='$id' LIMIT 1");
           if(mysql_num_rows($consulta)>0)
           \{$rs=mysql_fetch_array($consulta);
                   $this->id=$id;
                   $this->pro=$rs["pro"];
         $this->car=$rs["car"];
         $this->nom=$rs["nom"];
         $this->des=$rs["des"];
         $this->tax=$rs["tax"];
                   \frac{\xi}{s} = \frac{\xi}{s} rs["id"];
           \mathcal{E}else
                   $r=-1;//no existe ese elemento
           mysql_free_result($consulta);
           return $r;
   ł
public function buscaElementoPorPro($pro)
\{$i=0;$consulta=env_s(" * FROM pue WHERE pro='$pro' ORDER BY nom");
     if(mysql_num_rows($consulta)>0)
  \{while($rs=mysql_fetch_array($consulta))
    \{$resultado[$i] = new Puesto();
      $resultado[$i]->id=$rs["id"];
      $resultado[$i]->pro=$rs["pro"];
      $resultado[$i]->car=$rs["car"];
      $resultado[$i]->nom=$rs["nom"];
      $resultado[$i]->des=$rs["des"];
      $resultado[$i]->tax=$rs["tax"];
```

```
$i++; }
       }
       else
       {
          echo "<div id='sindatos'>Sin datos</div>";
          $resultado=NULL;//no existe NINGUN elemento
       }
      mysql free result($consulta);
       return $resultado;
     }
}
?>
ClassRedSocial
<?php
class RedSocial{
        private $id;
        private $nom;
        //constuctor de la funcion
        public function __construct()
        {
          $this->id=NULL;
          $this->nom=NULL;
        }
        //destructor de la funcion
        public function __destruct()
        {
       //$this=null;
       //Destruyo el objeto;
        }
        //cambia algun atributo del objeto
        //cambia algun atributo del objeto
        public function put($atributo,$valor)
        {
       if($atributo!="id")
                $this->$atributo=addslashes($valor);
        }
     public function get($atributo)
        {
       return $this->$atributo;
        }
        //Guarda en la base de datos la estructura apartir del nombre
        public function guardaNuevo()
        {
       $r=TRUE;
```

```
 if($this->nom=="" || $this->nom==NULL || $this->id!=NULL)
       {
                return -1;//No se ha definido el nombre o tiene id
       }
       return $this->guardaEnBase();
       }
     //guarda el elemento
     private function guardaEnBase()
     {
       env_i("red (nom) VALUES('$this->nom')");
       if(mysql_error())
       {
                echo "Error 3: Error en insert";
                return -3;//error al intentar guardar
       }
       $consulta = env_s("max(id) FROM red");
       $rs=mysql_fetch_array($consulta);
       $this->id=$rs[0];
      mysql free result($consulta);
       return $this->id;
     }
     //modifica elemento
     public function modificaElemento()
       {
                if(!$this->id)
                        return -1; //id no definido
                elseif($this->nom=="" || $this->nom==NULL)
                        return -2; //Falta nombre
                else
                {
                        $consulta=env_s("id FROM red WHERE nom='$this->nom' AND id!='$this-
>id'");
                        if(mysql_num_rows($consulta)>0)
                        {
                                mysql_free_result($consulta);
                   echo "Error 5: La red ya existe";
                                return -5;
                        }
                        mysql free result($consulta);
                        env_u("red SET nom='$this->nom' WHERE id='$this->id'");
              return 1;
                }
        }
     //borra elemento
     public function borra()
        {
```

```
$resultado=1;
               if($this->id)
               {
           env_d("red WHERE id='$this->id'");
               }
               else
                      $resultado=-1;//No se ha definido el id
               return $resultado;
       }
     //busca elemento por id
     public function buscaElemento($id)
       {
               $r=0;$consulta=env_s("* FROM red WHERE id='$id' LIMIT 1");
               if(mysql_num_rows($consulta)>0)
               {
                      $rs=mysql_fetch_array($consulta);
                      $this->id=$id;
                      $this->nom=$rs["nom"];
                      $r=$rs["id"];
               }
               else
                      $r=-1;//no existe ese elemento
               mysql_free_result($consulta);
               return $r;
       }
     public function buscaElementoPorNom($nom)
     {
      Si=0;
       $consulta=env_s(" * FROM red WHERE nom='$nom' ORDER BY nom");
          if(mysql_num_rows($consulta)>0)
      {
         while($rs=mysql_fetch_array($consulta))
\{ $resultado[$i] = new RedSocial();
           $resultado[$i]->id=$rs["id"];
           $resultado[$i]->nom=$rs["nom"];
          $i++; }
      }
      else
       {
        echo "<div id='sindatos'>Sin datos</div>";
```

```
$resultado=NULL;//no existe NINGUN elemento
      \}mysql_free_result($consulta);
      return $resultado;
    \}public function buscaTodos()
    \{$i=0;$consulta=env s(" * FROM red WHERE nom!=" ORDER BY nom");
          if(mysql_num_rows($consulta)>0)
      \{while($rs=mysql_fetch_array($consulta))
        \{$resultado[$i] = new RedSocial();
           $resultado[$i]->id=$rs["id"];
           $resultado[$i]->nom=$rs["nom"];
           $i++;\}\mathcal{E}else
      \left\{ \right.echo "<div id='sindatos'>Sin datos</div>";
        $resultado=NULL;//no existe NINGUN elemento
      \}mysql_free_result($consulta);
      return $resultado;
    \}\}?ClassRedSocialInvestigador
<?phpclass RedInvestigador{
        private $id;
        private $inv;
        private $red;
        private $dir;
        //constuctor de la funcion
        public function __construct()
        {
        $this->id=NULL;
        $this->inv=NULL;
        $this->red=NULL;
         $this->dir=NULL;
```

```
}
        //destructor de la funcion
        public function __destruct()
        {
        //$this=null;
       //Destruyo el objeto;
        }
        //cambia algun atributo del objeto
        //cambia algun atributo del objeto
        public function put($atributo,$valor)
        {
        if($atributo!="id")
                $this->$atributo=addslashes($valor);
        }
     public function get($atributo)
        {
        return $this->$atributo;
        }
        //Guarda en la base de datos la estructura apartir del nombre
        public function guardaNuevo()
        {
        $r=TRUE;
        if($this->inv=="" || $this->inv==NULL || $this->id!=NULL || $this->red=="" || $this-
>red==NULL)
       {
                return -1;//No se ha definido el nombre o tiene id
        }
        $consulta=env_s("id FROM redinv WHERE inv='$this->inv' AND red='$this->red'");
        if(mysql_num_rows($consulta)>0)
        {
          mysql_free_result($consulta);
          echo "Error 2: El investigador ya cuanta con esta red";
                return -2;
        }
        mysql_free_result($consulta);
        return $this->guardaEnBase();
        }
     //guarda el elemento
     private function guardaEnBase()
     {
       env_i("redinv (inv,red,dir) VALUES('$this->inv','$this->red','$this->dir')");
        if(mysql_error())
        {
                echo "Error 3: Error en insert";
                return -3;//error al intentar guardar
```

```
\mathcal{F}$consulta = env_s("max(id) FROM redinv");
       $rs=mysql_fetch_array($consulta);
       $this->id=$rs[0];
       mysql_free_result($consulta);
       return $this->id;
    \mathcal{E}//modifica elemento
    public function modificaElemento()
        \{if(!$this->id)
                        return -1; //id no definido
                elseif($this->red=="" || $this->red==NULL || $this->inv=="" || $this->inv==NULL)
                        return -2; //Falta nombre
                else
                \{$consulta=env_s("id FROM redinv WHERE inv='$this->inv' AND red='$this-
>red' AND id!='$this->id'");
                        if(mysql num rows($consulta)>0)
                        \{mysql_free_result($consulta);
                  echo "Error 5: El investigador ya cuanta con esta RED";
                                 return -5;
                        \}mysql_free_result($consulta);
                        env_u("redinv SET inv='$this->inv',"
                  . "red='$this->red',"
                  . "dir='$this->dir'"
                  . "WHERE id='$this->id'");
              return 1;
                \mathcal{F}\mathcal{E}//borra elemento
    public function borra()
        \{$resultado=1;
                if($this->id)
                \{env d("redinv WHERE id='$this->id'");
           //borra lo demas
                \}else
                        $resultado=-1;//No se ha definido el id
                return $resultado;
        \}
```

```
//busca elemento por id
public function buscaElemento($id)
   \{Sr=0:
           $consulta=env_s("* FROM redinv WHERE id='$id' LIMIT 1");
           if(mysql_num_rows($consulta)>0)
           \{$rs=mysql_fetch_array($consulta);
                   $this->id=$id;
                    $this->inv=$rs["inv"];
         $this->red=$rs["red"];
         $this->dir=$rs["dir"];
                   \frac{\xi}{s} = \frac{\xi}{s} rs["id"];
           \mathcal{E}else
                   $r=-1;//no existe ese elemento
           mysql free result($consulta);
           return $r;
   ł
public function buscaElementoPorInv($inv)
\{$i=0;$consulta=env_s(" * FROM redinv WHERE inv='$inv' ORDER BY red");
     if(mysql_num_rows($consulta)>0)
  \{while($rs=mysql_fetch_array($consulta))
    \{$resultado[$i] = new RedInvestigador();
      $resultado[$i]->id=$rs["id"];
      $resultado[$i]->inv=$rs["inv"];
      $resultado[$i]->red=$rs["red"];
      $resultado[$i]->dir=$rs["dir"];
      $i++;\}\mathcal{F}else
  \{echo "<div id='sindatos'>Sin datos</div>";
    $resultado=NULL;//no existe NINGUN elemento
  \mathcal{F}mysql_free_result($consulta);
  return $resultado;
```

```
 }
}
?>
ClassTaxonomia
<?php
class Taxonomia{
        private $id;
        private $nom;
        private $des;
        private $pad;
        //constuctor de la funcion
        public function __construct()
        {
          $this->id=NULL;
          $this->nom=NULL;
          $this->des=NULL;
          $this->pad=NULL;
        }
        //destructor de la funcion
        public function __destruct()
        {
       //$this=null;
       //Destruyo el objeto;
       }
       //cambia algun atributo del objeto
        //cambia algun atributo del objeto
        public function put($atributo,$valor)
        {
       if($atributo!="id")
               $this->$atributo=addslashes($valor);
        }
     public function get($atributo)
       {
       return $this->$atributo;
        }
       //Guarda en la base de datos la estructura apartir del nombre
        public function guardaNuevo()
        {
       $r=TRUE;
       if($this->nom=="" || $this->nom==NULL || $this->id!=NULL || $this->pad=="" || $this-
>pad==NULL)
       {
                return -1;//No se ha definido el nombre o tiene id
       }
```

```
 $consulta=env_s("id FROM tax WHERE nom='$this->nom'");
       if(mysql_num_rows($consulta)>0)
       {
         mysql free result($consulta);
          echo "Error 2: La taxonomia ya existe";
                return -2;
       }
       mysql_free_result($consulta);
       return $this->guardaEnBase();
       }
     //guarda el elemento
     private function guardaEnBase()
     {
       env_i("tax (nom,des,pad) VALUES('$this->nom','$this->des','$this->pad')");
       if(mysql_error())
       {
                echo "Error 3: Error en insert";
                return -3;//error al intentar guardar
       }
       $consulta = env_s("max(id) FROM tax");
       $rs=mysql_fetch_array($consulta);
       $this->id=$rs[0];
       mysql_free_result($consulta);
       return $this->id;
     }
     //modifica elemento
     public function modificaElemento()
        {
                if(!$this->id)
                        return -1; //id no definido
                elseif($this->nom=="" || $this->nom==NULL || $this->pad=="" || $this-
>pad==NULL)
                        return -2; //Falta nombre
                else
                {
                       $consulta=env_s("id FROM tax WHERE nom='$this->nom' AND id!='$this-
>id'");
                       if(mysql_num_rows($consulta)>0)
                        {
                                mysql_free_result($consulta);
                   echo "Error 5: La taxonomia ya existe";
                                return -5;
                       }
                        mysql_free_result($consulta);
```

```
env_u("tax SET nom='$this->nom',"
             . "des='$this->des',"
             . "pad='$this->pad'"
             . "WHERE id='$this->id'");
         return 1;
           \}}
//borra elemento
public function borra()
   \{$resultado=1;
           if($this->id)
           \{env_d("tax WHERE id='$this->id'");
      //borra lo demas
           \mathcal{F}else
                   $resultado=-1;//No se ha definido el id
           return $resultado;
   \}//busca elemento por id
public function buscaElemento($id)
   \{\zetar=0;
           $consulta=env_s("* FROM tax WHERE id='$id' LIMIT 1");
           if(mysql_num_rows($consulta)>0)
           \{$rs=mysql fetch array($consulta);
                   $this->id=$id;
                   $this->nom=$rs["nom"];
         $this->des=$rs["des"];
         $this->pad=$rs["pad"];
                   \frac{1}{2}r=\frac{1}{2}rs["id"];
           \}else
                   $r=-1;//no existe ese elemento
           mysql_free_result($consulta);
           return $r;
public function buscaElementoPorPadre($pad)
\{$i=0;$consulta=env_s(" * FROM tax WHERE pad='$pad' ORDER BY nom");
     if(mysql_num_rows($consulta)>0)
```

```
 {
     while($rs=mysql_fetch_array($consulta))
     {
        $resultado[$i] = new Taxonomia();
        $resultado[$i]->id=$rs["id"];
        $resultado[$i]->nom=$rs["nom"];
        $resultado[$i]->des=$rs["des"];
        $resultado[$i]->pad=$rs["pad"];
        $i++;
     }
   }
   else
   {
     $resultado=NULL;//no existe NINGUN elemento
   }
   mysql_free_result($consulta);
   return $resultado;
 }
 public function buscaTodos()
 {
  $i=0; $consulta=env_s(" * FROM tax ORDER BY nom");
       if(mysql_num_rows($consulta)>0)
   {
     while($rs=mysql_fetch_array($consulta))
     {
        $resultado[$i] = new Taxonomia();
        $resultado[$i]->id=$rs["id"];
        $resultado[$i]->nom=$rs["nom"];
        $resultado[$i]->des=$rs["des"];
        $resultado[$i]->pad=$rs["pad"];
       $i++; }
   }
   else
   {
     echo "<div id='sindatos'>Sin datos</div>";
     $resultado=NULL;//no existe NINGUN elemento
   }
   mysql_free_result($consulta);
   return $resultado;
 }
```

```
}
```

```
?>
ClassTelefono
<?php
class Telefono{
        private $id;
        private $num;
        private $inv;
        private $tip;
        //constuctor de la funcion
        public function __construct()
        {
         $this->id=NULL;
         $this->inv=NULL;
         $this->num=NULL;
          $this->tip=NULL;
        }
       //destructor de la funcion
        public function __destruct()
        {
       //$this=null;
       //Destruyo el objeto;
        }
       //cambia algun atributo del objeto
       //cambia algun atributo del objeto
        public function put($atributo,$valor)
        {
       if($atributo!="id")
                $this->$atributo=addslashes($valor);
        }
     public function get($atributo)
        \{ return $this->$atributo;
        }
       //Guarda en la base de datos la estructura apartir del nombre
       public function guardaNuevo()
       {
       $r=TRUE;
       if($this->inv=="" || $this->inv==NULL || $this->id!=NULL || $this->num=="" || $this-
>num==NULL)
       {
                return -1;//No se ha definido el nombre o tiene id
       }
       $consulta=env_s("id FROM tel WHERE inv='$this->inv' AND num='$this->num'");
       if(mysql_num_rows($consulta)>0)
       {
         mysql_free_result($consulta);
```

```
 echo "Error 2: El investigador ya cuanta con este telefono";
                return -2;
        }
       mysql free result($consulta);
        return $this->guardaEnBase();
        }
     //guarda el elemento
     private function guardaEnBase()
     {
        env_i("tel (inv,num,tip) VALUES('$this->inv','$this->num','$this->tip')");
        if(mysql_error())
        {
                echo "Error 3: Error en insert";
                return -3;//error al intentar guardar
        }
        $consulta = env_s("max(id) FROM tel");
        $rs=mysql_fetch_array($consulta);
        $this->id=$rs[0];
        mysql_free_result($consulta);
        return $this->id;
     }
     //modifica elemento
     public function modificaElemento()
        {
                if(!$this->id)
                        return -1; //id no definido
                elseif($this->num=="" || $this->num==NULL || $this->inv=="" || $this-
>inv==NULL)
                        return -2; //Falta nombre
                else
                {
                        $consulta=env_s("id FROM tel WHERE inv='$this->inv' AND num='$this-
>num' AND id!='$this->id'");
                        if(mysql_num_rows($consulta)>0)
                        {
                                mysql_free_result($consulta);
                   echo "Error 5: El investigador ya cuanta con este telefono";
                                return -5;
                        }
                        mysql free result($consulta);
                        env_u("tel SET inv='$this->inv',"
                   . "num='$this->num',"
                   . "tip='$this->tip'"
                   . "WHERE id='$this->id'");
```
```
 return 1;
           }
   }
 //borra elemento
 public function borra()
   {
           $resultado=1;
           if($this->id)
           {
       env_d("tel WHERE id='$this->id'");
       //borra lo demas
           }
           else
                   $resultado=-1;//No se ha definido el id
           return $resultado;
   }
 //busca elemento por id
 public function buscaElemento($id)
   {
           $r=0;$consulta=env_s("* FROM tel WHERE id='$id' LIMIT 1");
           if(mysql_num_rows($consulta)>0)
           {
                   $rs=mysql_fetch_array($consulta);
                   $this->id=$id;
                   $this->inv=$rs["inv"];
         $this->num=$rs["num"];
         $this->tip=$rs["tip"];
                   $r=$rs["id"];
           }
           else
                   $r=-1;//no existe ese elemento
           mysql_free_result($consulta);
           return $r;
   }
 public function buscaElementoPorInv($inv)
 {
  Si=0; $consulta=env_s(" * FROM tel WHERE inv='$inv' ORDER BY num");
      if(mysql_num_rows($consulta)>0)
   {
     while($rs=mysql_fetch_array($consulta))
     {
```

```
 $resultado[$i] = new Telefono();
            $resultado[$i]->id=$rs["id"];
            $resultado[$i]->inv=$rs["inv"];
            $resultado[$i]->num=$rs["num"];
            $resultado[$i]->tip=$rs["tip"];
            $i++;
         }
       }
       else
       {
         echo "<div id='sindatos'>Sin datos</div>";
          $resultado=NULL;//no existe NINGUN elemento
       }
       mysql_free_result($consulta);
       return $resultado;
     }
?>
ClassTipoInstitucion
<?php
class TipoInstitucion{
        private $id;
        private $nom;
        //constuctor de la funcion
        public function __construct()
        {
          $this->id=NULL;
          $this->nom=NULL;
        }
        //destructor de la funcion
        public function __destruct()
        {
       //$this=null;
       //Destruyo el objeto;
       }
       //cambia algun atributo del objeto
       //cambia algun atributo del objeto
        public function put($atributo,$valor)
        {
       if($atributo!="id")
                $this->$atributo=addslashes($valor);
        }
     public function get($atributo)
        {
```

```
 return $this->$atributo;
        }
       //Guarda en la base de datos la estructura apartir del nombre
        public function guardaNuevo()
        {
       $r=TRUE;
       if($this->nom=="" || $this->nom==NULL || $this->id!=NULL)
       {
                return -1;//No se ha definido el nombre o tiene id
       }
       return $this->guardaEnBase();
        }
     //guarda el elemento
     private function guardaEnBase()
     {
       env_i("tipins (nom) VALUES('$this->nom')");
       if(mysql_error())
       {
                echo "Error 3: Error en insert";
                return -3;//error al intentar guardar
       }
       $consulta = env_s("max(id) FROM tipins");
       $rs=mysql_fetch_array($consulta);
       $this->id=$rs[0];
      mysql free result($consulta);
       return $this->id;
     }
     //modifica elemento
     public function modificaElemento()
        {
                if(!$this->id)
                        return -1; //id no definido
                elseif($this->nom=="" || $this->nom==NULL)
                        return -2; //Falta nombre
                else
                {
                        $consulta=env_s("id FROM tipins WHERE nom='$this->nom' AND 
id!='$this->id'");
                        if(mysql_num_rows($consulta)>0)
                        {
                                mysql free result($consulta);
                   echo "Error 5: El tipo ya existe";
                                return -5;
                        }
                        mysql_free_result($consulta);
                        env_u("tipins SET nom='$this->nom' WHERE id='$this->id'");
```

```
 return 1;
               }
       }
     //borra elemento
     public function borra()
       {
               $resultado=1;
               if($this->id)
               {
          env_d("tipins WHERE id='$this->id'");
               }
               else
           $resultado=-1;//No se ha definido el id
               return $resultado;
       }
     //busca elemento por id
     public function buscaElemento($id)
       {
               Sr=0;$consulta=env_s("* FROM tipins WHERE id='$id' LIMIT 1");
               if(mysql_num_rows($consulta)>0)
               {
                      $rs=mysql_fetch_array($consulta);
                       $this->id=$id;
                      $this->nom=$rs["nom"];
                      $r=$rs["id"];
               }
               else
                      $r=-1;//no existe ese elemento
               mysql_free_result($consulta);
               return $r;
       }
     public function buscaElementoPorNom($nom)
    {
      $i=0; $consulta=env_s(" * FROM tipins WHERE nom='$nom' ORDER BY nom");
          if(mysql_num_rows($consulta)>0)
       {
        while($rs=mysql_fetch_array($consulta))
\{ $resultado[$i] = new TipoInstitucion();
           $resultado[$i]->id=$rs["id"];
           $resultado[$i]->nom=$rs["nom"];
          $i++;
```

```
 }
       }
       else
       {
         echo "<div id='sindatos'>Sin datos</div>";
         $resultado=NULL;//no existe NINGUN elemento
       }
       mysql_free_result($consulta);
       return $resultado;
     }
     public function buscaTodos()
     {
      $i=0; $consulta=env_s(" * FROM tipins WHERE nom!='' ORDER BY nom");
           if(mysql_num_rows($consulta)>0)
       {
         while($rs=mysql_fetch_array($consulta))
         {
            $resultado[$i] = new TipoInstitucion();
            $resultado[$i]->id=$rs["id"];
            $resultado[$i]->nom=$rs["nom"];
           $i++; }
       }
       else
       {
         echo "<div id='sindatos'>Sin datos</div>";
         $resultado=NULL;//no existe NINGUN elemento
       }
       mysql_free_result($consulta);
       return $resultado;
     }
?>
ClassTipoTelefono
<?php
class TipoTelefono{
        private $id;
        private $nom;
        //constuctor de la funcion
        public function __construct()
        {
         $this->id=NULL;
```

```
 $this->nom=NULL;
   }
   //destructor de la funcion
   public function __destruct()
   {
   //$this=null;
   //Destruyo el objeto;
   }
   //cambia algun atributo del objeto
   //cambia algun atributo del objeto
   public function put($atributo,$valor)
   {
   if($atributo!="id")
           $this->$atributo=addslashes($valor);
   }
 public function get($atributo)
   {
   return $this->$atributo;
   }
 //busca elemento por id
 public function buscaElemento($id)
   {
           $r=0;$consulta=env_s("* FROM tiptel WHERE id='$id' LIMIT 1");
           if(mysql_num_rows($consulta)>0)
           {
                   $rs=mysql_fetch_array($consulta);
                   $this->id=$id;
                   $this->nom=$rs["nom"];
                   $r=$rs["id"];
           }
           else
                   $r=-1;//no existe ese elemento
           mysql_free_result($consulta);
           return $r;
   }
 public function buscaTodos()
 {
  Si=0; $consulta=env_s(" * FROM tiptel ORDER BY nom");
      if(mysql_num_rows($consulta)>0)
   {
     while($rs=mysql_fetch_array($consulta))
     {
       $resultado[$i] = new TipoTelefono();
```

```
 $resultado[$i]->id=$rs["id"];
            $resultado[$i]->nom=$rs["nom"];
           $i++; }
       }
       else
       {
        echo "<div id='sindatos'>Sin datos</div>";
         $resultado=NULL;//no existe NINGUN elemento
       }
       mysql_free_result($consulta);
       return $resultado;
     }
}
?>
Conexión y base de datos
C
<?php
function entraDB()
{
        $dbh=mysql_connect ("localhost","root","") or die ('<p>Estamos experimentando 
problemas, vuelva luego</p>');
        mysql_select_db ("sgrh")or die ('<p>Estamos experimentando problemas, vuelva 
luego</p>');
        mysql_query("SET NAMES 'utf8'") or die();
        return $dbh;
}
?>
dbD
<?php
include("/home/sgrh/conec/c.php");
function env_i($cadena)
{
        $dbh=entraDB();
        $resultado = mysql_query("INSERT INTO ".$cadena) or die ('Error en insert: '. 
mysql_error());
        mysql_close($dbh);
        return $resultado;
}
function env_s($cadena)
{
        $dbh=entraDB();
        $resultado = mysql_query("SELECT ".$cadena) or die ('Error en select: '. mysql_error());;
        mysql_close($dbh);
        return $resultado;
```

```
}
function env_u($cadena)
{
       $dbh=entraDB();
       $resultado = mysql_query("UPDATE ".$cadena) or die ('Error en update: '. 
mysql_error()."UPDATE ".$cadena);
       mysql_close($dbh);
       return $resultado;
}
function env d($cadena)
{
       $dbh=entraDB();
       $resultado = mysql_query("DELETE FROM ".$cadena) or die ('Error en update: '. 
mysql_error());
       mysql_close($dbh);
       return $resultado;
}
?>
Funciones
Encabezados
<?php
include("/home/sgrh/conec/dbD.php");
include("/home/sgrh/clases/ClassEmail.php");
include("/home/sgrh/clases/ClassEscolaridad.php");
include("/home/sgrh/clases/ClassEstado.php");
include("/home/sgrh/clases/ClassExperiencia.php");
include("/home/sgrh/clases/ClassGradoEscolar.php");
include("/home/sgrh/clases/ClassHabilidad.php");
include("/home/sgrh/clases/ClassHabilidadesInvestigador.php");
include("/home/sgrh/clases/ClassInstitucion.php");
include("/home/sgrh/clases/ClassInvestigador.php");
include("/home/sgrh/clases/ClassInvestigadorPuesto.php");
include("/home/sgrh/clases/ClassPais.php");
include("/home/sgrh/clases/ClassProyecto.php");
include("/home/sgrh/clases/ClassPublicaciones.php");
include("/home/sgrh/clases/ClassPuesto.php");
include("/home/sgrh/clases/ClassRedSocial.php");
include("/home/sgrh/clases/ClassRedSocialInvestigador.php");
include("/home/sgrh/clases/ClassTaxonomia.php");
include("/home/sgrh/clases/ClassTelefono.php");
include("/home/sgrh/clases/ClassTipoInstitucion.php");
include("/home/sgrh/clases/ClassTipoTelefono.php");
include("/home/sgrh/clases/ClassAtributos.php");
?>
Grado
<?php
```
include("/home/sgrh/funciones/encabezados.php"); function grado()

```
{
   ?>
\braket{-b}r/>\braket{-b} <div id="divTabla" style=" width: 600px;">
   <table id="tabla" style="font-size: 13px;">
     <thead>
       <tr style="height: 30px; background-color: #A4A4A4">
          <th>Nombre</th>
          <th>Valor</th>
         <th></th>
         <th></th>
      </tr>
     </thead>
     <tbody>
   <?php
   $arreglo[]=new Grado();
   $objeto = new Grado();
   $arreglo=$objeto->buscaTodos();
   if(sizeof($arreglo))
   foreach ($arreglo as $valor)
   {
     $id=$valor->get("id");
     $nom=$valor->get("nom");
     $val=$valor->get("val");
     ?>
     <TR style="height: 40px;">
     <TD WIDTH=70><?php echo $nom; ?></TD>
     <TD WIDTH=70><?php echo $val; ?></TD>
     <TD WIDTH=40><div id="divEditar" onclick="modificaGrado(<?php echo $id ?>)"> 
Editar</div></TD>
     <TD WIDTH=40><div id="divBorrar" onclick="borrarGrado(<?php echo $id ?>)"> 
Borrar</div></TD>
    </TR> <?php
   }
   unset($arreglo);
   unset($objeto);
   ?>
     </tbody>
     </table>
   </div>
   <?php
```

```
}
```

```
function formularioAlta()
{
   ?>
   <form id="formAltaPerfil">
   <div id="divFormCol">
     <h3>Agregar Grado</h3>
    <br/>- Nombre: *
     <input id="nom" class="form-control" type="text" style="width: 300px;" name="nom">
    <br>
     Valor: 
     <input id="val" class="form-control" type="text" style="width: 300px;" name="val">
    <br>
     <button id="btnGuarda" class="btn btn-success" type="button" 
onclick="altaGrado(this.form)">Guardar</button>
   </div>
     </form>
   <?php
}
function altaGrado($nom,$val)
{
   $objeto = new Grado();
   $objeto->put("nom", $nom);
   $objeto->put("val", $val);
   $idinv=$objeto->guardaNuevo();
   unset($objeto);
   grado();
}
function modificaGrado($idgra)
{
   $objeto = new Grado();
   $objeto->buscaElemento($idgra);
   $nom=$objeto->get("nom");
   $val=$objeto->get("val");
   unset($objeto);
   ?>
         <form id="formAltaPerfil">
   <div id="divFormCol" style="width: 320px;">
     <h3>Modificar grado</h3>
    <br/>- Nombre: *
     <input id="nom" class="form-control" type="text" style="width: 300px;" value="<?php echo 
$nom ?>" name="nom">
    \langlehr>
     Valor: 
     <input id="val" class="form-control" type="text" style="width: 300px;" value="<?php echo 
$val ?>" name="val">
```
<br>

```
 <button id="btnGuarda" class="btn btn-success" type="button" 
onclick="modificaGrado2(<?php echo $idgra; ?>,this.form)">Guardar</button>
   </div>
     </form>
   <?php
}
function modificaGrado2($idgra,$nom,$val)
{
   $objeto = new Grado();
   $objeto->buscaElemento($idgra);
   $objeto->put("nom", $nom);
   $objeto->put("val", $val);
   $objeto->modificaElemento();
   unset($objeto);
   grado();
}
function borrarGrado($id)
{
   $objeto = new Grado();
   $objeto->buscaElemento($id);
   $objeto->borra();
   unset($objeto);
   grado();
}
?>
Habilidad
<?php
include("/home/sgrh/funciones/encabezados.php");
function habilidad()
{
   ?>
\braket{-\text{br}} \text{<} \text{br}/\text{>} <div id="divTabla" style=" width: 600px;">
   <table id="tabla" style="font-size: 13px;">
     <thead>
        <tr style="height: 30px; background-color: #A4A4A4">
         <th>Nombre</th>
          <th>Descripción</th>
         <th></th>
         <th></th>
       \langletr>
     </thead>
     <tbody>
```
## <?php

```
 $arreglo[]=new Habilidad();
   $objeto = new Habilidad();
   $arreglo=$objeto->buscaTodos();
   if(sizeof($arreglo))
   foreach ($arreglo as $valor)
   {
     $id=$valor->get("id");
     $nom=$valor->get("nom");
     $des=$valor->get("des");
     ?>
     <TR style="height: 40px;">
     <TD WIDTH=300><?php echo $nom; ?></TD>
     <TD WIDTH=100><?php echo $des; ?></TD>
     <TD WIDTH=40><div id="divEditar" onclick="modificaHabilidad(<?php echo $id ?>)"> 
Editar</div></TD>
     <TD WIDTH=40><div id="divBorrar" onclick="borrarHabilidad(<?php echo $id ?>)"> 
Borrar</div></TD>
    </TR> <?php
   }
   unset($arreglo);
   unset($objeto);
   ?>
     </tbody>
     </table>
   </div>
   <?php
}
function formularioAlta()
{
   ?>
   <form id="formAltaPerfil">
   <div id="divFormCol">
     <h3>Agregar habilidad</h3>
    <br/>- Nombre: *
     <input id="nom" class="form-control" type="text" style="width: 300px;" name="nom">
    <br>
     Descripción: 
     <input id="des" class="form-control" type="text" style="width: 300px;" name="des">
    <br>
```

```
 <button id="btnGuarda" class="btn btn-success" type="button" 
onclick="altaHabilidad(this.form)">Guardar</button>
   </div>
     </form>
   <?php
}
function altaHabilidad($nom,$des)
{
   $objeto = new Habilidad();
   $objeto->put("nom", $nom);
   $objeto->put("des", $des);
   $idinv=$objeto->guardaNuevo();
   unset($objeto);
   habilidad();
}
function modificaHabilidad($idhab)
{
   $objeto = new Habilidad();
   $objeto->buscaElemento($idhab);
   $nom=$objeto->get("nom");
   $des=$objeto->get("des");
   unset($objeto);
   ?>
         <form id="formAltaPerfil">
   <div id="divFormCol" style="width: 320px;">
     <h3>Modificar habilidad</h3>
    <br/>-<math>br/></math> Nombre: *
     <input id="nom" class="form-control" type="text" style="width: 300px;" value="<?php echo 
$nom ?>" name="nom">
    <br>
     Descripción: 
     <input id="des" class="form-control" type="text" style="width: 300px;" value="<?php echo 
$des ?>" name="des">
    <br>
     <button id="btnGuarda" class="btn btn-success" type="button" 
onclick="modificaHabilidad2(<?php echo $idhab; ?>,this.form)">Guardar</button>
   </div>
     </form>
   <?php
}
function modificaHabilidad2($idhab,$nom,$des)
{
   $objeto = new Habilidad();
   $objeto->buscaElemento($idhab);
   $objeto->put("nom", $nom);
```

```
 $objeto->put("des", $des);
   $idinv=$objeto->modificaElemento();
   unset($objeto);
   habilidad();
}
function borrarHabilidad($id)
{
   $objeto = new Habilidad();
   $objeto->buscaElemento($id);
   $objeto->borra();
   unset($objeto);
   habilidad();
}
?>
Institucion
<?php
include("/home/sgrh/funciones/encabezados.php");
function institucion()
{
   ?>
\braket{-\text{br}} \ltbr/>
   <div id="divTabla" style=" width: 600px;">
   <table id="tabla" style="font-size: 13px;">
     <thead>
        <tr style="height: 30px; background-color: #A4A4A4">
         <th>Nombre</th>
          <th>Abr</th>
         <th></th>
         <th></th>
      \langletr>
     </thead>
     <tbody>
   <?php
   $arreglo[]=new Institucion();
   $objeto = new Institucion();
   $arreglo=$objeto->buscaTodos();
   if(sizeof($arreglo))
   foreach ($arreglo as $valor)
   {
     $id=$valor->get("id");
     $nom=$valor->get("nom");
     $abr=$valor->get("abr");
     ?>
     <TR style="height: 40px;">
     <TD WIDTH=300><?php echo $nom; ?></TD>
     <TD WIDTH=70><?php echo $abr; ?></TD>
```

```
 <TD WIDTH=50><div id="divEditar" onclick="modificaInstitucion(<?php echo $id ?>)"> 
Editar</div></TD>
     <TD WIDTH=50><div id="divBorrar" onclick="borrarInstitucion(<?php echo $id ?>)"> 
Borrar</div></TD>
    </TR> <?php
   }
   unset($arreglo);
   unset($objeto);
   ?>
     </tbody>
     </table>
   </div>
   <?php
}
function formularioAlta()
{
   ?>
   <form id="formAltaPerfil">
   <div id="divFormCol">
     <h3>Agrega institucion</h3>
    <br/>-<math>br/></math> Nombre: *
     <input id="nom" class="form-control" type="text" style="width: 300px;" name="nom">
    <br>
     Abrebiatura: 
     <input id="abr" class="form-control" type="text" style="width: 300px;" name="abr">
    <br>
     Tipo: 
     <select id="tip" class="form-control" style="width: 300px;" name="tip">
        <?php
        $arreglo[]=new TipoInstitucion();
        $objeto = new TipoInstitucion();
        $arreglo=$objeto->buscaTodos();
        if(sizeof($arreglo))
        foreach ($arreglo as $valor)
        {
          $id=$valor->get("id");
          $nom=$valor->get("nom");
```

```
 ?>
```
<option value="<?php echo \$id; ?>" ><?php echo \$nom; ?></option>

```
 <?php
 }
            unset($arreglo);
            unset($objeto);
       ?>
     </select>
    <br>
     <button id="btnGuarda" class="btn btn-success" type="button" 
onclick="altaInstitucion(this.form)">Guardar</button>
   </div>
     </form>
   <?php
}
function altaInstitucion($nom,$abr,$tip)
{
   $objeto = new Institucion();
   $objeto->put("nom", $nom);
   $objeto->put("abr", $abr);
   $objeto->put("tip", $tip);
   $objeto->guardaNuevo();
   unset($objeto);
   institucion();
}
function modificaInstitucion($idins)
{
   $objeto = new Institucion();
   $objeto->buscaElemento($idins);
   $nom=$objeto->get("nom");
   $abr=$objeto->get("abr");
   $tip=$objeto->get("tip");
   unset($objeto);
   ?>
         <form id="formAltaPerfil">
   <div id="divFormCol" style="width: 320px;">
     <h3>Modificar institucion</h3>
    <br/>-<math>br</math> Nombre: *
     <input id="nom" class="form-control" type="text" style="width: 300px;" value="<?php echo 
$nom ?>" name="nom">
    <br>
     Abrebiatura: 
     <input id="abr" class="form-control" type="text" style="width: 300px;" value="<?php echo 
$abr ?>" name="abr">
    <br>
     Tipo: 
     <select id="tip" class="form-control" style="width: 300px;" name="tip">
```

```
 <?php
 $arreglo[]=new TipoInstitucion();
 $objeto = new TipoInstitucion();
 $arreglo=$objeto->buscaTodos();
 if(sizeof($arreglo))
 foreach ($arreglo as $valor)
 {
   $id=$valor->get("id");
   $nom=$valor->get("nom");
```

```
 ?>
          <option value="<?php echo $id; ?>" <?php if($tip==$id) echo 'selected'; ?> ><?php echo 
$nom; ?></option>
          <?php
 }
            unset($arreglo);
            unset($objeto);
       ?>
     </select>
    <br>
     <button id="btnGuarda" class="btn btn-success" type="button" 
onclick="modificaInstitucion2(<?php echo $idins; ?>,this.form)">Guardar</button>
   </div>
     </form>
   <?php
}
function modificaInstitucion2($idins,$nom,$abr,$tip)
{
   $objeto = new Institucion();
   $objeto->buscaElemento($idins);
   $objeto->put("nom", $nom);
   $objeto->put("abr", $abr);
   $objeto->put("tip", $tip);
   $objeto->modificaElemento();
   unset($objeto);
   institucion();
}
function borrarInstitucion($id)
{
   $objeto = new Institucion();
   $objeto->buscaElemento($id);
   $objeto->borra();
   unset($objeto);
   institucion();
}
```
?> **Investigadores** <?php include("/home/sgrh/funciones/encabezados.php"); function investigadores() { ? $>$  $br/$  $>$  $ch$ r $/$  $>$  <div id="divTabla" style=" width: 600px;"> <table id="tabla" style="font-size: 13px;"> <thead> <tr style="height: 30px; background-color: #A4A4A4"> <th>Nombre</th> <th></th> <th></th>  $<$ /tr> </thead> <tbody> <?php \$arreglo[]=new Investigador(); \$objeto = new Investigador(); \$arreglo=\$objeto->buscaTodos(); if(sizeof(\$arreglo)) foreach (\$arreglo as \$valor) { \$id=\$valor->get("id"); \$nom=\$valor->get("nom"); \$apepat=\$valor->get("apepat"); \$apemat=\$valor->get("apemat"); ?> <TR style="height: 40px;"> <TD width="500" ><?php echo \$nom." ".\$apepat." ".\$apemat; ?></TD> <TD width="50"><div id="divEditar" onclick="ventanaElementosInvestigador(<?php echo \$id ?>)"> Editar</div></TD> <TD width="50"><div id="divBorrar" onclick="borrarInvestigador(<?php echo \$id ?>)"> Borrar</div></TD>  $<$ /TR $>$  <?php } unset(\$arreglo); unset(\$objeto); ?> </tbody> </table> </div> <?php

```
}
function formularioAlta()
{
   ?>
<div id="contenido">
   <form id="formAltaPerfil">
   <div id="divFormCol">
     <h3>Agregar un perfil</h3>
    <br/>- Nombre: *
     <input id="nom" class="form-control" type="text" style="width: 300px;" name="nom">
    <br>
     Apellido Paterno: *
     <input id="apepat" class="form-control" type="text" style="width: 300px;" name="apepat">
    <br>
     Apellido Materno: *
     <input id="apemat" class="form-control" type="text" style="width: 300px;" name="apemat">
    <br/>- Usuario: *
     <input id="log" class="form-control" type="text" style="width: 300px;" name="log">
    <br/>chr/> Password: *
     <input id="pas" class="form-control" type="password" style="width: 300px;" name="pas">
    <br>
     Tipo: 
     <select id="tip" class="form-control" style="width: 300px;" name="tip">
       <option value="1">Investigador</option>
      <option value="2">Administrador</option>
     </select>
    <br>
     Fecha de nacimiento (yyyy-mm-dd): 
     <input id="fecnac" class="form-control" type="text" style="width: 300px;" name="fecnac">
    <br>
     Fecha de registro (yyyy-mm-dd): 
     <input id="fecreg" class="form-control" type="text" style="width: 300px;" name="fecreg">
    <br>
     Genero: 
     <select id="gen" class="form-control" style="width: 300px;" name="gen">
       <option value="M">Masculino</option>
       <option value="F">Femenino</option>
     </select>
    <br>
   </div>
   <div id="divFormCol"><br>
     <h4>Dirección</h4>
    <br>
     Calle: 
     <input id="cal" class="form-control" type="text" style="width: 300px;" name="cal">
```
<br>

```
 Colonia: 
 <input id="col" class="form-control" type="text" style="width: 300px;" name="col">
<br>
 Municipio: 
 <input id="mun" class="form-control" type="text" style="width: 300px;" name="mun">
<br>
 Estado: 
 <select id="est" class="form-control" style="width: 300px;" name="est">
  <option value="">----</option>
   <?php
   $arreglo[]=new Estado();
   $objeto = new Estado();
   $arreglo=$objeto->buscaTodos();
   if(sizeof($arreglo))
   foreach ($arreglo as $valor)
   {
     $id=$valor->get("id");
     $nom=$valor->get("nom");
   ?>
     <option value="<?php echo $id; ?>" ><?php echo $nom; ?></option>
     <?php
       }
       unset($arreglo);
       unset($objeto);
   ?>
 </select>
<br>
 País: 
 <select id="pai" class="form-control" style="width: 300px;" name="pai">
  <option value="">----</option>
   <?php
   $arreglo[]=new Pais();
   $objeto = new Pais();
   $arreglo=$objeto->buscaTodos();
   if(sizeof($arreglo))
   foreach ($arreglo as $valor)
   {
     $id=$valor->get("id");
     $nom=$valor->get("nom");
   ?>
     <option value="<?php echo $id; ?>" ><?php echo $nom; ?></option>
     <?php
       }
       unset($arreglo);
       unset($objeto);
```

```
 ?>
     </select>
    <br/>-br> C.P.: 
     <input id="cp" class="form-control" type="text" style="width: 300px;" name="cp">
    <br>
     <button id="btnGuarda" class="btn btn-success" type="button" 
onclick="altaInvestigador(this.form)">Guardar</button>
   </div>
     </form>
</div>
   <?php
}
function 
altaInvestigador($nom,$apepat,$apemat,$fecnac,$fecreg,$gen,$cal,$col,$mun,$est,$pai,$cp,$log,
$pas,$tip)
{
   $objeto = new Investigador();
   $objeto->put("nom", $nom);
   $objeto->put("apepat", $apepat);
   $objeto->put("apemat", $apemat);
   $objeto->put("fecreg", $fecreg);
   $objeto->put("fecnac", $fecnac);
   $objeto->put("gen", $gen);
   $objeto->put("cal", $cal);
   $objeto->put("col", $col);
   $objeto->put("mun", $mun);
   $objeto->put("est", $est);
   $objeto->put("pai", $pai);
   $objeto->put("log", $log);
   $objeto->put("pas", $pas);
   $objeto->put("tip", $tip);
   $objeto->put("cp", $cp);
   $idinv=$objeto->guardaNuevo();
   unset($objeto);
   ventanaElementosInvestigador($idinv);
}
function ventanaElementosInvestigador($idinv)
{
   $objeto = new Investigador();
   $objeto->buscaElemento($idinv);
   $nom=$objeto->get("nom");
   unset($objeto);
   ?>
   <div id="contenido">
```

```
 <div id="divFormCol" style="width: 150px;">
```

```
 <h3 href="#perfil" onclick="modificaInvestigador(<?php echo $idinv ?>)"><?php echo 
$nom ?></h3>
```
<ul>

```
 <li><a href="#habilidades" onclick="formularioHablidades(<?php echo $idinv 
?>)">Habilidades</a></li>
```
 <li><a href="#experiencia" onclick="formularioExperiencia(<?php echo \$idinv ?>)">Experiencia</a></li>

 <li><a href="#escolaridad" onclick="formularioEscolaridad(<?php echo \$idinv ?>)">Escolaridad</a></li>

```
 <li><a href="#publicaciones" onclick="formularioPublicacion(<?php echo $idinv 
?>)">Publicaciones</a></li>
```

```
 <li><a href="#telefonos" onclick="formularioTelefono(<?php echo $idinv 
?>)">Teléfonos</a></li>
```

```
 <li><a href="#emails" onclick="formularioEmail(<?php echo $idinv ?>)">Emails</a></li>
 <li><a href="#redes" onclick="formularioRed(<?php echo $idinv ?>)">Redes
```

```
sociales</a>>
```

```
</ul>
```
</div>

```
 <div id="divFormCol2" style="width: 700px; padding-left: 25px; padding-top: 20px;">
   <?php
```

```
 modificaInvestigador($idinv);
```

```
 ?>
```

```
 </div>
 </div>
```

```
<?php
```

```
}
```

```
function modificaInvestigador($idinv)
```

```
 $objeto = new Investigador();
 $objeto->buscaElemento($idinv);
 $nom=$objeto->get("nom");
 $apepat=$objeto->get("apepat");
 $apemat=$objeto->get("apemat");
 $fecnac=$objeto->get("fecnac");
 $fecreg=$objeto->get("fecreg");
 $gen=$objeto->get("gen");
 $cal=$objeto->get("cal");
 $col=$objeto->get("col");
 $est=$objeto->get("est");
 $pai=$objeto->get("pai");
 $log=$objeto->get("log");
 $pas=$objeto->get("pas");
 $tip=$objeto->get("tip");
 $cp=$objeto->get("cp");
```
 unset(\$objeto); ?> <form id="formAltaPerfil"> <div id="divFormCol" style="width: 320px;"> <h3>Modificar perfil</h3>  $-$  Nombre: \* <input id="nom" class="form-control" type="text" style="width: 300px;" value="<?php echo \$nom ?>" name="nom"> <hr> Apellido Paterno: \* <input id="apepat" class="form-control" type="text" style="width: 300px;" value="<?php echo \$apepat ?>" name="apepat"> <br> Apellido Materno: <input id="apemat" class="form-control" type="text" style="width: 300px;" value="<?php echo \$apemat ?>" name="apemat"> <br> Usuario: \* <input id="log" class="form-control" type="text" style="width: 300px;" value="<?php echo \$log ?>" name="log"> <br> Contraseña: \* <input id="pas" class="form-control" type="password" style="width: 300px;" value="<?php echo \$pas ?>" name="pas"> <br> Tipo: <select id="tip" class="form-control" style="width: 300px;" name="tip"> <option value="1" <?php if(\$tip==1) echo 'selected'; ?> >Investigador</option> <option value="2" <?php if(\$tip==2) echo 'selected'; ?> >Administrador</option> </select> <br> Fecha de nacimiento (yyyy-mm-dd): <input id="fecnac" class="form-control" type="text" style="width: 300px;" value="<?php echo \$fecnac ?>" name="fecnac"> <br> Fecha de registro (yyyy-mm-dd): <input id="fecreg" class="form-control" type="text" style="width: 300px;" value="<?php echo \$fecreg ?>" name="fecreg"> <br> Genero: <select id="gen" class="form-control" style="width: 300px;" name="gen"> <option value="M" <?php if(\$gen=="M") echo 'selected'; ?> >Masculino</option> <option value="F" <?php if(\$gen=="F") echo 'selected'; ?> >Femenino</option> </select> <br> </div> <div id="divFormCol" style="width: 320px;"><br>

 <h4>Dirección</h4> <br> Calle: <input id="cal" class="form-control" type="text" style="width: 300px;" name="cal"> <br> Colonia: <input id="col" class="form-control" type="text" style="width: 300px;" name="col"> <br> Municipio: <input id="mun" class="form-control" type="text" style="width: 300px;" name="mun"> <br> Estado: <select id="est" class="form-control" style="width: 300px;" name="est"> <option value="">----</option> <?php \$arreglo[]=new Estado(); \$objeto = new Estado(); \$arreglo=\$objeto->buscaTodos(); if(sizeof(\$arreglo)) foreach (\$arreglo as \$valor) { \$id=\$valor->get("id"); \$nom=\$valor->get("nom");

## ?>

 <option value="<?php echo \$id; ?>" <?php if(\$est==\$id) echo 'selected'; ?> ><?php echo \$nom; ?></option>

```
 <?php
 }
           unset($arreglo);
           unset($objeto);
       ?>
     </select>
    <br>
     País: 
     <select id="pai" class="form-control" style="width: 300px;" name="pai">
      <option value="">----</option>
       <?php
       $arreglo[]=new Pais();
       $objeto = new Pais();
       $arreglo=$objeto->buscaTodos();
       if(sizeof($arreglo))
       foreach ($arreglo as $valor)
       {
         $id=$valor->get("id");
         $nom=$valor->get("nom");
```

```
 <option value="<?php echo $id; ?>" <?php if($pai==$id) echo 'selected'; ?> ><?php echo 
$nom; ?></option>
          <?php
 }
            unset($arreglo);
            unset($objeto);
       ?>
     </select>
    <br>
     C.P.: 
     <input id="cp" class="form-control" type="text" style="width: 300px;" value="<?php echo $cp 
?>" name="cp">
    <br>
     <button id="btnGuarda" class="btn btn-success" type="button" 
onclick="modificaInvestigador2(<?php echo $idinv; ?>,this.form)">Guardar</button>
   </div>
     </form>
   <?php
}
function 
modificaInvestigador2($idinv,$nom,$apepat,$apemat,$fecnac,$fecreg,$gen,$cal,$col,$mun,$est,$
pai,$cp,$log,$pas,$tip)
{
   $objeto = new Investigador();
   $objeto->buscaElemento($idinv);
   $objeto->put("nom", $nom);
   $objeto->put("apepat", $apepat);
   $objeto->put("apemat", $apemat);
   $objeto->put("fecreg", $fecreg);
   $objeto->put("fecnac", $fecnac);
   $objeto->put("gen", $gen);
   $objeto->put("cal", $cal);
   $objeto->put("col", $col);
   $objeto->put("mun", $mun);
   $objeto->put("est", $est);
   $objeto->put("pai", $pai);
   $objeto->put("log", $log);
   $objeto->put("pas", $pas);
   $objeto->put("tip", $tip);
   $objeto->put("cp", $cp);
   $idinv=$objeto->modificaElemento();
   unset($objeto);
   modificaInvestigador($idinv);
}
function borrarInvestigador($id)
{
   $objeto = new Investigador();
   $objeto->buscaElemento($id);
```

```
 $objeto->borra();
   unset($objeto);
   investigadores();
function formularioHablidades($idinv)
   ?>
<div id="divTabla">
   <h4>Habilidades del investigador</h4>
   <div id="divLista" style="background-color: #CCCCCC;">
     <div id="divElementoLista" style="width: 250px; padding-left: 10px;">
     Nombre
     </div>
     <div id="divElementoLista" style="width: 100px; ">
     Grado
     </div>
     <div id="divElementoLista" style="width: 50px; ">
     </div>
     <div id="divElementoLista" style="width: 50px; ">
     </div>
     <div id="fix" style="clear:both;"></div>
   </div> 
   <?php
   $arreglo[]=new HabilidadesInvestigador();
   $objeto = new HabilidadesInvestigador();
   $arreglo=$objeto->buscaElementoPorInv($idinv);
   if(sizeof($arreglo))
   foreach ($arreglo as $valor)
   {
     $id=$valor->get("id");
     $hab=$valor->get("hab");
     $gra=$valor->get("gra");
     $objeto2 = new Habilidad();
     $objeto2->buscaElemento($hab);
     $nom=$objeto2->get("nom");
     ?>
     <div id="divLista">
     <div id="divElementoLista" style="width: 250px; padding-left: 10px;">
       <?php echo $nom ?>
     </div>
     <div id="divElementoLista" style="width: 100px; ">
       <?php echo $gra ?>
     </div>
     <div id="divElementoListaSel" style="width: 50px; ">
       <div id="divEditar" onclick="editarHabilidadInvestigador(<?php echo $id ?>)"> Editar</div>
     </div>
     <div id="divElementoListaSel" style="width: 50px; ">
       <div id="divBorrar" onclick="borrarHablidadInvestigador(<?php echo $id ?>)"> Borrar</div>
```

```
 </div>
     <div id="fix" style="clear:both;"></div></div>
        <?php
     unset($objeto2);
   }
   unset($arreglo);
   unset($objeto);
   ?>
</div><br/>>hr</
<div id="divEditarHabilidadInvestigador">
</div><br/>>hr</
<div id="divFormulario">
   <form id="formAltaHabilidad">
   <h4>Agregar una habilidad</h4>
    <br/>-<br/>br/> Habilidad: 
     <select id="hab" class="form-control" style="width: 300px;" name="hab">
        <?php
        $arreglo[]=new Habilidad();
        $objeto = new Habilidad();
        $arreglo=$objeto->buscaTodos();
        if(sizeof($arreglo))
        foreach ($arreglo as $valor)
        {
          $id=$valor->get("id");
          $nom=$valor->get("nom");
        ?>
          <option value="<?php echo $id; ?>" ><?php echo $nom; ?></option>
          <?php
            }
            unset($arreglo);
            unset($objeto);
        ?>
     </select>
    <br>
     Grado: *
     <input id="gra" class="form-control" type="text" style="width: 300px;" name="gra">
    <br>
     <button id="btnGuarda" class="btn btn-success" type="button" 
onclick="altaHabilidadInvestigador(<?php echo $idinv ?>, this.form)">Guardar</button>
    <br/>-<math>br/></math></form>
```
</div>

```
<?php
}
function altaHabilidadInvestigador($idinv,$hab,$gra)
{
   $objeto = new HabilidadesInvestigador();
   $objeto->put("inv", $idinv);
   $objeto->put("hab", $hab);
   $objeto->put("gra", $gra);
   $objeto->guardaNuevo();
   unset($objeto);
   formularioHablidades($idinv);
}
function borrarHablidadInvestigador($id)
{
   $objeto = new HabilidadesInvestigador();
   $objeto->buscaElemento($id);
   $idinv=$objeto->get("inv");
   $objeto->borra();
   unset($objeto);
   formularioHablidades($idinv);
}
function editarHabilidadInvestigador($idhabinv)
{
   $objeto = new HabilidadesInvestigador();
   $objeto->buscaElemento($idhabinv);
   $idinv=$objeto->get("inv");
   $hab=$objeto->get("hab");
   $gra=$objeto->get("gra");
   unset($objeto);
   ?>
   <div id="divFormulario">
   <form id="formAltaHabilidad">
   <h4>Editar de habilidad</h4>
    <br/>-<math>br/></math> Habilidad: 
     <select id="hab" class="form-control" style="width: 300px;" name="hab">
        <?php
        $arreglo[]=new Habilidad();
        $objeto = new Habilidad();
        $arreglo=$objeto->buscaTodos();
        if(sizeof($arreglo))
        foreach ($arreglo as $valor)
        {
          $id=$valor->get("id");
          $nom=$valor->get("nom");
```
?>

```
$nom; ?></option>
         <?php
 }
           unset($arreglo);
           unset($objeto);
       ?>
     </select>
    <br>
     Grado: *
     <input id="gra" class="form-control" type="text" value="<?php echo $gra ?>" style="width: 
300px;" name="gra">
    <br>
     <button id="btnGuarda" class="btn btn-success" type="button" 
onclick="editarHabilidadInvestigador2(<?php echo $idhabinv ?>, this.form)">Guardar</button>
```
<option value="<?php echo \$id; ?>" <?php if(\$hab==\$id) echo 'selected'; ?> ><?php echo

```
<br/>-<math>br/></math>
```

```
</form>
```

```
</div>
```

```
 <?php
```

```
}
```

```
function editarHabilidadInvestigador2($idhabinv,$hab,$gra)
```

```
 $objeto = new HabilidadesInvestigador();
```

```
 $objeto->buscaElemento($idhabinv);
```

```
 $objeto->put("hab", $hab);
```

```
 $idinv=$objeto->get("inv");
```

```
 $objeto->put("gra", $gra);
```

```
 $objeto->modificaElemento();
```

```
 unset($objeto);
 formularioHablidades($idinv);
```

```
}
```

```
//inician experiencia
function formularioExperiencia($idinv)
{
   ?>
<div id="divTabla">
   <h4>Experiencia del investigador</h4>
   <div id="divLista" style="background-color: #CCCCCC;">
     <div id="divElementoLista" style="width: 250px; padding-left: 10px;">
     Puesto
     </div>
     <div id="divElementoLista" style="width: 100px; ">
     Institución
     </div>
```

```
 <div id="divElementoLista" style="width: 150px; ">
   Taxonomia
   </div>
   <div id="divElementoLista" style="width: 50px; ">
   </div>
   <div id="divElementoLista" style="width: 50px; ">
   </div>
   <div id="fix" style="clear:both;"></div>
 </div> 
 <?php
 $arreglo[]=new Experiencia();
 $objeto = new Experiencia();
 $arreglo=$objeto->buscaElementoPorInv($idinv);
 if(sizeof($arreglo))
 foreach ($arreglo as $valor)
 {
   $id=$valor->get("id");
   $ins=$valor->get("ins");
   $tax=$valor->get("tax");
   $pue=$valor->get("pue");
   $objeto2 = new Institucion();
   $objeto2->buscaElemento($ins);
   $ins=$objeto2->get("nom");
   unset($objeto2);
   $objeto2 = new Taxonomia();
   $objeto2->buscaElemento($tax);
   $tax=$objeto2->get("nom");
   unset($objeto2);
     ?>
     <div id="divLista">
     <div id="divElementoLista" style="width: 250px; padding-left: 10px;">
     <?php echo $pue ?>
     </div>
     <div id="divElementoLista" style="width: 100px; ">
     <?php echo $ins ?>
     </div>
     <div id="divElementoLista" style="width: 150px; ">
     <?php echo $tax ?>
     </div>
     <div id="divElementoListaSel" style="width: 50px; ">
     <div id="divEditar" onclick="editarExperiencia(<?php echo $id ?>)"> Editar</div>
     </div>
     <div id="divElementoListaSel" style="width: 50px; ">
     <div id="divBorrar" onclick="borrarExperiencia(<?php echo $id ?>)"> Borrar</div>
     </div>
     <div id="fix" style="clear:both;"></div></div>
     <?php
```

```
 }
   unset($arreglo);
   unset($objeto);
   ?>
</div><br/>
<div id="divEditarHabilidadInvestigador">
</div><br/>
<div id="divFormulario">
   <form id="formAltaHabilidad">
   <h4>Agregar experiencia</h4>
    <br/>-<math>br/></math> Puesto: *
     <input id="pue" class="form-control" type="text" style="width: 300px;" name="pue">
    <br>
     Instituto: 
     <select id="ins" class="form-control" style="width: 300px;" name="ins">
       <?php
       $arreglo[]=new Institucion();
       $objeto = new Institucion();
       $arreglo=$objeto->buscaTodos();
       if(sizeof($arreglo))
       foreach ($arreglo as $valor)
       {
          $id=$valor->get("id");
          $nom=$valor->get("nom");
       ?>
          <option value="<?php echo $id; ?>" ><?php echo $nom; ?></option>
          <?php
 }
            unset($arreglo);
            unset($objeto);
       ?>
     </select>
    <br>
     Taxonomia: 
     <select id="tax" class="form-control" style="width: 300px;" name="tax">
       <?php
       $arreglo[]=new Taxonomia();
       $objeto = new Taxonomia();
       $arreglo=$objeto->buscaTodos();
       if(sizeof($arreglo))
       foreach ($arreglo as $valor)
```

```
 {
          $id=$valor->get("id");
          $nom=$valor->get("nom");
        ?>
          <option value="<?php echo $id; ?>" ><?php echo $nom; ?></option>
          <?php
 }
            unset($arreglo);
            unset($objeto);
        ?>
     </select>
    \langlehr>
     Descripción: 
     <input id="des" class="form-control" type="text" style="width: 300px;" name="des">
    <br>
     Fecha inicial (yyyy-mm-dd): 
     <input id="fecini" class="form-control" type="text" style="width: 300px;" name="fecini">
    <br>
     Fecha final (yyyy-mm-dd): 
     <input id="fecfin" class="form-control" type="text" style="width: 300px;" name="fecfin">
    <br>
     <button id="btnGuarda" class="btn btn-success" type="button" 
onclick="altaExperiencia(<?php echo $idinv ?>, this.form)">Guardar</button>
    <br/>-<math>br</math></form>
</div>
<?php
function altaExperiencia($idinv,$pue,$ins,$tax,$des,$fecini,$fecfin)
   $objeto = new Experiencia();
   $objeto->put("inv", $idinv);
   $objeto->put("pue", $pue);
   $objeto->put("ins", $ins);
   $objeto->put("tax", $tax);
   $objeto->put("des", $des);
   $objeto->put("fecini", $fecini);
   $objeto->put("fecfin", $fecfin);
   $objeto->guardaNuevo();
   unset($objeto);
   formularioExperiencia($idinv);
function borrarExperiencia($id)
   $objeto = new Experiencia();
```
{

}

```
 $objeto->buscaElemento($id);
   $idinv=$objeto->get("inv");
   $objeto->borra();
   unset($objeto);
   formularioExperiencia($idinv);
}
function editarExperiencia($idhabinv)
{
   $objeto = new Experiencia();
   $objeto->buscaElemento($idhabinv);
   $idinv=$objeto->get("inv");
   $pue=$objeto->get("pue");
   $ins=$objeto->get("ins");
   $tax=$objeto->get("tax");
   $des=$objeto->get("des");
   $fecini=$objeto->get("fecini");
   $fecfin=$objeto->get("fecfin");
   unset($objeto);
   ?>
   <div id="divFormulario">
   <form id="formAltaHabilidad">
   <h4>Modificar experiencia</h4>
    <br/>-<math>br/></math> Puesto: *
     <input id="pue" class="form-control" type="text" style="width: 300px;" value="<?php echo 
$pue ?>" name="pue">
    <br>
     Instituto: 
     <select id="ins" class="form-control" style="width: 300px;" name="ins">
        <?php
        $arreglo[]=new Institucion();
        $objeto = new Institucion();
        $arreglo=$objeto->buscaTodos();
        if(sizeof($arreglo))
        foreach ($arreglo as $valor)
        {
          $id=$valor->get("id");
          $nom=$valor->get("nom");
        ?>
          <option value="<?php echo $id; ?>" <?php if($ins==$id) echo 'selected'; ?> ><?php echo 
$nom; ?></option>
          <?php
 }
            unset($arreglo);
            unset($objeto);
        ?>
```

```
 </select>
<br>
 Taxonomia: 
 <select id="tax" class="form-control" style="width: 300px;" name="tax">
```

```
 <?php
 $arreglo[]=new Taxonomia();
 $objeto = new Taxonomia();
 $arreglo=$objeto->buscaTodos();
 if(sizeof($arreglo))
 foreach ($arreglo as $valor)
 {
   $id=$valor->get("id");
   $nom=$valor->get("nom");
```
?>

 <option value="<?php echo \$id; ?>" <?php if(\$tax==\$id) echo 'selected'; ?> ><?php echo \$nom; ?></option>

```
 <?php
 }
          unset($arreglo);
          unset($objeto);
```
?>

```
 </select>
<br>
```
Descripción:

```
 <input id="des" class="form-control" type="text" style="width: 300px;" value="<?php echo 
$des ?>" name="des">
```
<br>

Fecha inicial (yyyy-mm-dd):

 <input id="fecini" class="form-control" type="text" style="width: 300px;" value="<?php echo \$fecini ?>" name="fecini">

<br>

Fecha final (yyyy-mm-dd):

```
 <input id="fecfin" class="form-control" type="text" style="width: 300px;" value="<?php echo 
$fecfin ?>" name="fecfin">
```
 $-br>$ 

```
 <button id="btnGuarda" class="btn btn-success" type="button"
```
onclick="editarExperiencia2(<?php echo \$idhabinv ?>, this.form)">Guardar</button>

```
<br/>-</form>
```

```
</div>
   <?php
}
function editarExperiencia2($idexp,$pue,$ins,$tax,$des,$fecini,$fecfin)
{
```

```
 $objeto = new Experiencia();
```

```
 $objeto->buscaElemento($idexp);
   $objeto->put("pue", $pue);
   $idinv=$objeto->get("inv");
   $objeto->put("ins", $ins);
   $objeto->put("tax", $tax);
   $objeto->put("des", $des);
   $objeto->put("fecini", $fecini);
   $objeto->put("fecfin", $fecfin);
   $objeto->modificaElemento();
   unset($objeto);
   formularioExperiencia($idinv);
}
//inician Escolaridad
function formularioEscolaridad($idinv)
{
   ?>
<div id="divTabla">
   <h4>Escolaridad del investigador</h4>
   <div id="divLista" style="background-color: #CCCCCC;">
     <div id="divElementoLista" style="width: 200px; padding-left: 10px;">
     Título
     </div>
     <div id="divElementoLista" style="width: 100px; ">
     Grado
     </div>
     <div id="divElementoLista" style="width: 200px; ">
     Institución
     </div>
     <div id="divElementoLista" style="width: 50px; ">
     </div>
     <div id="divElementoLista" style="width: 50px; ">
     </div>
     <div id="fix" style="clear:both;"></div>
   </div> 
   <?php
   $arreglo[]=new Escolaridad();
   $objeto = new Escolaridad();
   $arreglo=$objeto->buscaElementoPorInv($idinv);
   if(sizeof($arreglo))
   foreach ($arreglo as $valor)
   {
     $id=$valor->get("id");
     $tax=$valor->get("tax");
     $nom=$valor->get("nom");
     $gra=$valor->get("gra");
     $ins=$valor->get("ins");
     $objeto2 = new Institucion();
     $objeto2->buscaElemento($ins);
```

```
 $ins=$objeto2->get("nom");
     unset($objeto2);
     $objeto2 = new Grado();
     $objeto2->buscaElemento($gra);
     $tax=$objeto2->get("nom");
     unset($objeto2);
       ?>
   <div id="divLista">
     <div id="divElementoLista" style="width: 200px; padding-left: 10px;">
       <?php echo $nom ?>
          </div>
     <div id="divElementoLista" style="width: 100px; ">
       <?php echo $gra ?>
       </div>
     <div id="divElementoLista" style="width: 200px; ">
       <?php echo $ins ?>
    </div>
     <div id="divElementoListaSel" style="width: 50px; ">
       <div id="divEditar" onclick="editarEscolaridad(<?php echo $id ?>)"> Editar</div>
       </div>
     <div id="divElementoListaSel" style="width: 50px; ">
       <div id="divBorrar" onclick="borrarEscolaridad(<?php echo $id ?>)"> Borrar</div>
       </div>
     <div id="fix" style="clear:both;"></div></div>
       <?php
   }
   unset($arreglo);
   unset($objeto);
   ?>
</div><br/>>
<div id="divEditarHabilidadInvestigador">
</div><br/>
<div id="divFormulario">
   <form id="formAltaHabilidad">
   <h4>Agregar escolaridad</h4>
    <br/>- Título: *
     <input id="nom" class="form-control" type="text" style="width: 300px;" name="nom">
    <br>
     Grado: 
     <select id="gra" class="form-control" style="width: 300px;" name="gra">
```
 <?php \$arreglo[]=new Grado();
```
 $objeto = new Grado();
       $arreglo=$objeto->buscaTodos();
       if(sizeof($arreglo))
       foreach ($arreglo as $valor)
       {
         $id=$valor->get("id");
         $nom=$valor->get("nom");
       ?>
         <option value="<?php echo $id; ?>" ><?php echo $nom; ?></option>
         <?php
 }
           unset($arreglo);
           unset($objeto);
       ?>
     </select>
    <br>
     Instituto: 
     <select id="ins" class="form-control" style="width: 300px;" name="ins">
       <?php
       $arreglo[]=new Institucion();
       $objeto = new Institucion();
       $arreglo=$objeto->buscaTodos();
       if(sizeof($arreglo))
       foreach ($arreglo as $valor)
       {
         $id=$valor->get("id");
         $nom=$valor->get("nom");
       ?>
         <option value="<?php echo $id; ?>" ><?php echo $nom; ?></option>
         <?php
 }
           unset($arreglo);
           unset($objeto);
       ?>
     </select>
    <br>
     Taxonomia: 
     <select id="tax" class="form-control" style="width: 300px;" name="tax">
       <?php
       $arreglo[]=new Taxonomia();
       $objeto = new Taxonomia();
       $arreglo=$objeto->buscaTodos();
       if(sizeof($arreglo))
       foreach ($arreglo as $valor)
```

```
 {
          $id=$valor->get("id");
          $nom=$valor->get("nom");
       ?>
          <option value="<?php echo $id; ?>" ><?php echo $nom; ?></option>
          <?php
 }
            unset($arreglo);
            unset($objeto);
       ?>
     </select>
    \langlehr>
     Promedio: 
     <input id="pro" class="form-control" type="text" style="width: 300px;" name="pro">
    <br>
     Descripción: 
     <input id="des" class="form-control" type="text" style="width: 300px;" name="des">
    <br>
     <button id="btnGuarda" class="btn btn-success" type="button" 
onclick="altaEscolaridad(<?php echo $idinv?>, this.form)">Guardar</button>
    <br/>-</form>
</div>
<?php
}
function altaEscolaridad($idinv,$nom,$ins,$tax,$des,$pro,$gra)
{
   $objeto = new Escolaridad();
   $objeto->put("inv", $idinv);
   $objeto->put("nom", $nom);
   $objeto->put("ins", $ins);
   $objeto->put("tax", $tax);
   $objeto->put("des", $des);
   $objeto->put("pro", $pro);
   $objeto->put("gra", $gra);
   $objeto->guardaNuevo();
   unset($objeto);
   formularioEscolaridad($idinv);
}
function borrarEscolaridad($id)
{
   $objeto = new Escolaridad();
   $objeto->buscaElemento($id);
   $idinv=$objeto->get("inv");
   $objeto->borra();
```

```
 unset($objeto);
   formularioEscolaridad($idinv);
}
function editarEscolaridad($idesc)
{
   $objeto = new Escolaridad();
   $objeto->buscaElemento($idesc);
   $idinv=$objeto->get("inv");
   $nom=$objeto->get("nom");
   $ins=$objeto->get("ins");
   $tax=$objeto->get("tax");
   $des=$objeto->get("des");
   $pro=$objeto->get("pro");
   $gra=$objeto->get("gra");
   unset($objeto);
   ?>
   <div id="divFormulario">
   <form id="formAltaHabilidad">
   <h4>Modificar escolaridad</h4>
    <br/>chr/> Nombre: *
     <input id="nom" class="form-control" type="text" style="width: 300px;" value="<?php echo 
$nom ?>" name="nom">
    <br>
     Grado:
     <select id="gra" class="form-control" style="width: 300px;" name="gra">
       <?php
       $arreglo[]=new Grado();
       $objeto = new Grado();
       $arreglo=$objeto->buscaTodos();
       if(sizeof($arreglo))
       foreach ($arreglo as $valor)
       {
          $id=$valor->get("id");
          $nom=$valor->get("nom");
       ?>
          <option value="<?php echo $id; ?>" <?php if($gra==$id) echo 'selected'; ?> ><?php echo 
$nom; ?></option>
          <?php
 }
            unset($arreglo);
            unset($objeto);
       ?>
     </select>
    \langlehr>
     Instituto:
```

```
 <select id="ins" class="form-control" style="width: 300px;" name="ins">
       <?php
       $arreglo[]=new Institucion();
       $objeto = new Institucion();
       $arreglo=$objeto->buscaTodos();
       if(sizeof($arreglo))
       foreach ($arreglo as $valor)
       {
         $id=$valor->get("id");
         $nom=$valor->get("nom");
       ?>
         <option value="<?php echo $id; ?>" <?php if($ins==$id) echo 'selected'; ?> ><?php echo 
$nom; ?></option>
         <?php
 }
            unset($arreglo);
            unset($objeto);
       ?>
     </select>
    <br>
     Taxonomia: 
     <select id="tax" class="form-control" style="width: 300px;" name="tax">
       <?php
       $arreglo[]=new Taxonomia();
       $objeto = new Taxonomia();
       $arreglo=$objeto->buscaTodos();
       if(sizeof($arreglo))
       foreach ($arreglo as $valor)
       {
         $id=$valor->get("id");
         $nom=$valor->get("nom");
       ?>
         <option value="<?php echo $id; ?>" <?php if($tax==$id) echo 'selected'; ?> ><?php echo 
$nom; ?></option>
         <?php
 }
            unset($arreglo);
            unset($objeto);
       ?>
     </select>
    \langlehr>
     Promedio: 
     <input id="pro" class="form-control" type="text" style="width: 300px;" value="<?php echo 
$pro ?>" name="pro">
```

```
<br>
     Descripción: 
     <input id="des" class="form-control" type="text" style="width: 300px;" value="<?php echo 
$des ?>" name="des">
    <br>
     <button id="btnGuarda" class="btn btn-success" type="button" 
onclick="editarEscolaridad2(<?php echo $idesc?>, this.form)">Guardar</button>
    <br/>-</form>
</div>
   <?php
}
function editarEscolaridad2($idesc,$nom,$ins,$tax,$des,$pro,$gra)
{
   $objeto = new escolaridad();
   $objeto->buscaElemento($idesc);
   $objeto->put("nom", $nom);
   $idinv=$objeto->get("inv");
   $objeto->put("ins", $ins);
   $objeto->put("tax", $tax);
   $objeto->put("des", $des);
   $objeto->put("pro", $pro);
   $objeto->put("gra", $gra);
   $objeto->modificaElemento();
   unset($objeto);
   formularioEscolaridad($idinv);
}
//inician Publicacion
function formularioPublicacion($idinv)
{
   ?>
<div id="divTabla">
   <h4>Publicaciones del investigador</h4>
   <div id="divLista" style="background-color: #CCCCCC;">
     <div id="divElementoLista" style="width: 250px; padding-left: 10px;">
     Título
     </div>
     <div id="divElementoLista" style="width: 100px; ">
     Institución
     </div>
     <div id="divElementoLista" style="width: 150px; ">
     Taxonomia
     </div>
     <div id="divElementoLista" style="width: 50px; ">
     </div>
     <div id="divElementoLista" style="width: 50px; ">
```

```
 </div>
   <div id="fix" style="clear:both;"></div>
 </div> 
 <?php
 $arreglo[]=new Publicacion();
 $objeto = new Publicacion();
 $arreglo=$objeto->buscaElementoPorInv($idinv);
 if(sizeof($arreglo))
 foreach ($arreglo as $valor)
 {
   $id=$valor->get("id");
   $tax=$valor->get("tax");
   $nom=$valor->get("nom");
   $ins=$valor->get("ins");
   $objeto2 = new Institucion();
   $objeto2->buscaElemento($ins);
   $ins=$objeto2->get("nom");
   unset($objeto2);
   $objeto2 = new Taxonomia();
   $objeto2->buscaElemento($tax);
   $tax=$objeto2->get("nom");
   unset($objeto2);
     ?>
     <div id="divLista">
   <div id="divElementoLista" style="width: 250px; padding-left: 10px;">
     <?php echo $nom ?>
     </div>
   <div id="divElementoLista" style="width: 100px; ">
     <?php echo $ins ?>
       </div>
   <div id="divElementoLista" style="width: 150px; ">
     <?php echo $tax ?>
 </div>
   <div id="divElementoListaSel" style="width: 50px; ">
     <div id="divEditar" onclick="editarPublicacion(<?php echo $id ?>)"> Editar</div>
     </div>
   <div id="divElementoListaSel" style="width: 50px; ">
     <div id="divBorrar" onclick="borrarPublicacion(<?php echo $id ?>)"> Borrar</div>
     </div>
   <div id="fix" style="clear:both;"></div></div>
```

```
 <?php
```
 } unset(\$arreglo); unset(\$objeto);

```
 ?>
</div><br/>
<div id="divEditarHabilidadInvestigador">
</div><br/>
<div id="divFormulario">
   <form id="formAltaHabilidad">
   <h4>Agregar publicación</h4>
    <br/>-<math>br/></math> Nombre: *
     <input id="nom" class="form-control" type="text" style="width: 300px;" name="nom">
    <br>
     Instituto: 
     <select id="ins" class="form-control" style="width: 300px;" name="ins">
       <?php
       $arreglo[]=new Institucion();
       $objeto = new Institucion();
       $arreglo=$objeto->buscaTodos();
       if(sizeof($arreglo))
       foreach ($arreglo as $valor)
       {
          $id=$valor->get("id");
          $nom=$valor->get("nom");
       ?>
          <option value="<?php echo $id; ?>" ><?php echo $nom; ?></option>
          <?php
 }
            unset($arreglo);
            unset($objeto);
       ?>
     </select>
    \langlehr>
     Taxonomia: 
     <select id="tax" class="form-control" style="width: 300px;" name="tax">
       <?php
       $arreglo[]=new Taxonomia();
       $objeto = new Taxonomia();
       $arreglo=$objeto->buscaTodos();
       if(sizeof($arreglo))
       foreach ($arreglo as $valor)
       {
          $id=$valor->get("id");
          $nom=$valor->get("nom");
```

```
 ?>
          <option value="<?php echo $id; ?>" ><?php echo $nom; ?></option>
          <?php
 }
            unset($arreglo);
            unset($objeto);
       ?>
     </select>
    <br>
     Fecha (yyyy-mm-dd): 
     <input id="fec" class="form-control" type="text" style="width: 300px;" name="fec">
    <br>
     Descripción: 
     <input id="des" class="form-control" type="text" style="width: 300px;" name="des">
    <br>
     <button id="btnGuarda" class="btn btn-success" type="button" 
onclick="altaPublicacion(<?php echo $idinv?>, this.form)">Guardar</button>
    <br/>-<math>br/></math></form>
</div>
<?php
}
function altaPublicacion($idinv,$nom,$ins,$tax,$des,$fec)
{
   $objeto = new Publicacion();
   $objeto->put("inv", $idinv);
   $objeto->put("nom", $nom);
   $objeto->put("ins", $ins);
   $objeto->put("tax", $tax);
   $objeto->put("des", $des);
   $objeto->put("fec", $fec);
   $objeto->guardaNuevo();
   unset($objeto);
   formularioPublicacion($idinv);
}
function borrarPublicacion($id)
{
   $objeto = new Publicacion();
   $objeto->buscaElemento($id);
   $idinv=$objeto->get("inv");
   $objeto->borra();
   unset($objeto);
   formularioPublicacion($idinv);
}
function editarPublicacion($idpub)
```
{

```
 $objeto = new Publicacion();
   $objeto->buscaElemento($idpub);
   $idinv=$objeto->get("inv");
   $nom=$objeto->get("nom");
   $ins=$objeto->get("ins");
   $tax=$objeto->get("tax");
   $des=$objeto->get("des");
   $fec=$objeto->get("fec");
   unset($objeto);
   ?>
   <div id="divFormulario">
   <form id="formAltaHabilidad">
   <h4>Modificar publicación</h4>
    <br/>-<math>br/></math> Nombre: *
     <input id="nom" class="form-control" type="text" style="width: 300px;" value="<?php echo 
$nom ?>" name="nom">
```

```
<hr>
 Instituto: 
 <select id="ins" class="form-control" style="width: 300px;" name="ins">
```

```
 <?php
 $arreglo[]=new Institucion();
 $objeto = new Institucion();
 $arreglo=$objeto->buscaTodos();
 if(sizeof($arreglo))
 foreach ($arreglo as $valor)
 {
   $id=$valor->get("id");
   $nom=$valor->get("nom");
```
?>

```
 <option value="<?php echo $id; ?>" <?php if($ins==$id) echo 'selected'; ?> ><?php echo 
$nom; ?></option>
```

```
 <?php
 }
           unset($arreglo);
           unset($objeto);
       ?>
    </select>
   <br>
    Taxonomia: 
    <select id="tax" class="form-control" style="width: 300px;" name="tax">
      <option value="">----</option>
       <?php
       $arreglo[]=new Taxonomia();
```

```
 $objeto = new Taxonomia();
 $arreglo=$objeto->buscaTodos();
 if(sizeof($arreglo))
 foreach ($arreglo as $valor)
 {
   $id=$valor->get("id");
   $nom=$valor->get("nom");
```
?>

 <option value="<?php echo \$id; ?>" <?php if(\$tax==\$id) echo 'selected'; ?> ><?php echo \$nom; ?></option>

```
 <?php
 }
          unset($arreglo);
          unset($objeto);
```
?>

</select>

<br>

Fecha (yyyy-mm-dd):

 <input id="fec" class="form-control" type="text" style="width: 300px;" value="<?php echo \$fec ?>" name="fec">

<br>

Descripción:

```
 <input id="des" class="form-control" type="text" style="width: 300px;" value="<?php echo 
$des ?>" name="des">
```
 $-  
br>$ 

```
 <button id="btnGuarda" class="btn btn-success" type="button"
```

```
onclick="editarPublicacion2(<?php echo $idpub?>, this.form)">Guardar</button>
    <br/>-
```
</form>

</div>

<?php

```
}
function editarPublicacion2($idesc,$nom,$ins,$tax,$des,$fec)
{
   $objeto = new Publicacion();
   $objeto->buscaElemento($idesc);
   $objeto->put("nom", $nom);
   $idinv=$objeto->get("inv");
   $objeto->put("ins", $ins);
   $objeto->put("tax", $tax);
   $objeto->put("des", $des);
   $objeto->put("fec", $fec);
   $objeto->modificaElemento();
   unset($objeto);
   formularioPublicacion($idinv);
```

```
}
//inician telefono
function formularioTelefono($idinv)
{
   ?>
<div id="divTabla">
   <h4>Telefonos del investigador</h4>
   <div id="divLista" style="background-color: #CCCCCC;">
     <div id="divElementoLista" style="width: 250px; padding-left: 10px;">
     Numero
     </div>
     <div id="divElementoLista" style="width: 100px; ">
     Tipo
     </div>
     <div id="divElementoLista" style="width: 50px; ">
     </div>
     <div id="divElementoLista" style="width: 50px; ">
     </div>
     <div id="fix" style="clear:both;"></div>
   </div> 
   <?php
   $arreglo[]=new Telefono();
   $objeto = new Telefono();
   $arreglo=$objeto->buscaElementoPorInv($idinv);
   if(sizeof($arreglo))
   foreach ($arreglo as $valor)
   {
     $id=$valor->get("id");
     $num=$valor->get("num");
     $tip=$valor->get("tip");
     $objeto2 = new TipoTelefono();
     $objeto2->buscaElemento($tip);
     $tip=$objeto2->get("nom");
     unset($objeto2);
        ?>
        <div id="divLista">
     <div id="divElementoLista" style="width: 250px; padding-left: 10px;">
        <?php echo $num ?>
        </div>
     <div id="divElementoLista" style="width: 100px; "> 
        <?php echo $tip ?>
   </div>
     <div id="divElementoListaSel" style="width: 50px; ">
        <div id="divEditar" onclick="editarTelefono(<?php echo $id ?>)"> Editar</div>
        </div>
     <div id="divElementoListaSel" style="width: 50px; ">
        <div id="divBorrar" onclick="borrarTelefono(<?php echo $id ?>)"> Borrar</div>
```

```
 </div>
     <div id="fix" style="clear:both;"></div></div>
       <?php
   }
   unset($arreglo);
   unset($objeto);
   ?>
</div><br/>
<div id="divEditarHabilidadInvestigador">
</div><br/>
<div id="divFormulario">
   <form id="formAltaHabilidad">
   <h4>Agregar teléfono</h4>
    <br/>-<math>br/></math> Número: *
     <input id="num" class="form-control" type="text" style="width: 300px;" name="num">
    <br>
     Tipo: 
     <select id="tip" class="form-control" style="width: 300px;" name="tip">
       <?php
       $arreglo[]=new TipoTelefono();
       $objeto = new TipoTelefono();
       $arreglo=$objeto->buscaTodos();
       if(sizeof($arreglo))
       foreach ($arreglo as $valor)
       {
          $id=$valor->get("id");
          $nom=$valor->get("nom");
       ?>
          <option value="<?php echo $id; ?>" ><?php echo $nom; ?></option>
          <?php
 }
            unset($arreglo);
            unset($objeto);
       ?>
     </select>
    <br>
```
 <button id="btnGuarda" class="btn btn-success" type="button" onclick="altaTelefono(<?php echo \$idinv?>, this.form)">Guardar</button>

```
<br/>-</form>
</div>
<?php
}
function altaTelefono($idinv,$num,$tip)
{
   $objeto = new Telefono();
   $objeto->put("inv", $idinv);
   $objeto->put("num", $num);
   $objeto->put("tip", $tip);
   $objeto->guardaNuevo();
   unset($objeto);
   formularioTelefono($idinv);
}
function borrarTelefono($id)
{
   $objeto = new Telefono();
   $objeto->buscaElemento($id);
   $idinv=$objeto->get("inv");
   $objeto->borra();
   unset($objeto);
   formularioTelefono($idinv);
}
function editarTelefono($idtel)
{
   $objeto = new Telefono();
   $objeto->buscaElemento($idtel);
   $idinv=$objeto->get("inv");
   $num=$objeto->get("num");
   $tip=$objeto->get("tip");
   unset($objeto);
   ?>
   <div id="divFormulario">
   <form id="formAltaHabilidad">
   <h4>Modificar teléfono</h4>
    <br/>-<math>br/></math> Número: *
     <input id="num" class="form-control" type="text" style="width: 300px;" value="<?php echo 
$num ?>" name="num">
    <br>
     Tipo:
```

```
 <select id="tip" class="form-control" style="width: 300px;" name="tip">
```
<?php

```
 $arreglo[]=new TipoTelefono();
 $objeto = new TipoTelefono();
 $arreglo=$objeto->buscaTodos();
 if(sizeof($arreglo))
 foreach ($arreglo as $valor)
 {
   $id=$valor->get("id");
   $nom=$valor->get("nom");
```

```
 ?>
```
 <option value="<?php echo \$id; ?>" <?php if(\$tip==\$id) echo 'selected'; ?> ><?php echo \$nom; ?></option>

```
 <?php
 }
          unset($arreglo);
          unset($objeto);
    </select>
```
<br>

?>

```
 <button id="btnGuarda" class="btn btn-success" type="button"
```

```
onclick="editarTelefono2(<?php echo $idtel?>, this.form)">Guardar</button>
     <br/>-<math>br/></math>
```

```
</form>
```

```
</div>
   <?php
}
function editarTelefono2($idtel,$num,$tip)
{
   $objeto = new Telefono();
   $objeto->buscaElemento($idtel);
   $objeto->put("num", $num);
   $idinv=$objeto->get("inv");
   $objeto->put("tip", $tip);
   $objeto->modificaElemento();
   unset($objeto);
   formularioTelefono($idinv);
}
//inician redes
function formularioRed($idinv)
{
   ?>
<div id="divTabla">
   <h4>Redes sociales del investigador</h4>
   <div id="divLista" style="background-color: #CCCCCC;">
     <div id="divElementoLista" style="width: 250px; padding-left: 10px;">
```

```
 Dirección
     </div>
     <div id="divElementoLista" style="width: 100px; ">
     Tipo
     </div>
     <div id="divElementoLista" style="width: 50px; ">
     </div>
     <div id="divElementoLista" style="width: 50px; ">
     </div>
     <div id="fix" style="clear:both;"></div>
   </div> 
   <?php
   $arreglo[]=new RedInvestigador();
   $objeto = new RedInvestigador();
   $arreglo=$objeto->buscaElementoPorInv($idinv);
   if(sizeof($arreglo))
   foreach ($arreglo as $valor)
   {
     $id=$valor->get("id");
     $dir=$valor->get("dir");
     $red=$valor->get("red");
     $objeto2 = new RedSocial();
     $objeto2->buscaElemento($red);
     $red=$objeto2->get("nom");
     unset($objeto2);
       ?>
         <div id="divLista">
     <div id="divElementoLista" style="width: 250px; padding-left: 10px;"> 
     <?php echo $dir ?>
</div>
     <div id="divElementoLista" style="width: 100px; ">
       <?php echo $red ?>
   </div>
     <div id="divElementoListaSel" style="width: 50px; ">
   <div id="divEditar" onclick="editarRed(<?php echo $id ?>)"> Editar</div>
   </div>
     <div id="divElementoListaSel" style="width: 50px; ">
   <div id="divBorrar" onclick="borrarRed2(<?php echo $id ?>)"> Borrar</div>
   </div>
     <div id="fix" style="clear:both;"></div></div>
       <?php
```

```
 }
 unset($arreglo);
```

```
 unset($objeto);
   ?>
</div><br/>>
<div id="divEditarHabilidadInvestigador">
</div><br/>
<div id="divFormulario">
   <form id="formAltaHabilidad">
   <h4>Agregar red social</h4>
    <br/>-<math>br/></math> Dirección o usuario: *
     <input id="dir" class="form-control" type="text" style="width: 300px;" name="dir">
    <br>
     Tipo: 
     <select id="red" class="form-control" style="width: 300px;" name="red">
       <?php
       $arreglo[]=new RedSocial();
       $objeto = new RedSocial();
       $arreglo=$objeto->buscaTodos();
       if(sizeof($arreglo))
       foreach ($arreglo as $valor)
       {
          $id=$valor->get("id");
          $nom=$valor->get("nom");
       ?>
         <option value="<?php echo $id; ?>" ><?php echo $nom; ?></option>
          <?php
 }
            unset($arreglo);
            unset($objeto);
       ?>
     </select>
    <br>
     <button id="btnGuarda" class="btn btn-success" type="button" onclick="altaRedInv(<?php 
echo $idinv?>, this.form)">Guardar</button>
    <br/>-</form>
</div>
<?php
}
```

```
function altaRed($idinv,$dir,$red)
```

```
{
   $objeto = new RedInvestigador();
   $objeto->put("inv", $idinv);
   $objeto->put("dir", $dir);
   $objeto->put("red", $red);
   $objeto->guardaNuevo();
   unset($objeto);
   formularioRed($idinv);
}
function borrarRed($id)
{
   $objeto = new RedInvestigador();
   $objeto->buscaElemento($id);
   $idinv=$objeto->get("inv");
   $objeto->borra();
   unset($objeto);
   formularioRed($idinv);
}
function editarRed($idred)
{
   $objeto = new RedInvestigador();
   $objeto->buscaElemento($idred);
   $idinv=$objeto->get("inv");
   $dir=$objeto->get("dir");
   $red=$objeto->get("red");
   unset($objeto);
   ?>
   <div id="divFormulario">
   <form id="formAltaHabilidad">
   <h4>Modificar red social</h4>
    <br/>chr/> Direccion o usuario: *
     <input id="dir" class="form-control" type="text" style="width: 300px;" value="<?php echo 
$dir ?>" name="dir">
    <br>
     Tipo: 
     <select id="red" class="form-control" style="width: 300px;" name="red">
        <?php
        $arreglo[]=new RedSocial();
        $objeto = new RedSocial();
        $arreglo=$objeto->buscaTodos();
        if(sizeof($arreglo))
        foreach ($arreglo as $valor)
        {
          $id=$valor->get("id");
```

```
 $nom=$valor->get("nom");
```

```
 ?>
```
 <option value="<?php echo \$id; ?>" <?php if(\$red==\$id) echo 'selected'; ?> ><?php echo \$nom; ?></option>

```
 <?php
 }
           unset($arreglo);
           unset($objeto);
      ?>
    </select>
   <br>
```
 <button id="btnGuarda" class="btn btn-success" type="button" onclick="editarRed2(<?php echo \$idred?>, this.form)">Guardar</button>

```
<br/>-<math>br/></math>
```
</form>

```
</div>
   <?php
}
function editarRed2($idred,$dir,$red)
{
   $objeto = new RedInvestigador();
   $objeto->buscaElemento($idred);
   $objeto->put("dir", $dir);
   $idinv=$objeto->get("inv");
   $objeto->put("red", $red);
   $objeto->modificaElemento();
   unset($objeto);
   formularioRed($idinv);
}
//inician emails
function formularioEmail($idinv)
{
   ?>
<div id="divTabla">
   <h4>Email´s del investigador</h4>
   <div id="divLista" style="background-color: #CCCCCC;">
     <div id="divElementoLista" style="width: 250px; padding-left: 10px;">
     E-mail
     </div>
     <div id="divElementoLista" style="width: 50px; ">
     </div>
     <div id="divElementoLista" style="width: 50px; ">
     </div>
     <div id="fix" style="clear:both;"></div>
```

```
 </div> 
   <?php
   $arreglo[]=new Email();
   $objeto = new Email();
   $arreglo=$objeto->buscaElementoPorInv($idinv);
   if(sizeof($arreglo))
   foreach ($arreglo as $valor)
   {
     $id=$valor->get("id");
     $dir=$valor->get("dir");
       ?>
          <div id="divLista">
     <div id="divElementoLista" style="width: 250px; padding-left: 10px;">
          <?php echo $dir ?>
   </div>
     <div id="divElementoListaSel" style="width: 50px; ">
   <div id="divEditar" onclick="editarEmail(<?php echo $id ?>)"> Editar</div>
   </div>
     <div id="divElementoListaSel" style="width: 50px; ">
   <div id="divBorrar" onclick="borrarEmail(<?php echo $id ?>)"> Borrar</div>
   </div>
     <div id="fix" style="clear:both;"></div></div>
       <?php
   }
   unset($arreglo);
   unset($objeto);
   ?>
</div><br/>>
<div id="divEditarHabilidadInvestigador">
</div><br/>
<div id="divFormulario">
   <form id="formAltaHabilidad">
   <h4>Agregar e-mail</h4>
    <br/>- Dirección: *
     <input id="dir" class="form-control" type="text" style="width: 300px;" name="dir">
    <br>
```
 <button id="btnGuarda" class="btn btn-success" type="button" onclick="altaEmail(<?php echo \$idinv?>, this.form)">Guardar</button>

```
<br/>-</form>
</div>
<?php
}
function altaEmail($idinv,$dir)
{
   $objeto = new Email();
   $objeto->put("inv", $idinv);
   $objeto->put("dir", $dir);
   $objeto->guardaNuevo();
   unset($objeto);
   formularioEmail($idinv);
}
function borrarEmail($id)
{
   $objeto = new Email();
   $objeto->buscaElemento($id);
   $idinv=$objeto->get("inv");
   $objeto->borra();
   unset($objeto);
   formularioEmail($idinv);
}
function editarEmail($idemail)
{
   $objeto = new Email();
   $objeto->buscaElemento($idemail);
   $idinv=$objeto->get("inv");
   $dir=$objeto->get("dir");
   unset($objeto);
   ?>
   <div id="divFormulario">
   <form id="formAltaHabilidad">
   <h4>Modificar email</h4>
    <br/>- Dirección: *
     <input id="dir" class="form-control" type="text" style="width: 300px;" value="<?php echo 
$dir ?>" name="dir">
```
<br>

 <button id="btnGuarda" class="btn btn-success" type="button" onclick="editarEmail2(<?php echo \$idemail?>, this.form)">Guardar</button>  $- $br/>$$ 

```
</form>
</div>
   <?php
}
function editarEmail2($idemail,$dir)
{
   $objeto = new Email();
   $objeto->buscaElemento($idemail);
   $objeto->put("dir", $dir);
   $idinv=$objeto->get("inv");
   $objeto->modificaElemento();
   unset($objeto);
   formularioEmail($idinv);
}
?>
Proyectos
<?php
include("/home/sgrh/funciones/encabezados.php");
function proyecto()
{
   ?>
\braket{-\text{br}} > \text{br}/\text{br} <div id="divTabla" style=" width: 600px;">
   <table id="tabla" style="font-size: 13px;">
     <thead>
        <tr style="height: 30px; background-color: #A4A4A4">
         <th>Título</th>
          <th>Investigador</th>
         <th></th>
         <th></th>
       \langletr>
     </thead>
     <tbody>
   <?php
   $arreglo[]=new Proyecto();
   $objeto = new Proyecto();
   $arreglo=$objeto->buscaTodos();
   if(sizeof($arreglo))
   foreach ($arreglo as $valor)
   {
     $id=$valor->get("id");
     $tit=$valor->get("tit");
     $inv=$valor->get("inv");
     $objeto2 = new Investigador();
     $objeto2->buscaElemento($inv);
     $inv=$objeto2->get("nom");
```

```
 unset($objeto2);
     ?>
     <TR style="height: 40px;">
     <TD WIDTH=300><?php echo $tit; ?></TD>
     <TD WIDTH=300><?php echo $inv; ?></TD>
     <TD WIDTH=40><div id="divEditar" onclick="ventanaElementosProyecto(<?php echo $id 
?>)"> Editar</div></TD>
     <TD WIDTH=40><div id="divBorrar" onclick="borrarProyecto(<?php echo $id ?>)"> 
Borrar</div></TD>
    </TR> <?php
   }
   unset($arreglo);
   unset($objeto);
   ?>
     </tbody>
     </table>
   </div>
   <?php
}
function formularioAlta()
{
   ?>
<div id="contenido">
   <form id="formAltaPerfil">
   <div id="divFormCol">
     <h3>Agregar proyecto</h3>
    <br/>- Titulo: *
     <input id="tit" class="form-control" type="text" style="width: 300px;" name="tit">
    <br>
     Investigador: 
     <select id="inv" class="form-control" style="width: 300px;" name="inv">
       <?php
       $arreglo[]=new Investigador();
       $objeto = new Investigador();
       $arreglo=$objeto->buscaTodos();
       if(sizeof($arreglo))
       foreach ($arreglo as $valor)
       {
          $id=$valor->get("id");
          $nom=$valor->get("nom");
       ?>
          <option value="<?php echo $id; ?>" ><?php echo $nom; ?></option>
          <?php
```

```
 }
           unset($arreglo);
           unset($objeto);
       ?>
     </select>
    <br>
     Instituto: 
     <select id="ins" class="form-control" style="width: 300px;" name="ins">
       <?php
       $arreglo[]=new Institucion();
       $objeto = new Institucion();
       $arreglo=$objeto->buscaTodos();
       if(sizeof($arreglo))
       foreach ($arreglo as $valor)
       {
         $id=$valor->get("id");
         $nom=$valor->get("nom");
       ?>
        <option value="<?php echo $id; ?>" ><?php echo $nom; ?></option>
         <?php
 }
           unset($arreglo);
           unset($objeto);
       ?>
     </select>
    <br/>-<br/>br> Taxonomia: 
     <select id="tax" class="form-control" style="width: 300px;" name="tax">
       <?php
       $arreglo[]=new Taxonomia();
       $objeto = new Taxonomia();
       $arreglo=$objeto->buscaTodos();
       if(sizeof($arreglo))
       foreach ($arreglo as $valor)
       {
         $id=$valor->get("id");
         $nom=$valor->get("nom");
       ?>
         <option value="<?php echo $id; ?>" ><?php echo $nom; ?></option>
         <?php
 }
           unset($arreglo);
           unset($objeto);
       ?>
```

```
 </select>
    <br>
     Descripción: 
     <input id="des" class="form-control" type="text" style="width: 300px;" name="des">
    <br>
     Fecha de inicio (yyyy-mm-dd): 
     <input id="fecini" class="form-control" type="text" style="width: 300px;" name="fecini">
    <br>
     Fecha de fin (yyyy-mm-dd): 
     <input id="fecfin" class="form-control" type="text" style="width: 300px;" name="fecfin">
    <br>
     <button id="btnGuarda" class="btn btn-success" type="button" 
onclick="altaProyecto(this.form)">Guardar</button>
   </div>
     </form>
</div>
   <?php
function altaProyecto($tit,$inv,$ins,$tax,$des,$fecini,$fecfin)
```

```
 $objeto = new Proyecto();
   $objeto->put("tit", $tit);
   $objeto->put("inv", $inv);
   $objeto->put("ins", $ins);
   $objeto->put("tax", $tax);
   $objeto->put("des", $des);
   $objeto->put("fecini", $fecini);
   $objeto->put("fecfin", $fecfin);
   $idinv=$objeto->guardaNuevo();
   unset($objeto);
   ventanaElementosProyecto($idinv);
}
function ventanaElementosProyecto($idpro)
{
```
}

{

```
 $objeto = new Proyecto();
 $objeto->buscaElemento($idpro);
 $tit=$objeto->get("tit");
```

```
 unset($objeto);
 ?>
 <div id="contenido">
   <div id="divFormCol" style="width: 150px;">
     <h3 href="#perfil" onclick="modificaProyecto(<?php echo $idpro ?>)"><?php echo $tit
```

```
?></h3>
```

```
 <ul>
       <li><a href="#puestos" onclick="formularioPuestos(<?php echo $idpro 
?>)">Puestos</a></li>
       <li><a href="#integrantes" onclick="despliegaPuestos(<?php echo $idpro 
?>)">Integrantes</a></li>
      </ul> </div>
     <div id="divFormCol2" style="width: 700px; padding-left: 25px; padding-top: 20px;">
       <?php 
       modificaProyecto($idpro);
       ?>
     </div>
   </div>
<?php
}
function modificaProyecto($idpro)
{
   $objeto = new Proyecto();
   $objeto->buscaElemento($idpro);
   $tit=$objeto->get("tit");
   $inv=$objeto->get("inv");
   $ins=$objeto->get("ins");
   $tax=$objeto->get("tax");
   $des=$objeto->get("des");
   $fecini=$objeto->get("fecini");
   $fecfin=$objeto->get("fecfin");
   unset($objeto);
   ?>
         <form id="formAltaPerfil">
   <div id="divFormCol" style="width: 320px;">
     <h3>Modificar proyecto</h3>
    <br/>- Titulo: *
     <input id="tit" class="form-control" type="text" style="width: 300px;" value="<?php echo $tit 
?>" name="tit">
    <br>
     Investigador: 
     <select id="inv" class="form-control" style="width: 300px;" name="inv">
       <?php
       $arreglo[]=new Investigador();
       $objeto = new Investigador();
       $arreglo=$objeto->buscaTodos();
       if(sizeof($arreglo))
       foreach ($arreglo as $valor)
       {
```

```
 $id=$valor->get("id");
 $nom=$valor->get("nom");
```

```
 ?>
          <option value="<?php echo $id; ?>" <?php if($inv==$id) echo 'selected'; ?> ><?php echo 
$nom; ?></option>
         <?php
 }
            unset($arreglo);
            unset($objeto);
       ?>
     </select>
    <br>
     Instituto: 
     <select id="ins" class="form-control" style="width: 300px;" name="ins">
       <?php
       $arreglo[]=new Institucion();
       $objeto = new Institucion();
       $arreglo=$objeto->buscaTodos();
       if(sizeof($arreglo))
       foreach ($arreglo as $valor)
       {
         $id=$valor->get("id");
         $nom=$valor->get("nom");
       ?>
          <option value="<?php echo $id; ?>" <?php if($ins==$id) echo 'selected'; ?> ><?php echo 
$nom; ?></option>
         <?php
 }
            unset($arreglo);
            unset($objeto);
       ?>
     </select>
    \langlehr>
     Taxonomia: 
     <select id="tax" class="form-control" style="width: 300px;" name="tax">
       <?php
       $arreglo[]=new Taxonomia();
       $objeto = new Taxonomia();
       $arreglo=$objeto->buscaTodos();
       if(sizeof($arreglo))
       foreach ($arreglo as $valor)
       {
          $id=$valor->get("id");
          $nom=$valor->get("nom");
```
?>

```
 <option value="<?php echo $id; ?>" <?php if($tax==$id) echo 'selected'; ?> ><?php echo 
$nom; ?></option>
          <?php
 }
            unset($arreglo);
            unset($objeto);
       ?>
     </select>
    <br>
     Descripción: 
     <input id="des" class="form-control" type="text" style="width: 300px;" value="<?php echo 
$des ?>" name="des">
    <br>
     Fecha inicial (yyyy-mm-dd): 
     <input id="fecini" class="form-control" type="text" style="width: 300px;" value="<?php echo 
$fecini ?>" name="fecini">
    <br>
     Fecha final (yyyy-mm-dd): 
     <input id="fecfin" class="form-control" type="text" style="width: 300px;" value="<?php echo 
$fecfin ?>" name="fecfin">
    \langlehr>
     <button id="btnGuarda" class="btn btn-success" type="button" 
onclick="modificaProyecto2(<?php echo $idpro; ?>,this.form)">Guardar</button>
   </div>
     </form>
   <?php
}
function modificaProyecto2($idpro,$tit,$inv,$ins,$tax,$des,$fecini,$fecfin)
{
   $objeto = new Proyecto();
   $objeto->buscaElemento($idpro);
   $objeto->put("tit", $tit);
   $objeto->put("inv", $inv);
   $objeto->put("ins", $ins);
   $objeto->put("tax", $tax);
   $objeto->put("fecini", $fecini);
   $objeto->put("fecfin", $fecfin);
   $objeto->modificaElemento();
   unset($objeto);
   modificaProyecto($idpro);
}
function borrarProyecto($id)
{
```

```
 $objeto = new Proyecto();
 $objeto->buscaElemento($id);
```

```
 $objeto->borra();
```

```
 unset($objeto);
   proyecto();
}
function formularioPuesto($idpro)
{
   ?>
   <h4>Puestos del proyecto</h4>
   <div id="divLista" style="background-color: #CCCCCC;">
     <div id="divElementoLista" style="width: 250px; padding-left: 10px;">
     Nombre
     </div>
     <div id="divElementoLista" style="width: 100px; ">
     #
     </div>
     <div id="divElementoLista" style="width: 150px; ">
     Taxonomia
     </div>
     <div id="divElementoLista" style="width: 50px; ">
     </div>
     <div id="divElementoLista" style="width: 50px; ">
     </div>
     <div id="fix" style="clear:both;"></div>
   </div> 
   <?php
   $arreglo[]=new Puesto();
   $objeto = new Puesto();
   $arreglo=$objeto->buscaElementoPorPro($idpro);
   if(sizeof($arreglo))
   foreach ($arreglo as $valor)
   {
     $id=$valor->get("id");
     $nom=$valor->get("nom");
     $car=$valor->get("car");
     $tax=$valor->get("tax");
     $objeto2 = new Taxonomia();
     $objeto2->buscaElemento($tax);
     $tax=$objeto2->get("nom");
     unset($objeto2);
     ?>
     <div id="divLista">
     <div id="divElementoLista" style="width: 250px; padding-left: 10px;">
       <?php echo $nom ?>
     </div>
     <div id="divElementoLista" style="width: 100px; ">
     <?php echo $car ?>
     </div>
     <div id="divElementoLista" style="width: 150px; ">
     <?php echo $tax ?>
```

```
 </div>
     <div id="divElementoListaSel" style="width: 50px; ">
     <div id="divEditar" onclick="editarPuesto(<?php echo $id ?>)"> Editar</div>
     </div>
     <div id="divElementoListaSel" style="width: 50px; ">
     <div id="divBorrar" onclick="borrarPuesto(<?php echo $id ?>)"> Borrar</div>
     </div>
     <div id="fix" style="clear:both;"></div></div>
       <?php
   }
   unset($arreglo);
   unset($objeto);
   ?>
</div><br/>>
<div id="divEditarHabilidadInvestigador">
</div><br/>>
<div id="divFormulario">
   <form id="formAltaHabilidad">
   <h4>Agregar puesto</h4>
    <br>
     Nombre: *
     <input id="nom" class="form-control" type="text" style="width: 300px;" name="nom">
    <br>
     Numero de integrantes: 
     <input id="car" class="form-control" type="text" style="width: 300px;" name="car">
    <br>
     Descripcion: 
     <input id="des" class="form-control" type="text" style="width: 300px;" name="des">
    <br>
     Taxonomia: 
     <select id="tax" class="form-control" style="width: 300px;" name="tax">
       <?php
       $arreglo[]=new Taxonomia();
       $objeto = new Taxonomia();
       $arreglo=$objeto->buscaTodos();
       if(sizeof($arreglo))
       foreach ($arreglo as $valor)
       {
         $id=$valor->get("id");
         $nom=$valor->get("nom");
```

```
 <option value="<?php echo $id; ?>" ><?php echo $nom; ?></option>
          <?php
 }
            unset($arreglo);
            unset($objeto);
       ?>
     </select>
    <br>
     <button id="btnGuarda" class="btn btn-success" type="button" onclick="altaPuesto(<?php 
echo $idpro ?>, this.form)">Guardar</button>
    <br/>-<math>br/></math></form>
</div>
<?php
}
function altaPuesto($idpro,$nom,$car,$des,$tax)
{
   $objeto = new Puesto();
   $objeto->put("pro", $idpro);
   $objeto->put("nom", $nom);
   $objeto->put("car", $car);
   $objeto->put("des", $des);
   $objeto->put("tax", $tax);
   $objeto->guardaNuevo();
   unset($objeto);
   formularioPuesto($idpro);
}
function borrarPuesto($id)
{
   $objeto = new Puesto();
   $objeto->buscaElemento($id);
   $idpro=$objeto->get("pro");
   $objeto->borra();
   unset($objeto);
   formularioPuesto($idpro);
}
function editarPuesto($idpue)
{
   $objeto = new Puesto();
   $objeto->buscaElemento($idpue);
   $idpro=$objeto->get("pro");
   $nom=$objeto->get("nom");
   $car=$objeto->get("car");
   $des=$objeto->get("des");
   $tax=$objeto->get("tax");
   unset($objeto);
```

```
 ?>
   <div id="divFormulario">
   <form id="formAltaHabilidad">
   <h4>Editar puesto</h4>
    <br>
     Nombre: *
     <input id="nom" class="form-control" type="text" value="<?php echo $nom ?>" style="width: 
300px;" name="nom">
    <br>
     Numero de integrantes: 
     <input id="car" class="form-control" type="text" value="<?php echo $car ?>" style="width: 
300px;" name="car">
    <br>
     Descripcion: 
     <input id="des" class="form-control" type="text" value="<?php echo $des ?>" style="width: 
300px;" name="des">
    <br>
     Taxonomia: 
     <select id="tax" class="form-control" style="width: 300px;" name="tax">
       <?php
       $arreglo[]=new Taxonomia();
       $objeto = new Taxonomia();
       $arreglo=$objeto->buscaTodos();
       if(sizeof($arreglo))
       foreach ($arreglo as $valor)
       {
          $id=$valor->get("id");
          $nom=$valor->get("nom");
       ?>
          <option value="<?php echo $id; ?>" <?php if($tax==$id) echo 'selected'; ?> ><?php echo 
$nom; ?></option>
         <?php
 }
            unset($arreglo);
            unset($objeto);
       ?>
     </select>
    <br>
     <button id="btnGuarda" class="btn btn-success" type="button" onclick="editarPuesto2(<?php 
echo $idpue ?>, this.form)">Guardar</button>
    <br/>chr/></form>
</div> 
   <?php
}
```

```
function editarPuesto2($idpue,$nom,$car,$des,$tax)
{
   $objeto = new Puesto();
   $objeto->buscaElemento($idpue);
   $objeto->put("nom", $nom);
   $objeto->put("car", $car);
   $objeto->put("des", $des);
   $objeto->put("tax", $tax);
   $idpro=$objeto->get("pro");
   $objeto->modificaElemento();
   unset($objeto);
   formularioPuesto($idpro);
}
function buscaElementos($idpue,$tax,$grado)
   $objeto = new Taxonomia();
   $objeto->buscaElemento($tax);
   if($grado==1)
   { 
     $exp = new Experiencia();
     $exp->buscaElementoParaPuesto($idpue,$tax,$grado);
     unset($exp);
     $esc = new Escolaridad();
     $esc->buscaElementoParaPuesto($idpue,$tax,$grado);
     unset($esc);
     $pub = new Publicacion();
     $pub->buscaElementoParaPuesto($idpue,$tax,$grado);
     unset($pub);
   }
   $arreglo[]=new Taxonomia();
   $arreglo=$objeto->buscaElementoPorPadre($tax);
   //busca en actual
   $grado++;
   if(sizeof($arreglo))
   foreach ($arreglo as $valor)
   {
     $id=$valor->get("id");
     buscaElementos($idpue,$id,$grado);
     //buscar documentos
     //buscar experiencia
     $exp = new Experiencia();
     $exp->buscaElementoParaPuesto($idpue,$id,$grado);
     unset($exp);
     //buscar escolaridad
     $esc = new Escolaridad();
     $esc->buscaElementoParaPuesto($idpue,$id,$grado);
     unset($esc);
```
{

```
 //buscar publicaciones
 $pub = new Publicacion();
 $pub->buscaElementoParaPuesto($idpue,$id,$grado);
 unset($pub);
```
}

```
 }
   unset($objeto);
   unset($arreglo);
   $objeto3 = new Puesto();
   $objeto3->buscaElemento($idpue);
   $idpro=$objeto3->get("pro");
   unset($objeto3);
   despliegaPuestos($idpro);
function despliegaPuestos($idpro)
{
   ?>
   <h4>Puestos del proyecto</h4>
   <?php
   $arreglo[]=new Puesto();
   $objeto = new Puesto();
   $arreglo=$objeto->buscaElementoPorPro($idpro);
   if(sizeof($arreglo))
   foreach ($arreglo as $valor)
   {
     $id=$valor->get("id");
     $nom=$valor->get("nom");
     $car=$valor->get("car");
     $tax=$valor->get("tax");
     ?>
   <div id="divLista" style="background-color: #CCCCCC;">
       <div id="divElementoLista" style="width: 550px; padding-left: 10px; font-weight: bold;">
       <?php
       echo $nom;
       ?>
       </div>
     <div id="divElementoListaSel" onclick="buscaElementos(<?php echo $id ?>,<?php echo $tax 
?>)">
          Volver a calcular
       </div><div id="fix" style="clear:both;"></div>
     </div>
    <h5><strong>Investigadores en el puesto</strong></h5>
     <div id="divLista" style="background-color: #CCCCCC;">
          <div id="divElementoLista" style="width: 250px; padding-left: 10px;">
          Nombre
```

```
 </div>
     <div id="divElementoLista" style="width: 100px; ">
     Experiencia
     </div>
     <div id="divElementoLista" style="width: 100px; ">
     Escolaridad
     </div>
     <div id="divElementoLista" style="width: 100px; ">
     Publicaciones
     </div>
     <div id="divElementoLista" style="width: 50px; ">
     Grado
     </div>
     <div id="divElementoLista" style="width: 50px; " >
     </div>
     <div id="fix" style="clear:both;"></div>
   </div> 
     <?php
 $arreglo2[]=new Atributo();
 $objeto2 = new Atributo();
 $arreglo2=$objeto2->buscaTodosPorPuestoSel($id);
 if(sizeof($arreglo2))
 foreach ($arreglo2 as $valor2)
   $atr=$valor2->get("id");
   $inv=$valor2->get("inv");
   $esc=round($valor2->get("esc"),2);
   $exp=round($valor2->get("exp"),2);
   $pub=round($valor2->get("pub"),2);
   $grado=round($valor2->get("gra"),2);
   $objeto3 = new Investigador();
   $objeto3->buscaElemento($inv);
   $inv=$objeto3->get("nom")." ".$objeto3->get("apepat")." ".$objeto3->get("apemat");
   unset($objeto3);
   ?>
   <div id="divLista">
     <div id="divElementoLista" style="width: 250px; padding-left: 10px; font-weight: bold;">
     <?php
     echo $inv;
     ?>
     </div>
     <div id="divElementoLista" style="width: 100px; ">
     <?php
     echo $exp;
     ?>
     </div>
```
{

 <div id="divElementoLista" style="width: 100px; "> <?php echo \$esc; ?> </div> <div id="divElementoLista" style="width: 100px; "> <?php echo \$pub; ?> </div> <div id="divElementoLista" style="width: 50px; "> <?php echo \$grado; ?> </div> <div id="divElementoListaSel" style="width: 50px; " onclick="quitaInvPue(<?php echo \$atr; ?>)"> Borrar

```
 </div>
     <div id="fix" style="clear:both;"></div>
   </div> 
     <?php
 unset($arreglo);
 unset($objeto);
```

```
 ?>
```
}

```
<h5><strong>Seleccionar investigadores</strong></h5>
 <div id="divLista" style="background-color: #CCCCCC;">
     <div id="divElementoLista" style="width: 250px; padding-left: 10px;">
     Nombre
     </div>
     <div id="divElementoLista" style="width: 100px; ">
     Experiencia
     </div>
     <div id="divElementoLista" style="width: 100px; ">
     Escolaridad
     </div>
     <div id="divElementoLista" style="width: 100px; ">
     Publicaciones
     </div>
     <div id="divElementoLista" style="width: 50px; ">
     Grado
     </div>
     <div id="divElementoLista" style="width: 50px; " >
```

```
 </div>
```

```
 <div id="fix" style="clear:both;"></div>
       </div> 
     <?php
     $arreglo2[]=new Atributo();
     $objeto2 = new Atributo();
     $arreglo2=$objeto2->buscaTodosPorPuesto($id);
     if(sizeof($arreglo2))
     foreach ($arreglo2 as $valor2)
     {
       $atr=$valor2->get("id");
       $inv=$valor2->get("inv");
       $esc=round($valor2->get("esc"),2);
       $exp=round($valor2->get("exp"),2);
       $pub=round($valor2->get("pub"),2);
       $grado=round($valor2->get("gra"),2);
       $objeto3 = new Investigador();
       $objeto3->buscaElemento($inv);
       $inv=$objeto3->get("nom")." ".$objeto3->get("apepat")." ".$objeto3->get("apemat");
       unset($objeto3);
       ?>
       <div id="divLista">
          <div id="divElementoLista" style="width: 250px; padding-left: 10px; font-weight: bold;">
          <?php
         echo $inv;
          ?>
          </div>
          <div id="divElementoLista" style="width: 100px;">
          <?php
         echo $exp;
          ?>
          </div>
          <div id="divElementoLista" style="width: 100px;">
          <?php
         echo $esc;
          ?>
          </div>
          <div id="divElementoLista" style="width: 100px;">
          <?php
          echo $pub;
          ?>
          </div>
          <div id="divElementoLista" style="width: 50px;">
          <?php
         echo $grado;
          ?>
          </div>
          <div id="divElementoListaSel" style="width: 50px;" onclick="agregaInvPue(<?php echo 
$atr; ?>)">
```
```
 Agregar
          </div>
          <div id="fix" style="clear:both;"></div>
        </div> 
          <?php
     }
     unset($arreglo2);
     unset($objeto2);
     ?>
    \braket{-\text{br}} \lt br/>
       <?php
   }
   unset($arreglo);
   unset($objeto);
}
function agregaInvPue($atr)
{
   $objeto = new Atributo();
   $objeto->buscaElemento($atr);
   $objeto->put("sel", 1);
   $id=$objeto->get("pue");
   $objeto->modificaElemento();
   unset($objeto);
   $objeto = new Puesto();
   $objeto->buscaElemento($id);
   $id=$objeto->get("pro");
   unset($objeto);
   despliegaPuestos($id);
}
function quitaInvPue($atr)
{
   $objeto = new Atributo();
   $objeto->buscaElemento($atr);
   $objeto->put("sel", 0);
   $id=$objeto->get("pue");
   $objeto->modificaElemento();
   unset($objeto);
   $objeto = new Puesto();
   $objeto->buscaElemento($id);
   $id=$objeto->get("pro");
   unset($objeto);
   despliegaPuestos($id);
}
Red
<?php
include("/home/sgrh/funciones/encabezados.php");
```

```
function red()
{
   ?>
\braket{-\text{br}} <div id="divTabla" style=" width: 600px;">
   <table id="tabla" style="font-size: 13px;">
     <thead>
       <tr style="height: 30px; background-color: #A4A4A4">
         <th>Nombre</th>
         <th></th>
         <th></th>
      </tr>
     </thead>
     <tbody>
   <?php
   $arreglo[]=new RedSocial();
   $objeto = new RedSocial();
   $arreglo=$objeto->buscaTodos();
   if(sizeof($arreglo))
   foreach ($arreglo as $valor)
   {
     $id=$valor->get("id");
     $nom=$valor->get("nom");
     ?>
     <TR style="height: 40px;">
     <TD WIDTH=300><?php echo $nom; ?></TD>
     <TD WIDTH=50><div id="divEditar" onclick="modificaRed(<?php echo $id ?>)"> 
Editar</div></TD>
     <TD WIDTH=50><div id="divBorrar" onclick="borrarRed(<?php echo $id ?>)"> 
Borrar</div></TD>
    </TR> <?php
   }
   unset($arreglo);
   unset($objeto);
   ?>
     </tbody>
     </table>
   </div>
   <?php
}
```

```
function formularioAlta()
```

```
{
   ?>
   <form id="formAltaPerfil">
   <div id="divFormCol">
     <h3>Agregar red social</h3>
    <br/>- Nombre: *
     <input id="nom" class="form-control" type="text" style="width: 300px;" name="nom">
    <br>
     <button id="btnGuarda" class="btn btn-success" type="button" 
onclick="altaRed(this.form)">Guardar</button>
   </div>
     </form>
   <?php
}
function altaRed($nom)
{
   $objeto = new RedSocial();
   $objeto->put("nom", $nom);
   $idinv=$objeto->guardaNuevo();
   unset($objeto);
   red();
}
function modificaRed($idred)
{
   $objeto = new RedSocial();
   $objeto->buscaElemento($idred);
   $nom=$objeto->get("nom");
   unset($objeto);
   ?>
         <form id="formAltaPerfil">
   <div id="divFormCol" style="width: 320px;">
     <h3>Modificar red</h3>
    <br/>- Nombre: *
     <input id="nom" class="form-control" type="text" style="width: 300px;" value="<?php echo 
$nom ?>" name="nom">
    <br>
     <button id="btnGuarda" class="btn btn-success" type="button" onclick="modificaRed2(<?php 
echo $idred; ?>,this.form)">Guardar</button>
   </div>
     </form>
   <?php
}
function modificaRed2($idred,$nom)
{
   $objeto = new RedSocial();
```

```
 $objeto->buscaElemento($idred);
   $objeto->put("nom", $nom);
   $objeto->modificaElemento();
   unset($objeto);
   red();
}
function borrarRed($id)
{
   $objeto = new RedSocial();
   $objeto->buscaElemento($id);
   $objeto->borra();
   unset($objeto);
   red();
}
?>
Taxonomia
<?php
include("/home/sgrh/funciones/encabezados.php");
function taxonomia()
{
   ?>
\braket{-\text{br}} > \text{br}/\text{br} <div id="divTabla" style=" width: 600px;">
   <table id="tabla" style="font-size: 13px;">
     <thead>
        <tr style="height: 30px; background-color: #A4A4A4">
         <th>Nombre</th>
         <th>Padre</th>
         <th></th>
         <th></th>
      \langletr>
     </thead>
     <tbody>
   <?php
   $arreglo[]=new Taxonomia();
   $objeto = new Taxonomia();
   $arreglo=$objeto->buscaTodos();
   if(sizeof($arreglo))
   foreach ($arreglo as $valor)
   {
     $id=$valor->get("id");
     if($id>3)
     {
     $nom=$valor->get("nom");
     $pad=$valor->get("pad");
     $objeto2 = new Taxonomia();
```

```
 $objeto2->buscaElemento($pad);
     $pad=$objeto2->get("nom");
     unset($objeto2);
     ?>
     <TR style="height: 40px;">
     <TD WIDTH=300><?php echo $nom; ?></TD>
     <TD WIDTH=300><?php echo $pad; ?></TD>
     <TD WIDTH=40><div id="divEditar" onclick="modificaTaxonomia(<?php echo $id ?>)"> 
Editar</div></TD>
     <TD WIDTH=40><div id="divBorrar" onclick="borrarTaxonomia(<?php echo $id ?>)"> 
Borrar</div></TD>
    </TR> <?php
     }
   }
   unset($arreglo);
   unset($objeto);
   ?>
     </tbody>
     </table>
   </div>
   <?php
}
function formularioAlta()
{
   ?>
   <form id="formAltaPerfil">
   <div id="divFormCol">
     <h3>Agregar taxonomía</h3>
    \braket{br/>} Nombre: *
     <input id="nom" class="form-control" type="text" style="width: 300px;" name="nom">
    <br>
     Padre: 
     <select id="pad" class="form-control" style="width: 300px;" name="pad">
       <?php
       $arreglo[]=new Taxonomia();
       $objeto = new Taxonomia();
       $arreglo=$objeto->buscaTodos();
       if(sizeof($arreglo))
       foreach ($arreglo as $valor)
       {
          $id=$valor->get("id");
          $nom=$valor->get("nom");
```

```
 <option value="<?php echo $id; ?>" ><?php echo $nom; ?></option>
          <?php
 }
            unset($arreglo);
            unset($objeto);
       ?>
     </select>
    <br>
     <button id="btnGuarda" class="btn btn-success" type="button" 
onclick="altaTaxonomia(this.form)">Guardar</button>
   </div>
     </form>
   <?php
}
function altaTaxonomia($nom,$pad)
{
   $objeto = new Taxonomia();
   $objeto->put("nom", $nom);
   $objeto->put("pad", $pad);
   $idinv=$objeto->guardaNuevo();
   unset($objeto);
   taxonomia($idinv);
}
function modificaTaxonomia($idtax)
{
   $objeto = new Taxonomia();
   $objeto->buscaElemento($idtax);
   $nom=$objeto->get("nom");
   $pad=$objeto->get("pad");
   unset($objeto);
   ?>
         <form id="formAltaPerfil">
   <div id="divFormCol" style="width: 320px;">
     <h3>Modificar taxonomía</h3>
    <br/>-<math>br/></math> Nombre: *
     <input id="nom" class="form-control" type="text" style="width: 300px;" value="<?php echo 
$nom ?>" name="nom">
    <br>
     Padre: 
     <select id="pad" class="form-control" style="width: 300px;" name="pad">
      <option value="">----</option>
       <?php
       $arreglo[]=new Taxonomia();
       $objeto = new Taxonomia();
       $arreglo=$objeto->buscaTodos();
       if(sizeof($arreglo))
       foreach ($arreglo as $valor)
```

```
 {
   $id=$valor->get("id");
   $nom=$valor->get("nom");
```

```
 ?>
```
 <option value="<?php echo \$id; ?>" <?php if(\$pad==\$id) echo 'selected'; ?> ><?php echo \$nom; ?></option>

```
 <?php
 }
           unset($arreglo);
           unset($objeto);
      ?>
    </select>
```
<br>

```
 <button id="btnGuarda" class="btn btn-success" type="button"
```

```
onclick="modificaTaxonomia2(<?php echo $idtax; ?>,this.form)">Guardar</button>
```

```
 </div>
```

```
 </form>
```
<?php

```
}
```

```
function modificaTaxonomia2($idtax,$nom,$pad)
```
{

```
 $objeto = new Taxonomia();
   $objeto->buscaElemento($idtax);
   $objeto->put("nom", $nom);
   $objeto->put("pad", $pad);
   $idinv=$objeto->modificaElemento();
   unset($objeto);
   taxonomia($idtax);
function borrarTaxonomia($id)
```
{

}

```
 $objeto = new Taxonomia();
 $objeto->buscaElemento($id);
 $objeto->borra();
 unset($objeto);
 taxonomia();
```
# ?>

}

```
tipoInstitucion
```

```
<?php
include("/home/sgrh/funciones/encabezados.php");
function tipoInstitucion()
{
   ?>
\braket{-\text{br}}
```

```
 <div id="divTabla" style=" width: 600px;">
   <table id="tabla" style="font-size: 13px;">
     <thead>
       <tr style="height: 30px; background-color: #A4A4A4">
         <th>Nombre</th>
          <th></th>
          <th></th>
      \langletr>
     </thead>
     <tbody>
   <?php
   $arreglo[]=new TipoInstitucion();
   $objeto = new TipoInstitucion();
   $arreglo=$objeto->buscaTodos();
   if(sizeof($arreglo))
   foreach ($arreglo as $valor)
   {
     $id=$valor->get("id");
     $nom=$valor->get("nom");
     ?>
     <TR style="height: 40px;">
     <TD WIDTH=300><?php echo $nom; ?></TD>
     <TD WIDTH=50><div id="divEditar" onclick="modificaTipoInstitucion(<?php echo $id ?>)"> 
Editar</div></TD>
     <TD WIDTH=50><div id="divBorrar" onclick="borrarTipoInstitucion(<?php echo $id ?>)"> 
Borrar</div></TD>
    </TR> <?php
   }
   unset($arreglo);
   unset($objeto);
   ?>
     </tbody>
     </table>
   </div>
   <?php
}
function formularioAlta()
{
   ?>
   <form id="formAltaPerfil">
   <div id="divFormCol">
```

```
 <h3>Alta de tipo de institucion</h3>
    <br/>-<math>br</math> Nombre: *
     <input id="nom" class="form-control" type="text" style="width: 300px;" name="nom">
    <br>
     <button id="btnGuarda" class="btn btn-success" type="button" 
onclick="altaTipoInstitucion(this.form)">Guardar</button>
   </div>
     </form>
   <?php
}
function altaTipoInstitucion($nom)
{
   $objeto = new TipoInstitucion();
   $objeto->put("nom", $nom);
   $idinv=$objeto->guardaNuevo();
   unset($objeto);
   tipoInstitucion();
}
function modificaTipoInstitucion($idtip)
{
   $objeto = new TipoInstitucion();
   $objeto->buscaElemento($idtip);
   $nom=$objeto->get("nom");
   unset($objeto);
   ?>
         <form id="formAltaPerfil">
   <div id="divFormCol" style="width: 320px;">
     <h3>Modificar tipo de institucion</h3>
    <br/>- Nombre: *
     <input id="nom" class="form-control" type="text" style="width: 300px;" value="<?php echo 
$nom ?>" name="nom">
    \langlehr>
     <button id="btnGuarda" class="btn btn-success" type="button" 
onclick="modificaTipoInstitucion2(<?php echo $idtip; ?>,this.form)">Guardar</button>
   </div>
     </form>
   <?php
}
function modificaTipoInstitucion2($idtip,$nom)
{
   $objeto = new TipoInstitucion();
   $objeto->buscaElemento($idtip);
   $objeto->put("nom", $nom);
   $objeto->modificaElemento();
   unset($objeto);
```

```
 tipoInstitucion();
}
function borrarTipoInstitucion($id)
{
   $objeto = new TipoInstitucion();
   $objeto->buscaElemento($id);
   $objeto->borra();
   unset($objeto);
   tipoInstitucion();
}
?>
CSS
Main
body{
   margin: inherit;
}
#header{
   height: 80px;
   background-color: #66CC00;
   background-repeat:repeat-x;
}
#header2{
   width: 980px;
   height: 80px;
   margin: auto;
}
#logo{
   padding-top: 25px;
   padding-left: 10px;
   float: left;
}
#cerrarSesion{
   padding-top: 28px;
   margin-left: 860px;
   cursor: pointer;
   color: white;
   font-size: 17px;
   font-weight: bold;
}
#nav{
   height: 52px;
   background-color: #D9D9D9;
   background-repeat:repeat-x;
   box-shadow: 2px 2px 5px #999;
   -webkit-box-shadow: 2px 2px 5px #999;
   -moz-box-shadow: 2px 2px 5px #999;
}
```

```
#menu{
   width: 980px;
   margin: auto;
}
#exportar{
   cursor: pointer;
}
#cuerpo{
   width: 980px;
   margin: auto;
}
#contenido{
   padding-left: 15px;
   padding-top: 10px;
}
#exportarExcel1,#exportarExcel2,#exportarExcel3,#exportarExcel4,#exportarExcel5,#exportarExcel
6{
   display: none;
}
.opcionesExportar{
   padding: 8px 10px;
}
#divCargaSeccion{
   background: url(../img/cargando.gif) no-repeat center center;
}
.navbar {
   margin-bottom: 30px;
}
#divFormCol{
   width: 480px;
   float: left;
}
#divFormCol2{
   width: 480px;
   float: left;
}
ul, li, li a {
  list-style: none;
  display: block;
  margin: 0;
  padding: 0;
}
li a {
  padding: 5px;
  color: #888;
  text-decoration: none;
```

```
 transition: all .2s;
}
li a:hover,
li a:focus {
  background: #1ABC9C;
  color: #fff;
}
#divElementoLista{
   float: left;
}
#divLista
{
   background-color: #DDDDDD;
   padding-top: 10px;
   padding-bottom: 10px;
}
#divElementoListaSel
{
   float: left;
   cursor:hand;
   cursor:pointer;
}
#divElementoListaSel:hover
{
   font-weight: bold;
}
JS
XHR
// Instancia un nuevo objeto XMLHttpRequest
function obtenerXHR(){
        req = false;
        if(window.XMLHttpRequest){
               req=new XMLHttpRequest();
        } else {
                       if(ActiveXObject)
                       {
                               var vectorVersiones 
=["MSXML2.XMLHttp.5.0","MSXML2.XMLHttp.4.0","MSXML2.XMLHttp.3.0","MSXML2.XMLHttp","
Microsoft.XMLHttp"];
                               for(var i=0;i<vectorVersiones.length;i++)
                               {
                                      try{
                                              req=new ActiveXObject(vectorVersiones[i]);
                                              return req;
                                      } catch (e){}
                               }
                       }
       }
```

```
return req;
}
Grado
function altaGrado(form){
   /*Valida campos*/
   var nom = form.nom.value;
  var val = form.val.value;
   var valu=0;
   if(nom=="")
   {
     alert("El nombre es incorrecto");
     valu=1;
   }
   if(valu==0)
   {
   var parametros="fun=altaGrado&nom="+nom+"&val="+val;
     solicitaFuncionAjax("grado.php",parametros,"cuerpo",0,150);
   }
}
function grado(id)
{
   solicitaFuncionAjax("grado.php","fun=grado&id="+id,"cuerpo",0,150);
}
function modificaGrado(id)
{
   solicitaFuncionAjax("grado.php","fun=modificaGrado&id="+id,"cuerpo",0,150);
}
function borrarGrado(id)
{
   solicitaFuncionAjax("grado.php","fun=borrarGrado&id="+id,"cuerpo",0,150);
}
function modificaGrado2(idgra,form){
   /*Valida campos*/
   var nom = form.nom.value;
  var val = form.val.value;
   var valu=0;
   if(nom=="")
   {
     alert("El nombre es incorrecto");
     valu=1;
   }
   if(valu==0)
   {
   var parametros="fun=modificaGrado2&nom="+nom+"&val="+val+"&idgra="+idgra;
     solicitaFuncionAjax("grado.php",parametros,"cuerpo",0,150);
   }
}
```
#### **Habilidad**

```
function altaHabilidad(form){
   /*Valida campos*/
   var nom = form.nom.value;
   var des = form.des.value;
   var val=0;
   if(nom=="")
   {
     alert("El nombre es incorrecto");
    val=1; }
   if(val==0)
   {
   var parametros="fun=altaHabilidad&nom="+nom+"&des="+des;
     solicitaFuncionAjax("habilidad.php",parametros,"cuerpo",0,150);
   }
}
function habilidad(id)
{
   solicitaFuncionAjax("habilidad.php","fun=habilidad&id="+id,"cuerpo",0,150);
}
function modificaHabilidad(id)
{
   solicitaFuncionAjax("habilidad.php","fun=modificaHabilidad&id="+id,"cuerpo",0,150);
}
function borrarHabilidad(id)
{
   solicitaFuncionAjax("habilidad.php","fun=borrarHabilidad&id="+id,"cuerpo",0,150);
}
function modificaHabilidad2(idhab,form){
   /*Valida campos*/
   var nom = form.nom.value;
   var des = form.des.value;
   var val=0;
   if(nom=="")
   {
     alert("El nombre es incorrecto");
    val=1; }
   if(val==0)
   {
   var parametros="fun=modificaHabilidad2&nom="+nom+"&des="+des+"&idhab="+idhab;
     solicitaFuncionAjax("habilidad.php",parametros,"cuerpo",0,150);
   }
}
```
**Institucion** function altaInstitucion(form){

```
 /*Valida campos*/
   var nom = form.nom.value;
   var abr = form.abr.value;
   var tip = form.tip.value;
   var valu=0;
   if(nom=="")
   {
     alert("El nombre es incorrecto");
     valu=1;
   }
   if(valu==0)
   {
   var parametros="fun=altaInstitucion&nom="+nom+"&abr="+abr+"&tip="+tip;
     solicitaFuncionAjax("institucion.php",parametros,"cuerpo",0,150);
   }
}
function institucion(id)
{
   solicitaFuncionAjax("institucion.php","fun=institucion&id="+id,"cuerpo",0,150);
}
function modificaInstitucion(id)
{
   solicitaFuncionAjax("institucion.php","fun=modificaInstitucion&id="+id,"cuerpo",0,150);
}
function borrarInstitucion(id)
{
   solicitaFuncionAjax("institucion.php","fun=borrarInstitucion&id="+id,"cuerpo",0,150);
}
function modificaInstitucion2(idins,form){
   /*Valida campos*/
   var nom = form.nom.value;
   var abr = form.abr.value;
   var tip = form.tip.value;
   var valu=0;
   if(nom=="")
   {
     alert("El nombre es incorrecto");
     valu=1;
   }
   if(valu==0)
   {
   var 
parametros="fun=modificaInstitucion2&nom="+nom+"&abr="+abr+"&idins="+idins+"&tip="+tip;
     solicitaFuncionAjax("institucion.php",parametros,"cuerpo",0,150);
   }
}
```
#### **Investigadores**

```
function altaInvestigador(form){
   /*Valida campos*/
   var nom = form.nom.value;
   var apepat = form.apepat.value;
   var apemat = form.apemat.value;
   var log = form.log.value;
   var pas = form.pas.value;
   var tip = form.tip.value;
   var fecnac = form.fecnac.value;
   var fecreg = form.fecreg.value;
   var gen = form.gen.value;
  var cal = form.cal.value;
  var col = form.col.value;
   var mun = form.mun.value;
   var est = form.est.value;
   var pai = form.pai.value;
   var cp = form.cp.value;
   var val=0;
   if(nom=="")
   {
     alert("El nombre es incorrecto");
     val=1;
   }
   if(apepat=="")
   {
     alert("El apellido paterno es incorrecto");
    val=1; }
   if(val==0)
   {
   var 
parametros="fun=altaInvestigador&nom="+nom+"&apepat="+apepat+"&apemat="+apemat+"&fe
cnac="+fecnac+"&fecreg="+fecreg+"&gen="+gen+"&cal="+cal+"&col="+col+"&mun="+mun+"&est
="+est+"&pai="+pai+"&cp="+cp+"&log="+log+"&pas="+pas+"&tip="+tip;
     solicitaFuncionAjax("investigadores.php",parametros,"cuerpo",0,150);
   }
}
function ventanaElementosInvestigador(id)
{
solicitaFuncionAjax("investigadores.php","fun=ventanaElementosInvestigador&id="+id,"cuerpo",0
,150);
}
function modificaInvestigador(id)
```

```
{
```

```
solicitaFuncionAjax("investigadores.php","fun=modificaInvestigador&id="+id,"divFormCol2",0,150
);
}
function borrarInvestigador(id)
{
   solicitaFuncionAjax("investigadores.php","fun=borrarInvestigador&id="+id,"cuerpo",0,150);
}
function modificaInvestigador2(idinv,form){
   /*Valida campos*/
   var nom = form.nom.value;
   var apepat = form.apepat.value;
   var apemat = form.apemat.value;
   var fecnac = form.fecnac.value;
   var fecreg = form.fecreg.value;
   var gen = form.gen.value;
   var cal = form.cal.value;
   var col = form.col.value;
   var mun = form.mun.value;
   var est = form.est.value;
   var pai = form.pai.value;
   var log = form.log.value;
   var pas = form.pas.value;
   var tip = form.tip.value;
   var cp = form.cp.value;
   var val=0;
   if(nom=="")
   {
     alert("El nombre es incorrecto");
    val=1;
   }
   if(apepat=="")
   {
     alert("El apellido paterno es incorrecto");
    val=1; }
   if(val==0)
   {
   var 
parametros="fun=modificaInvestigador2&nom="+nom+"&idinv="+idinv+"&apepat="+apepat+"&a
pemat="+apemat+"&fecnac="+fecnac+"&fecreg="+fecreg+"&gen="+gen+"&cal="+cal+"&col="+col
+"&mun="+mun+"&est="+est+"&pai="+pai+"&cp="+cp+"&log="+log+"&pas="+pas+"&tip="+tip;
     solicitaFuncionAjax("investigadores.php",parametros,"divFormCol2",0,150);
   }
}
//inician habilidades
function formularioHablidades(id)
{
```

```
solicitaFuncionAjax("investigadores.php","fun=formularioHablidades&id="+id,"divFormCol2",0,15
0);
}
function altaHabilidadInvestigador(idinv,form){
   /*Valida campos*/
   var gra = form.gra.value;
   var hab = form.hab.value;
   var val=0;
   if(gra=="" || gra>11 || gra<1)
   {
     alert("El grado es incorrecto");
    val=1; }
   if(val==0)
   {
   var parametros="fun=altaHabilidadInvestigador&hab="+hab+"&gra="+gra+"&idinv="+idinv;
     solicitaFuncionAjax("investigadores.php",parametros,"divFormCol2",0,150);
   }
}
function borrarHablidadInvestigador(id)
{
solicitaFuncionAjax("investigadores.php","fun=borrarHablidadInvestigador&id="+id,"divFormCol2"
,0,150);
}
function editarHabilidadInvestigador(id)
{
solicitaFuncionAjax("investigadores.php","fun=editarHabilidadInvestigador&id="+id,"divEditarHabi
lidadInvestigador",0,150);
}
function editarHabilidadInvestigador2(idhabinv,form){
   /*Valida campos*/
   var gra = form.gra.value;
   var hab = form.hab.value;
   var val=0;
   if(gra=="" || gra>11 || gra<1)
   {
     alert("El grado es incorrecto");
    val=1; }
   if(val==0)
   {
   var 
parametros="fun=editarHabilidadInvestigador2&hab="+hab+"&gra="+gra+"&idhabinv="+idhabinv
;
```

```
 solicitaFuncionAjax("investigadores.php",parametros,"divFormCol2",0,150);
```

```
 }
}
//inicia experiencia
function formularioExperiencia(id)
{
solicitaFuncionAjax("investigadores.php","fun=formularioExperiencia&id="+id,"divFormCol2",0,15
0);
}
function altaExperiencia(idinv,form){
   /*Valida campos*/
   var pue = form.pue.value;
   var ins = form.ins.value;
   var tax = form.tax.value;
   var des = form.des.value;
   var fecini = form.fecini.value;
   var fecfin = form.fecfin.value;
   var val=0;
   if(pue=="")
   {
     alert("El puesto es incorrecto");
    val=1; }
   if(val==0)
   {
   var 
parametros="fun=altaExperiencia&pue="+pue+"&ins="+ins+"&idinv="+idinv+"&tax="+tax+"&des=
"+des+"&fecini="+fecini+"&fecfin="+fecfin;
     solicitaFuncionAjax("investigadores.php",parametros,"divFormCol2",0,150);
   }
}
function borrarExperiencia(id)
{
   solicitaFuncionAjax("investigadores.php","fun=borrarExperiencia&id="+id,"divFormCol2",0,150);
}
function editarExperiencia(id)
{
solicitaFuncionAjax("investigadores.php","fun=editarExperiencia&id="+id,"divEditarHabilidadInves
tigador",0,150);
}
function editarExperiencia2(idexp,form){
   /*Valida campos*/
   var pue = form.pue.value;
   var ins = form.ins.value;
   var tax = form.tax.value;
   var des = form.des.value;
   var fecini = form.fecini.value;
```

```
 var fecfin = form.fecfin.value;
   var val=0;
   if(pue=="")
  \left\{ \right. alert("El puesto es incorrecto");
    val=1; }
   if(val==0)
   {
   var 
parametros="fun=editarExperiencia2&pue="+pue+"&ins="+ins+"&idexp="+idexp+"&tax="+tax+"&
des="+des+"&fecini="+fecini+"&fecfin="+fecfin;
     solicitaFuncionAjax("investigadores.php",parametros,"divFormCol2",0,150);
   }
}
//inicia escolaridad
function formularioEscolaridad(id)
{
solicitaFuncionAjax("investigadores.php","fun=formularioEscolaridad&id="+id,"divFormCol2",0,15
0);
}
function altaEscolaridad(idinv,form){
   /*Valida campos*/
   var nom = form.nom.value;
   var ins = form.ins.value;
   var tax = form.tax.value;
   var des = form.des.value;
   var pro = form.pro.value;
   var gra = form.gra.value;
   var val=0;
   if(nom=="")
   {
     alert("El nombre es incorrecto");
    val=1; }
   if(val==0)
   {
   var 
parametros="fun=altaEscolaridad&nom="+nom+"&ins="+ins+"&idinv="+idinv+"&tax="+tax+"&des
="+des+"&pro="+pro+"&gra="+gra;
     solicitaFuncionAjax("investigadores.php",parametros,"divFormCol2",0,150);
   }
}
function borrarEscolaridad(id)
{
   solicitaFuncionAjax("investigadores.php","fun=borrarEscolaridad&id="+id,"divFormCol2",0,150);
}
```

```
function editarEscolaridad(id)
{
solicitaFuncionAjax("investigadores.php","fun=editarEscolaridad&id="+id,"divEditarHabilidadInves
tigador",0,150);
}
function editarEscolaridad2(idexp,form){
   /*Valida campos*/
   var nom = form.nom.value;
   var ins = form.ins.value;
   var tax = form.tax.value;
   var des = form.des.value;
   var pro = form.pro.value;
   var gra = form.gra.value;
   var val=0;
   if(nom=="")
   {
     alert("El puesto es incorrecto");
    val=1; }
   if(val==0)
   {
   var 
parametros="fun=editarEscolaridad2&nom="+nom+"&ins="+ins+"&idexp="+idexp+"&tax="+tax+"
&des="+des+"&pro="+pro+"&gra="+gra;
     solicitaFuncionAjax("investigadores.php",parametros,"divFormCol2",0,150);
   }
}
//inician publicaciones
function formularioPublicacion(id)
{
solicitaFuncionAjax("investigadores.php","fun=formularioPublicacion&id="+id,"divFormCol2",0,15
0);}
function altaPublicacion(idinv,form){
   /*Valida campos*/
   var nom = form.nom.value;
   var ins = form.ins.value;
   var tax = form.tax.value;
   var des = form.des.value;
   var fec = form.fec.value;
   var val=0;
   if(nom=="")
   {
     alert("El nombre es incorrecto");
    val=1; }
```

```
 if(val==0)
   {
   var 
parametros="fun=altaPublicacion&nom="+nom+"&ins="+ins+"&idinv="+idinv+"&tax="+tax+"&des
="+des+"&fec="+fec;
     solicitaFuncionAjax("investigadores.php",parametros,"divFormCol2",0,150);
   }
}
function borrarPublicacion(id)
{
   solicitaFuncionAjax("investigadores.php","fun=borrarPublicacion&id="+id,"divFormCol2",0,150);
}
function editarPublicacion(id)
{
solicitaFuncionAjax("investigadores.php","fun=editarPublicacion&id="+id,"divEditarHabilidadInves
tigador",0,150);
}
function editarPublicacion2(idpub,form){
   /*Valida campos*/
   var nom = form.nom.value;
   var ins = form.ins.value;
   var tax = form.tax.value;
   var des = form.des.value;
   var fec = form.fec.value;
   var val=0;
   if(nom=="")
   {
     alert("El nombre es incorrecto");
    val=1;
   }
   if(val==0)
   {
   var 
parametros="fun=editarPublicacion2&nom="+nom+"&ins="+ins+"&idexp="+idpub+"&tax="+tax+"
&des="+des+"&fec="+fec;
     solicitaFuncionAjax("investigadores.php",parametros,"divFormCol2",0,150);
   }
}
//inician telefono
function formularioTelefono(id)
{
solicitaFuncionAjax("investigadores.php","fun=formularioTelefono&id="+id,"divFormCol2",0,150);
}
function altaTelefono(idinv,form){
   /*Valida campos*/
   var num = form.num.value;
```

```
 var tip = form.tip.value;
   var val=0;
   if(num=="")
   {
     alert("El número es incorrecto");
     val=1;
   }
   if(val==0)
   {
   var parametros="fun=altaTelefono&num="+num+"&tip="+tip+"&idinv="+idinv;
     solicitaFuncionAjax("investigadores.php",parametros,"divFormCol2",0,150);
   }
}
function borrarTelefono(id)
{
   solicitaFuncionAjax("investigadores.php","fun=borrarTelefono&id="+id,"divFormCol2",0,150);
}
function editarTelefono(id)
{
solicitaFuncionAjax("investigadores.php","fun=editarTelefono&id="+id,"divEditarHabilidadInvestig
ador",0,150);
}
function editarTelefono2(idtel,form){
   /*Valida campos*/
   var num = form.num.value;
   var tip = form.tip.value;
   var val=0;
   if(num=="")
   {
     alert("El número es incorrecto");
     val=1;
   }
   if(val==0)
   {
     var parametros="fun=editarTelefono2&num="+num+"&tip="+tip+"&idtel="+idtel;
     solicitaFuncionAjax("investigadores.php",parametros,"divFormCol2",0,150);
   }
}
//inician redes
function formularioRed(id)
{
   solicitaFuncionAjax("investigadores.php","fun=formularioRed&id="+id,"divFormCol2",0,150);
}
function altaRedInv(idinv,form){
   /*Valida campos*/
   var dir = form.dir.value;
   var red = form.red.value;
```

```
 var val=0;
   if(dir=="")
   {
     alert("La red social es incorrecta");
    val=1; }
   if(val==0)
   {
   var parametros="fun=altaRed&dir="+dir+"&red="+red+"&idinv="+idinv;
     solicitaFuncionAjax("investigadores.php",parametros,"divFormCol2",0,150);
   }
}
function borrarRed2(id)
{
   solicitaFuncionAjax("investigadores.php","fun=borrarRed&id="+id,"divFormCol2",0,150);
}
function editarRed(id)
{
solicitaFuncionAjax("investigadores.php","fun=editarRed&id="+id,"divEditarHabilidadInvestigador
",0,150);
}
function editarRed2(idred,form){
   /*Valida campos*/
   var dir = form.dir.value;
   var red = form.red.value;
   var val=0;
   if(dir=="")
   {
     alert("La red social es incorrecta");
    val=1;
   }
   if(val==0)
   {
     var parametros="fun=editarRed2&dir="+dir+"&red="+red+"&idred="+idred;
     solicitaFuncionAjax("investigadores.php",parametros,"divFormCol2",0,150);
   }
}
//inician email
function formularioEmail(id)
{
   solicitaFuncionAjax("investigadores.php","fun=formularioEmail&id="+id,"divFormCol2",0,150);
}
function altaEmail(idinv,form){
   /*Valida campos*/
   var dir = form.dir.value;
   var val=0;
   if(dir=="")
```

```
 {
     alert("El e-mail es incorrecto");
    val=1; }
   if(val==0)
   {
   var parametros="fun=altaEmail&dir="+dir+"&idinv="+idinv;
     solicitaFuncionAjax("investigadores.php",parametros,"divFormCol2",0,150);
   }
}
function borrarEmail(id)
{
   solicitaFuncionAjax("investigadores.php","fun=borrarEmail&id="+id,"divFormCol2",0,150);
}
function editarEmail(id)
{
solicitaFuncionAjax("investigadores.php","fun=editarEmail&id="+id,"divEditarHabilidadInvestigado
r",0,150);
}
function editarEmail2(idemail,form){
   /*Valida campos*/
   var dir = form.dir.value;
   var val=0;
   if(dir=="")
   {
     alert("El email es incorrecto");
     val=1;
   }
   if(val==0)
   {
     var parametros="fun=editarEmail2&dir="+dir+"&idemail="+idemail;
     solicitaFuncionAjax("investigadores.php",parametros,"divFormCol2",0,150);
   }
}
Main
$(document).ready(function() {
  cargarElementos();
});
function cargarElementos(){
     $("#vaperfil").on('click', function(){
        solicitaFuncionAjax("investigadores.php","fun=formularioAlta","cuerpo",0,150);
     });
     //Cerrar sesión
     $(document).on('click', '#cerrarSesion', function () {
       var url = "index.php";
        $(location).attr('href',url);
```
});

```
 $("#perfiles").on('click', function(){
   solicitaFuncionAjax("investigadores.php","fun=investigadores&id=1","cuerpo",0,150);
 });
 $('#tablaInvestigadores').dataTable();
 //taxonomias
 $("#vvelemento").on('click', function(){
   solicitaFuncionAjax("taxonomia.php","fun=taxonomia","cuerpo",0,150);
 });
 $("#vaelemento").on('click', function(){
   solicitaFuncionAjax("taxonomia.php","fun=formularioAlta","cuerpo",0,150);
 });
 //habilidades
 $("#vvhabilidad").on('click', function(){
   solicitaFuncionAjax("habilidad.php","fun=habilidad","cuerpo",0,150);
 });
 $("#vahabilidad").on('click', function(){
   solicitaFuncionAjax("habilidad.php","fun=formularioAlta","cuerpo",0,150);
 });
 //grados
 $("#vvgrado").on('click', function(){
   solicitaFuncionAjax("grado.php","fun=grado","cuerpo",0,150);
 });
 $("#vagrado").on('click', function(){
   solicitaFuncionAjax("grado.php","fun=formularioAlta","cuerpo",0,150);
 });
 //tipo de institucion
 $("#vvtipoinstitucion").on('click', function(){
   solicitaFuncionAjax("tipoInstitucion.php","fun=tipoInstitucion","cuerpo",0,150);
 });
 $("#vatipoinstitucion").on('click', function(){
   solicitaFuncionAjax("tipoInstitucion.php","fun=formularioAlta","cuerpo",0,150);
 });
 //instituciones
 $("#vvinstitucion").on('click', function(){
   solicitaFuncionAjax("institucion.php","fun=institucion","cuerpo",0,150);
 });
 $("#vainstitucion").on('click', function(){
   solicitaFuncionAjax("institucion.php","fun=formularioAlta","cuerpo",0,150);
 });
 //redes sociales
 $("#vvred").on('click', function(){
   solicitaFuncionAjax("red.php","fun=red","cuerpo",0,150);
 });
 $("#vared").on('click', function(){
   solicitaFuncionAjax("red.php","fun=formularioAlta","cuerpo",0,150);
 });
 //proyectos
```

```
 $("#vvproyecto").on('click', function(){
       solicitaFuncionAjax("proyectos.php","fun=proyecto","cuerpo",0,150);
     });
     $("#vaproyecto").on('click', function(){
       solicitaFuncionAjax("proyectos.php","fun=formularioAlta","cuerpo",0,150);
     });
}
peticionesAjax
var capaFinal;
var peticion;
function solicitaFuncionAjax(pagina,parametros,destino,precarga,altura)
{
        capaFinal=destino;
        peticion = obtenerXHR();
        peticion.open("POST",pagina,true);
        peticion.onreadystatechange = procesarSolicitudAjax;
        peticion.setRequestHeader("Content-Type","application/x-www-form-urlencoded");
        peticion.send(parametros);
        if(precarga==1)
                xInnerHtml(destino, '<div id="divCargaSeccion" 
style="height:'+altura+'px;"></div>')
}
function procesarSolicitudAjax(){
        if(peticion.readyState==4){
                if(peticion.status==200){
                       xInnerHtml(capaFinal,peticion.responseText);
              $('#tabla').dataTable();
               }
        }
}
var capaFinal2;
var peticion2;
function solicitaFuncionAjax2(pagina,parametros,destino,precarga,altura)
{
        capaFinal2=destino;
        peticion2 = obtenerXHR();
        peticion2.open("POST",pagina,true);
        peticion2.onreadystatechange = procesarSolicitudAjax2;
        peticion2.setRequestHeader("Content-Type","application/x-www-form-urlencoded");
        peticion2.send(parametros);
        if(precarga==1)
                xInnerHtml(destino, '<div id="divCargaSeccion" 
style="height:'+altura+'px;"></div>')
}
function procesarSolicitudAjax2(){
        if(peticion2.readyState==4){
                if(peticion2.status==200){
```

```
xInnerHtml(capaFinal2,peticion2.responseText);
              $('#tabla').dataTable();
                }
        }
}
var capaFinal3;
var peticion3;
function solicitaFuncionAjax3(pagina,parametros,destino,precarga,altura)
{
        capaFinal3=destino;
        peticion3 = obtenerXHR();
        peticion3.open("POST",pagina,true);
        peticion3.onreadystatechange = procesarSolicitudAjax3;
        peticion3.setRequestHeader("Content-Type","application/x-www-form-urlencoded");
        peticion3.send(parametros);
        if(precarga==1)
                xInnerHtml(destino, '<div id="divCargaSeccion" 
style="height:'+altura+'px;"></div>')
}
function procesarSolicitudAjax3(){
        if(peticion3.readyState==4){
                if(peticion3.status==200){
                        xInnerHtml(capaFinal3,peticion3.responseText);
              $('#tabla').dataTable();
                }
        }
}
Proyectos
function altaProyecto(form){
   /*Valida campos*/
   var inv = form.inv.value;
   var ins = form.ins.value;
   var tax = form.tax.value;
   var tit = form.tit.value;
   var des = form.des.value;
   var fecini = form.fecini.value;
   var fecfin = form.fecfin.value;
   var val=0;
   if(tit=="")
   {
     alert("El nombre es incorrecto");
    val=1; }
   if(val==0)
   {
```
var

```
parametros="fun=altaProyecto&inv="+inv+"&ins="+ins+"&tax="+tax+"&tit="+tit+"&des="+des+"&
fecini="+fecini+"&fecfin="+fecfin;
     solicitaFuncionAjax("proyectos.php",parametros,"cuerpo",0,150);
   }
}
function ventanaElementosProyecto(id)
{
   solicitaFuncionAjax("proyectos.php","fun=ventanaElementosProyecto&id="+id,"cuerpo",0,150);
}
function modificaProyecto(id)
{
   solicitaFuncionAjax("proyectos.php","fun=modificaProyecto&id="+id,"divFormCol2",0,150);
}
function borrarProyecto(id)
{
   solicitaFuncionAjax("proyectos.php","fun=borrarProyecto&id="+id,"cuerpo",0,150);
}
function modificaProyecto2(idpro,form){
   /*Valida campos*/
   var inv = form.inv.value;
   var ins = form.ins.value;
   var tax = form.tax.value;
   var tit = form.tit.value;
   var des = form.des.value;
   var fecini = form.fecini.value;
   var fecfin = form.fecfin.value;
   var val=0;
   if(tit=="")
   {
     alert("El título es incorrecto");
    val=1;
   }
   if(val==0)
   {
   var 
parametros="fun=modificaProyecto2&inv="+inv+"&ins="+ins+"&tax="+tax+"&tit="+tit+"&des="+d
es+"&fecini="+fecini+"&fecfin="+fecfin+"&idpro="+idpro;
     solicitaFuncionAjax("proyectos.php",parametros,"divFormCol2",0,150);
   }
}
//inician puestos
function formularioPuestos(id)
{
   solicitaFuncionAjax("proyectos.php","fun=formularioPuesto&id="+id,"divFormCol2",0,150);
}
function altaPuesto(idpro,form){
```

```
 /*Valida campos*/
```

```
 var nom = form.nom.value;
   var car = form.car.value;
   var des = form.des.value;
   var tax = form.tax.value;
   var val=0;
   if(nom=="")
   {
     alert("El nombre es incorrecto");
    val=1; }
   if(val==0)
   {
   var 
parametros="fun=altaPuesto&nom="+nom+"&car="+car+"&des="+des+"&tax="+tax+"&idpro="+i
dpro;
     solicitaFuncionAjax("proyectos.php",parametros,"divFormCol2",0,150);
   }
}
function borrarPuesto(id)
{
   solicitaFuncionAjax("proyectos.php","fun=borrarPuesto&id="+id,"divFormCol2",0,150);
}
function editarPuesto(id)
{
solicitaFuncionAjax("proyectos.php","fun=editarPuesto&id="+id,"divEditarHabilidadInvestigador",
0,150);
}
function editarPuesto2(idpue,form){
   /*Valida campos*/
   var nom = form.nom.value;
   var car = form.car.value;
   var des = form.des.value;
   var tax = form.tax.value;
   var val=0;
   if(nom=="")
   {
     alert("El nombre es incorrecto");
    val=1; }
   if(val==0)
   {
   var 
parametros="fun=editarPuesto2&nom="+nom+"&car="+car+"&des="+des+"&tax="+tax+"&idpue=
"+idpue;
     solicitaFuncionAjax("proyectos.php",parametros,"divFormCol2",0,150);
   }
}
```

```
function buscaElementos(idpue,tax){
   /*Valida campos*/
   var parametros="fun=buscaElementos&idpue="+idpue+"&tax="+tax;
     solicitaFuncionAjax("proyectos.php",parametros,"divFormCol2",0,150);
}
function despliegaPuestos(proy)
{
   var parametros="fun=despliegaPuestos&proy="+proy;
     solicitaFuncionAjax("proyectos.php",parametros,"divFormCol2",0,150);
}
function agregaInvPue(atr)
{
   var parametros="fun=agregaInvPue&atr="+atr;
     solicitaFuncionAjax("proyectos.php",parametros,"divFormCol2",0,150);
}
function quitaInvPue(atr)
{
   var parametros="fun=quitaInvPue&atr="+atr;
     solicitaFuncionAjax("proyectos.php",parametros,"divFormCol2",0,150);
}
Red
function altaRed(form){
   /*Valida campos*/
   var nom = form.nom.value;
   var valu=0;
   if(nom=="")
   {
     alert("El nombre es incorrecto");
     valu=1;
   }
   if(valu==0)
   {
   var parametros="fun=altaRed&nom="+nom;
     solicitaFuncionAjax("red.php",parametros,"cuerpo",0,150);
   }
}
function red(id)
{
   solicitaFuncionAjax("red.php","fun=red","cuerpo",0,150);
}
function modificaRed(id)
{
   solicitaFuncionAjax("red.php","fun=modificaRed&id="+id,"cuerpo",0,150);
}
function borrarRed(id)
```

```
{
   solicitaFuncionAjax("red.php","fun=borrarRed&id="+id,"cuerpo",0,150);
}
function modificaRed2(idred,form){
   /*Valida campos*/
   var nom = form.nom.value;
   var valu=0;
   if(nom=="")
   {
     alert("El nombre es incorrecto");
     valu=1;
   }
   if(valu==0)
   {
   var parametros="fun=modificaRed2&nom="+nom+"&idred="+idred;
     solicitaFuncionAjax("red.php",parametros,"cuerpo",0,150);
   }
}
Taxonomia
function altaTaxonomia(form){
   /*Valida campos*/
   var nom = form.nom.value;
   var pad = form.pad.value;
```

```
 var val=0;
   if(nom=="")
   {
     alert("El nombre es incorrecto");
     val=1;
   }
   if(val==0)
   {
   var parametros="fun=altaTaxonomia&nom="+nom+"&pad="+pad;
     solicitaFuncionAjax("taxonomia.php",parametros,"cuerpo",0,150);
   }
}
function taxonomia(id)
{
   solicitaFuncionAjax("taxonomia.php","fun=taxonomia&id="+id,"cuerpo",0,150);
}
function modificaTaxonomia(id)
{
   solicitaFuncionAjax("taxonomia.php","fun=modificaTaxonomia&id="+id,"cuerpo",0,150);
```
function borrarTaxonomia(id)

}

```
{
   solicitaFuncionAjax("taxonomia.php","fun=borrarTaxonomia&id="+id,"cuerpo",0,150);
}
```

```
function modificaTaxonomia2(idtax,form){
   /*Valida campos*/
   var nom = form.nom.value;
   var pad = form.pad.value;
   var val=0;
   if(nom=="")
   {
     alert("El nombre es incorrecto");
    val=1; }
   if(val==0)
   {
   var parametros="fun=modificaTaxonomia2&nom="+nom+"&pad="+pad+"&idtax="+idtax;
     solicitaFuncionAjax("taxonomia.php",parametros,"cuerpo",0,150);
   }
}
tipoInstitucion
function altaTipoInstitucion(form){
   /*Valida campos*/
   var nom = form.nom.value;
   var valu=0;
   if(nom=="")
   {
     alert("Nombre incorrecto");
     valu=1;
   }
   if(valu==0)
   {
   var parametros="fun=altaTipoInstitucion&nom="+nom;
     solicitaFuncionAjax("tipoInstitucion.php",parametros,"cuerpo",0,150);
   }
}
function tipoInstitucion()
{
   solicitaFuncionAjax("tipoInstitucion.php","fun=tipoInstitucion","cuerpo",0,150);
}
function modificaTipoInstitucion(id)
{
solicitaFuncionAjax("tipoInstitucion.php","fun=modificaTipoInstitucion&id="+id,"cuerpo",0,150);
}
function borrarTipoInstitucion(id)
{
   solicitaFuncionAjax("tipoInstitucion.php","fun=borrarTipoInstitucion&id="+id,"cuerpo",0,150);
}
function modificaTipoInstitucion2(idtip,form){
   /*Valida campos*/
```

```
 var nom = form.nom.value;
   var valu=0;
   if(nom=="")
 {
     alert("Nombre incorrecto");
     valu=1;
   }
   if(valu==0)
   {
  var parametros="fun=modificaTipoInstitucion2&nom="+nom+"&idtip="+idtip;
     solicitaFuncionAjax("tipoInstitucion.php",parametros,"cuerpo",0,150);
   }
}
```
## **Concluciones**

Durante la elaboración de este proyecto terminal, me pude enfrentar al verdadero reto de llevar a cabo paso a paso un proyecto de desarrollo de software en cada una de sus fases, desde el planteamiento del problema, documentracion, diseño y desarrollo, fue una experiendia muy enriquecedora porque me mostro com se tiene que trabajar en el campo laboral, y a tomar en cuenta muchas consideraciones que en el ámbito estudiantil no son posibles. El desarrollo de este proyecto me dejo grandes enseñanzas sobre todo en la gestión de proyectos.

### **Referecias**

- http://www.aries.unam.mx , fecha de consulta: 12-Enero-2010
- http://xcsc.xoc.uam.mx/investigadores , fecha de consulta: 12-Enero-2010
- http://www.coscyt.edu.mx/coscyt/paginas/2\_programas/2\_1\_catalogos/2\_1\_cata logo\_inicio.html , fecha de consulta: 12-Enero-2010
- http://www.sysbioldb.org/index.cgi?cmd=home , fecha de consulta: 19-Enero-2010
- http://www.resalliance.org/2986.php , fecha de consulta: 19-Enero-2010
- http://www.pathogenomics-era.net/IISP , fecha de consulta: 19-Enero-2010
- http://www.conicyt.cl/bases/fondecyt/#todo ,
- http://www.conicyt.cl/bases/dri/busqueda.html , fecha de consulta: 12-Enero-2010
- http://www.trios.tsukuba.ac.jp/scripts/websearch/index.htm?lang=en , fecha de consulta: 5-Febrero-2010
- http://wwwold.titech.ac.jp/whoswho/scripts/WebSearch/index.htm?lang=en , fecha de consulta: 5-Febrero -2010
- http://hecate.general.hokudai.ac.jp/schPublicEng/servlet/haades , fecha de consulta: 5- Febrero -2010
- http://www.ceda.kagawau.ac.jp/kudb/servlet/RefOutController?exeBO=WR4100OBO&m onitorID=WE41 00O , fecha de consulta: 5-Febrero-2010

 https://ycursc.yokohamacu.ac.jp/drams/search.do?type=top00\_e , fecha de consulta: 5- Febrero-2010